České vysoké učení technické v Praze

Matematické modelování v technice

Fakulta strojní Obor: Strojní inženýrství

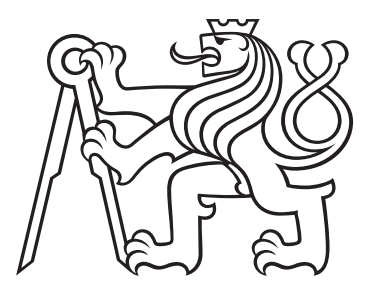

# Simulace proudění ve vysokotlakém a středotlakém ventilu a v převáděcím potrubí s nadkritickými parametry páry

## DIPLOMOVÁ PRÁCE

Vypracoval: Bc. Martin Šudoma Vedoucí práce: doc. Ing. Jiří Fürst, Ph.D. Rok: 2018

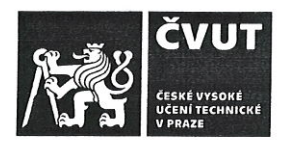

# ZADÁNÍ DIPLOMOVÉ PRÁCE

## I. OSOBNÍ A STUDIJNÍ ÚDAJE

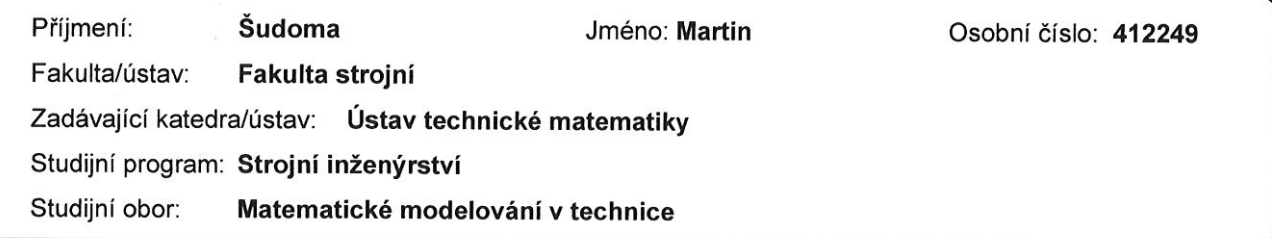

## II. ÚDAJE K DIPLOMOVÉ PRÁCI

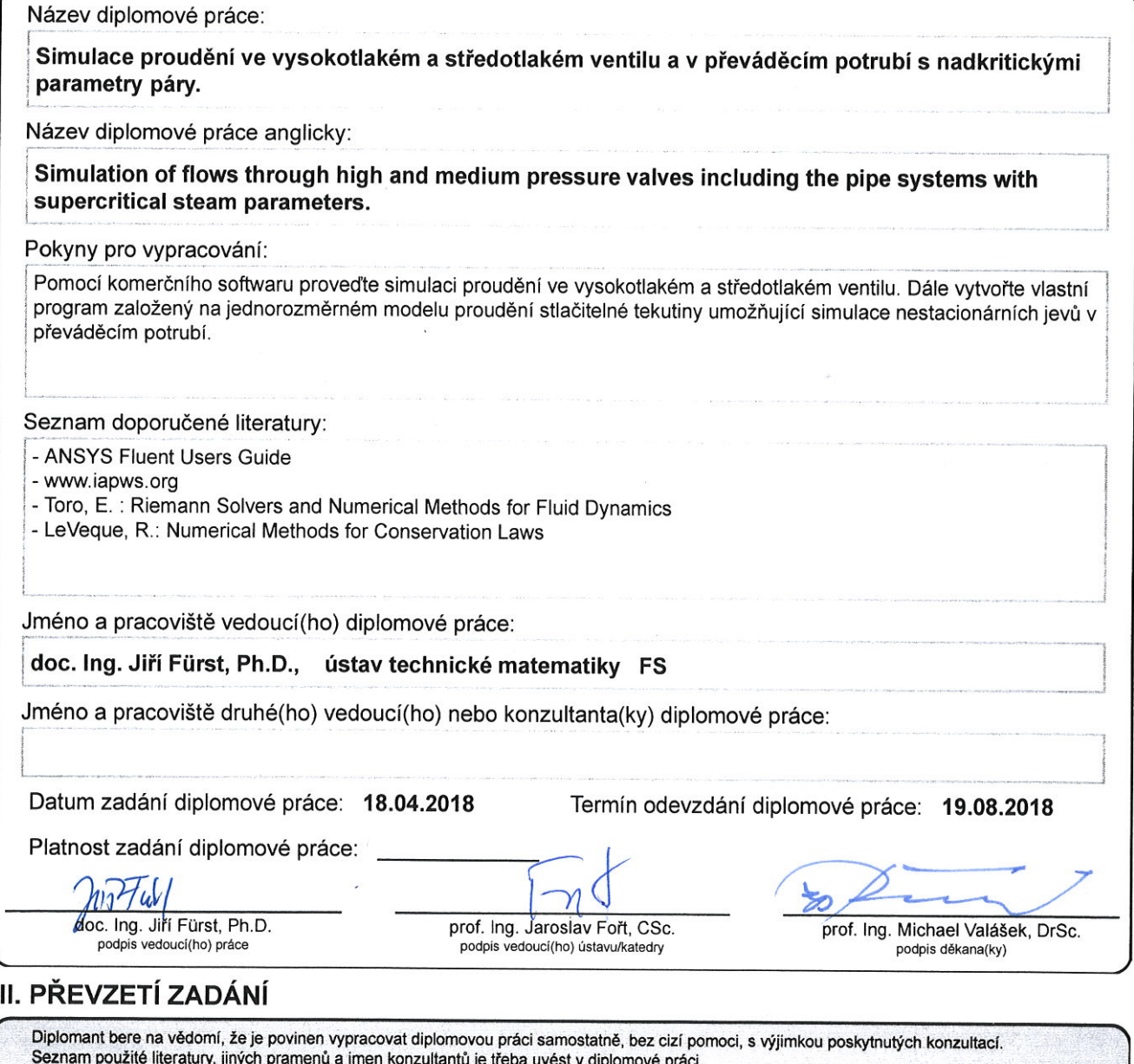

 $2.5.2048$ <br>Datum převzetí zadání

Shoton

Podpis studenta

## Anotační list

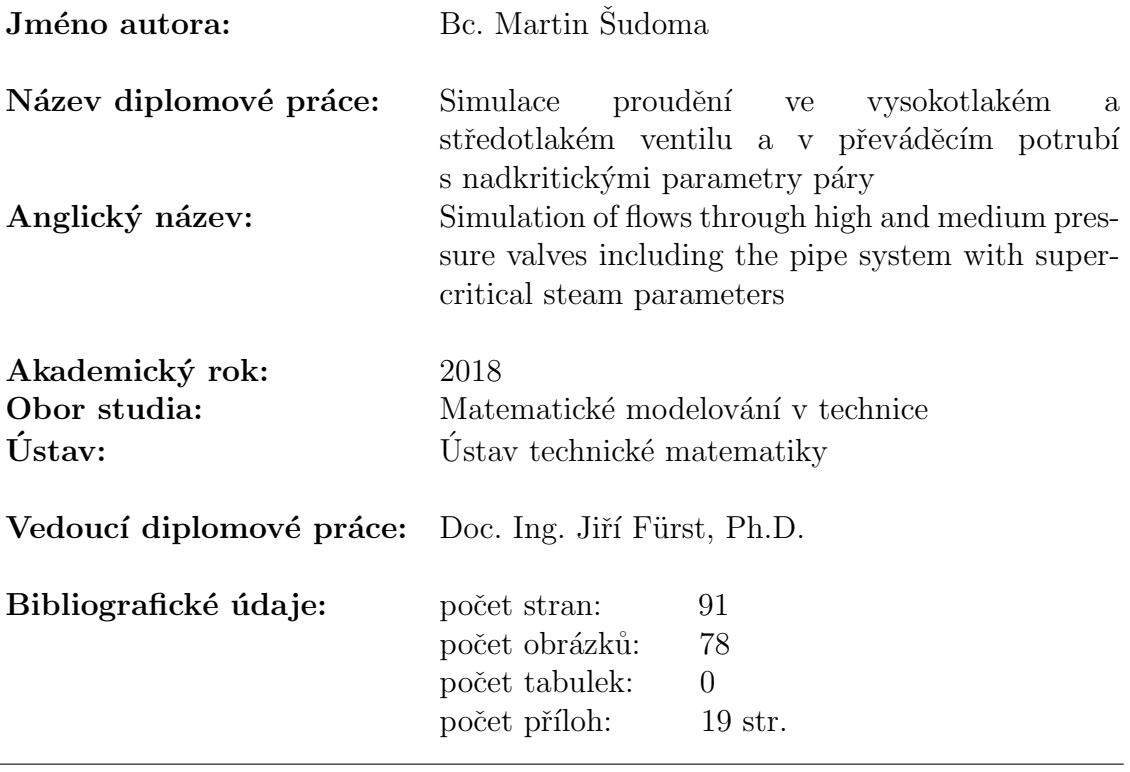

Klíčová slova: Ventily, tlaková ztráta, CFD, turbulentní model, nadkritické parametry páry, metoda konečných objemů, simulace uzavření ventilu, tlaková vlna Keywords: Valves, pressure drop, CFD, turbulent model, supercritical steam parameters, finite volume method, simulation of closing valve, pressure wave

Anotace: Práce se zabývá numerickým řešením proudění v ST a VT ventilové komoře. Pomocí komerčního softwaru ANSYS CFX byla vyhodnocena tlaková ztráta v komoře a následně porovnána s naměřenými daty ze zkušebních modelů. Druhá část práce se zabývá zjednodušenou simulací proudění v převáděcím potrubí. Zjednodušený model představuje jednorozměrné stacionární proudění nevazké stlačitelné tekutiny, které je popsané Eulerovými rovnicemi. K jejich diskretizaci se využívá metoda konečných objemů. Advekční členy jsou řešeny pomocí HLL schématu. Pro časovou diskretizaci je použita Eulerova dopředná diference 1. řádu přesnosti. V poslední části práce jsou uvedeny výsledky numerického řešení pro různé konfigurace zapojení.

Abstract: The aim of this work is a numerical simulation of flow in IP and HP valve chamber. Using commercial ANSYS CFX software, the pressure drop in the chamber was evaluated and then compared with measured data from the test models. The second part deals with simplified simulation of the flow in the pipe system. The simplified model represents a one-dimensional, steady flow of nonviscous compressible fluid, described by Euler's equations. The method of finite volumes is used for its discretization. Advection members are solved using the HLL schema. For time discretization, Euler's forward difference is the 1st order of accuracy. The last part of the thesis presents the results of the numerical solution for the different configurations.

## Prohlášení

Prohlašuji, že jsem svou diplomovou práci vypracoval samostatně a použil jsem pouze podklady (literaturu, projekty, SW atd.), které jsou uvedeny v přiloženém seznamu. Předložená diplomová práce je vlastnictvím autora, ČVUT - fakulty strojní a DOOSAN ŠKODA POWER a.s..

V Praze dne .................... ........................................

Bc. Martin Šudoma

### Poděkování

Tímto bych rád poděkoval panu Doc. Ing. Jiřímu Fürstovi, Ph.D. za pomoc, podněty a zkušenosti, kterými mě provázel celým magisterským studiem. Dále bych chtěl poděkovat panu Ing. Davidu Jíchovi za připomínky a ochotu při řešení mé diplomové práce. Závěrem bych rád poděkoval Odboru technické matematiky Fakulty strojní CVUT v Praze, bez jehoˇz pomoci by nebylo moˇzn´e diplomovou pr´aci realizovat a ˇ firmě DOOSAN ŠKODA POWER a.s., která mi poskytla zadání diplomové práce.  $\;$ 

Bc. Martin Šudoma

## Seznam použitých značek, veličin a jednotek

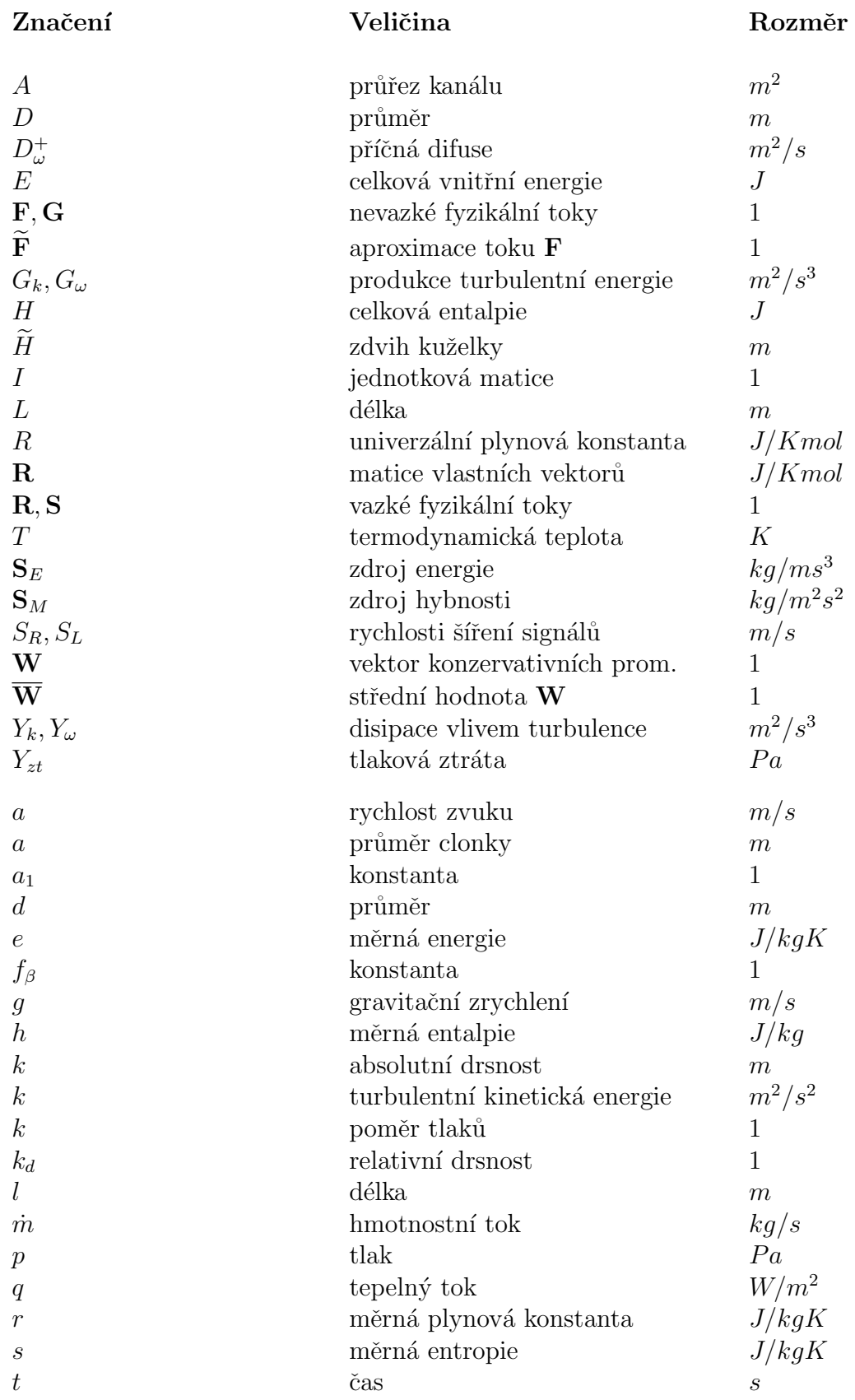

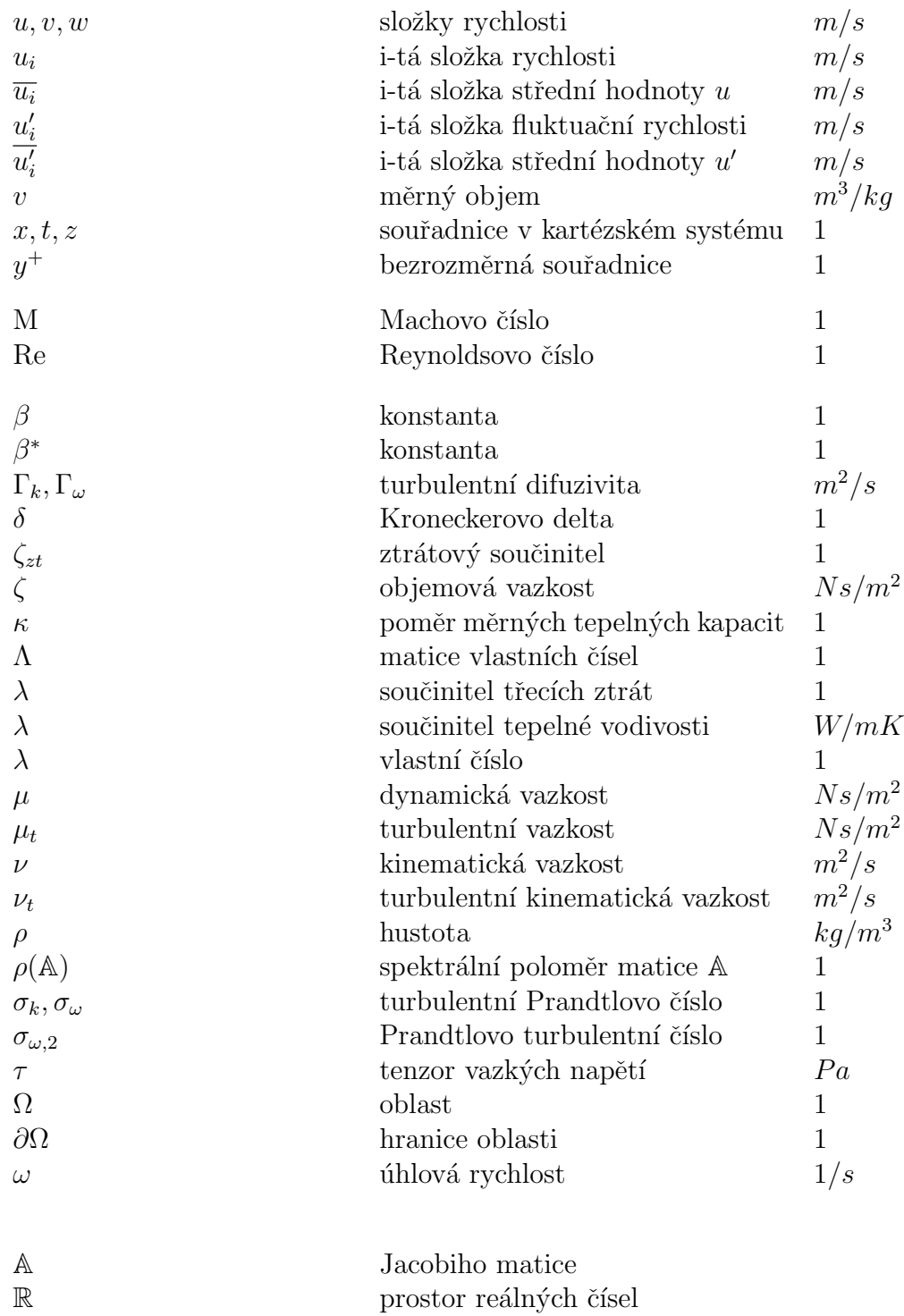

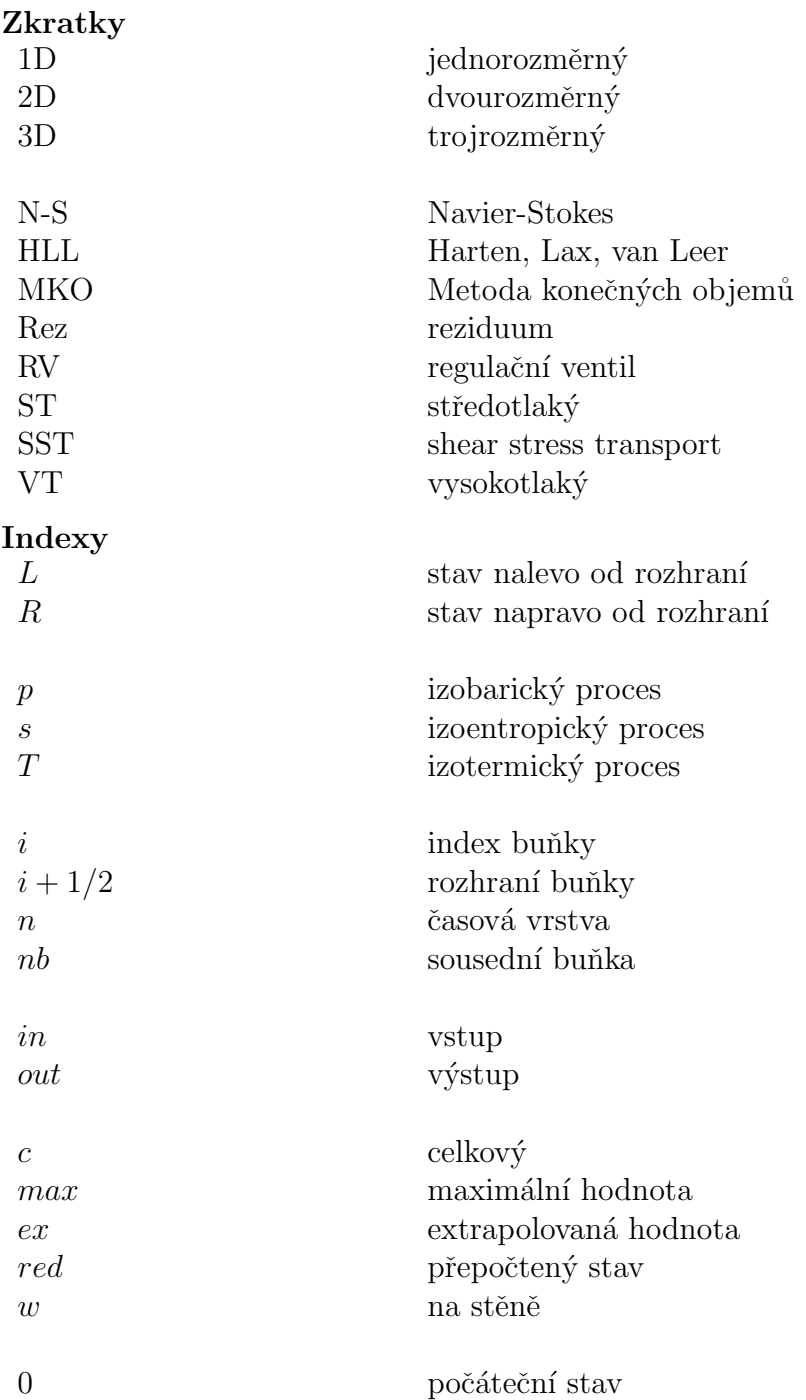

## Obsah

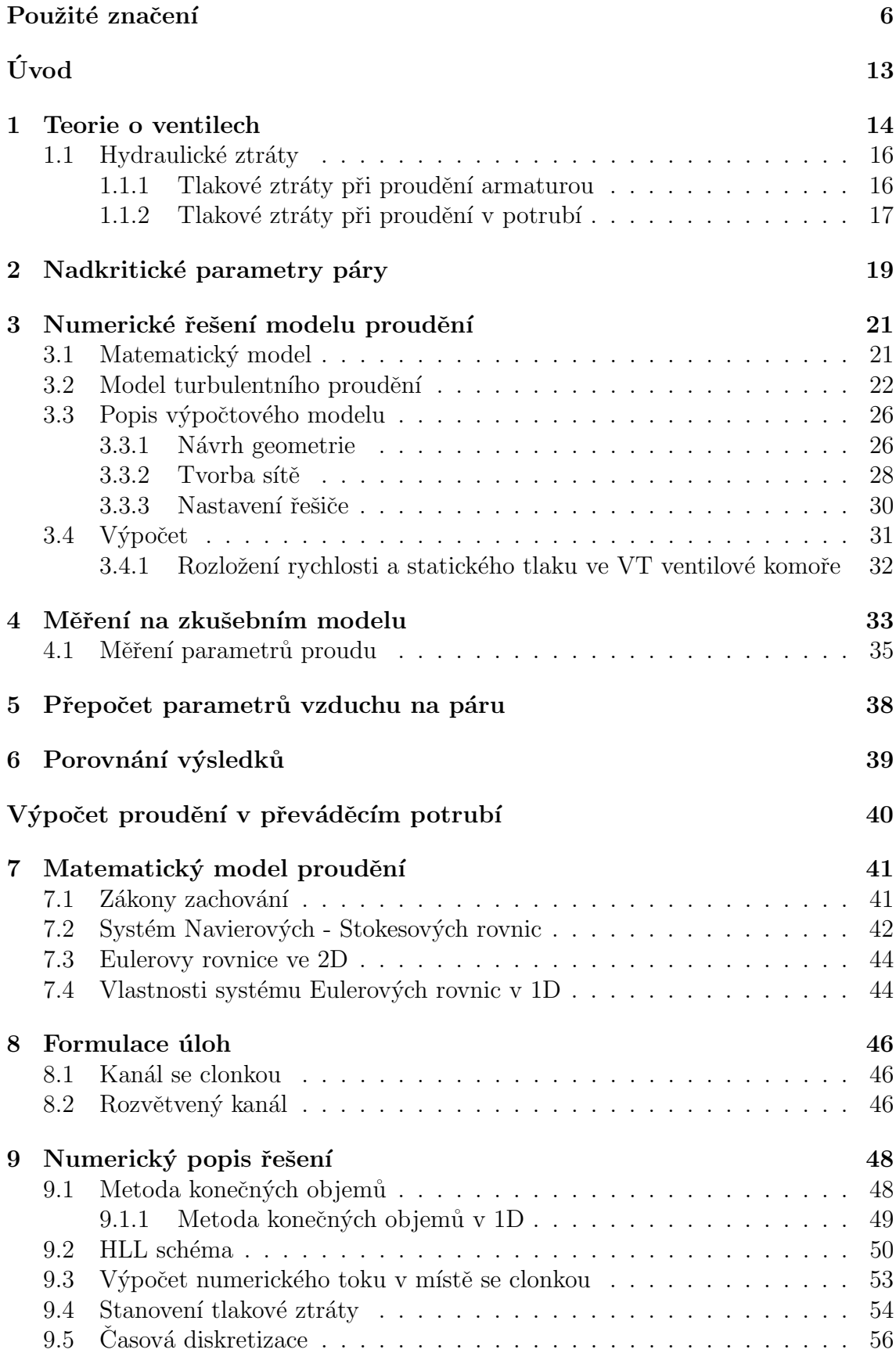

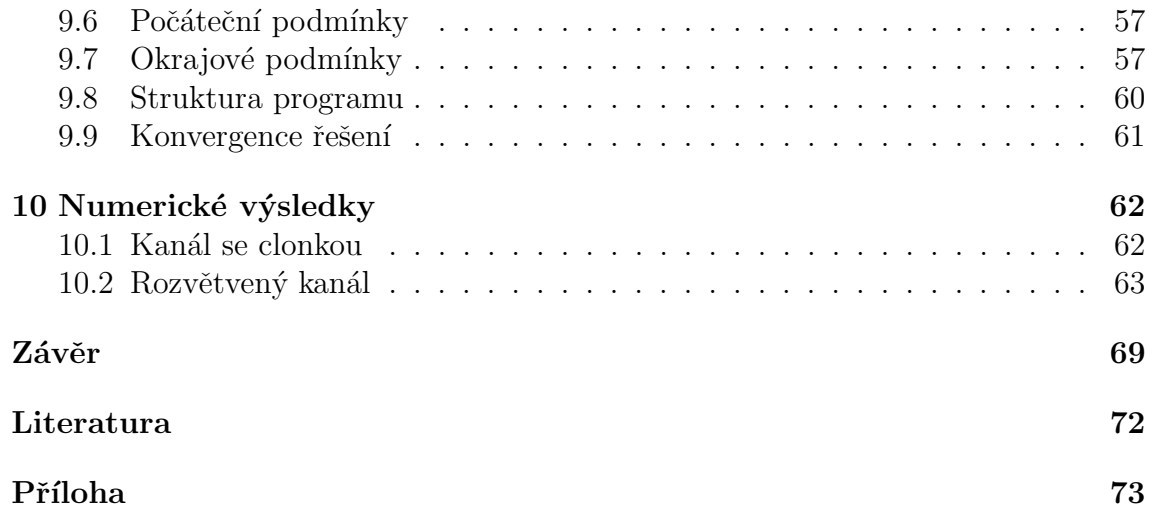

## Seznam obrázků

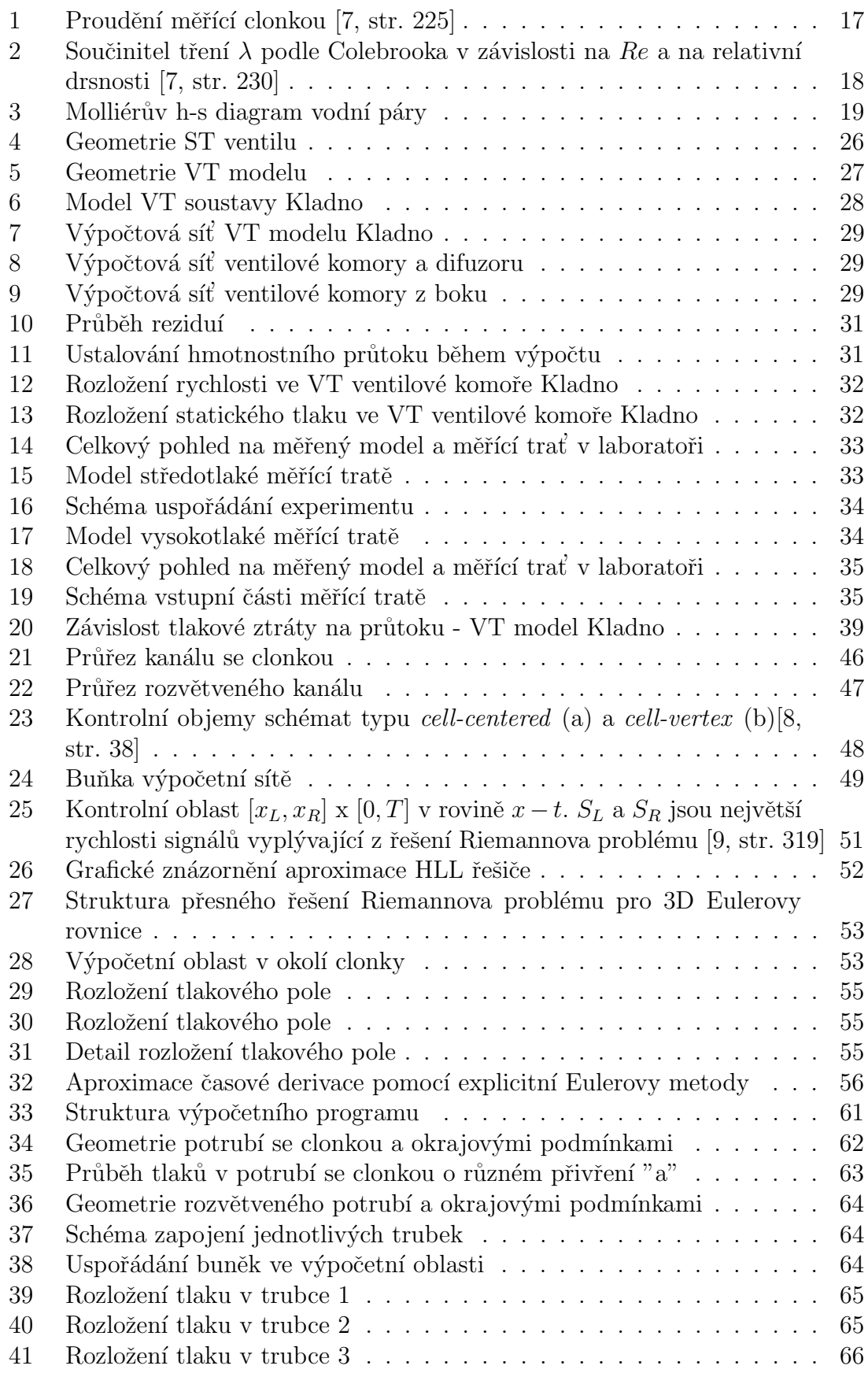

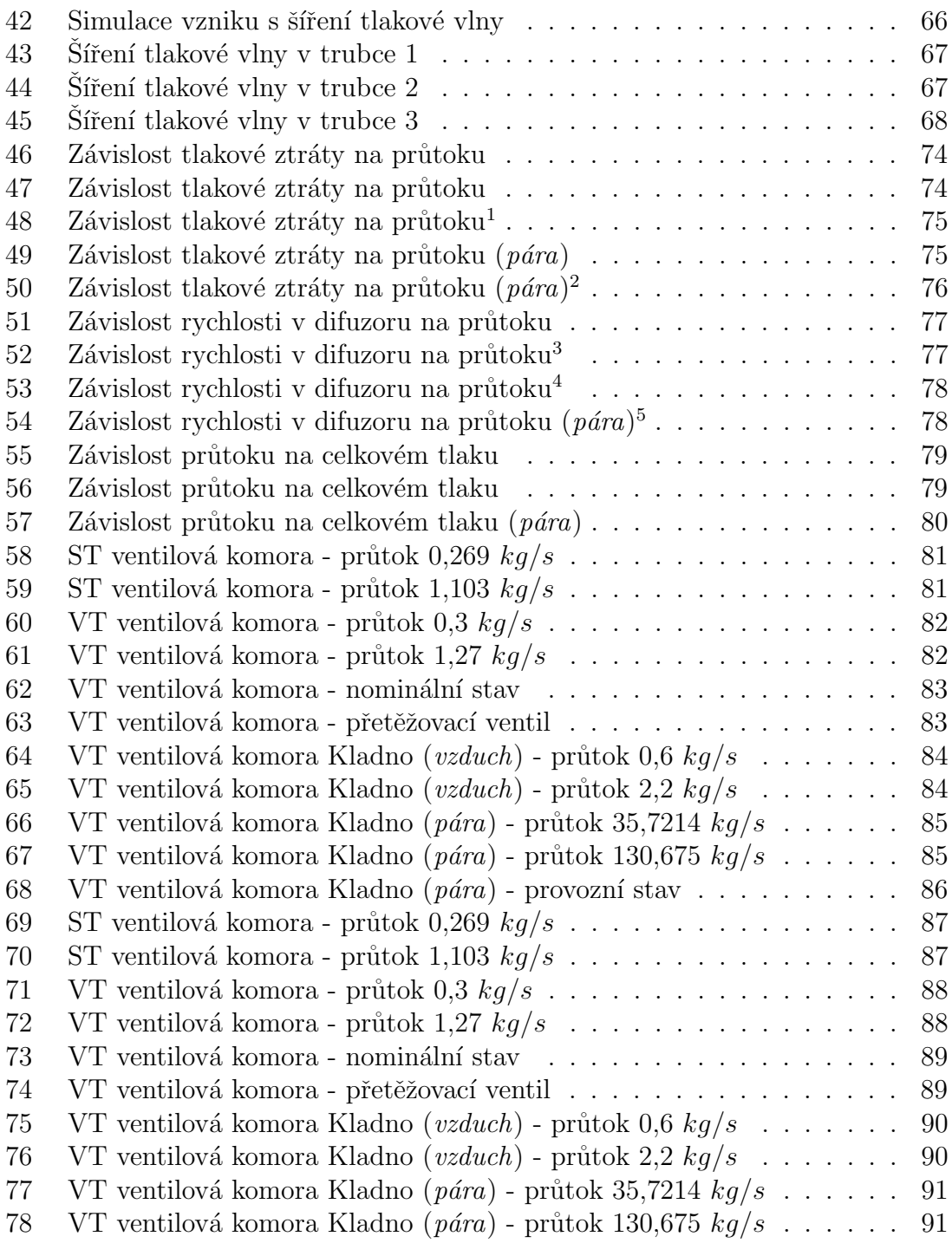

## Uvod ´

Armatury jsou určeny pro kontrolu a ovládání průtoku pracovního média potrubím a zajišťují bezpečnost provozu celého potrubního systému. Výskyt vírových struktur a rázových vln při proudění ve ventilové komoře, odtržení a otočení proudu ovlivňuje velikost energetických ztrát. Snahou je tyto ztráty co nejvíce minimalizovat a tím docílit vyšší účinnosti energetických strojů.

Předložená práce se podrobně věnuje numerickým výpočtům proudění ve středotlaké a vysokotlaké ventilové komoře a následnému porovnání získaných výsledků s experimentálními daty. Díky své časové a finanční nenáročnosti je počítačová simulace jednou z nejúčinnějších metod při studiu komplexnějších problémů, jejíž výsledky právě často slouží jako podklad při rozhodování o realizaci experimentu.

Tato část se dále zabývá popisem matematického modelu turbulence, za který byl zvolen dvourovnicový  $k - \omega$  SST model, protože kombinuje výhody  $k - \epsilon$  a  $k - \omega$ modelů. Tím pádem dostaneme dobré výsledky jak v oblasti mezní vrstvy, tak i v oblasti volného proudu. Dále je zde popsán výpočtový model a jeho příprava k numerické simulaci. Ukazujeme zde též některé výsledky získané řešením v komerčním softwaru.

Dalším z hlavních cílů této práce je vývoj programu pro výpočet zjednodušeného modelu jednorozměrného proudění v převáděcím potrubí, které slouží k distribuci přehřáté páry do parní turbíny. Díky takto zjednodušenému modelu jsme schopni v poměrně krátkém čase předvídat nestacionární jevy v potrubním systému. Program byl vytvořen v programovacím jazyce  $C++$ . Tento přístup nám umožňuje optimalizaci algoritmu pro řešení konkrétního problému na rozdíl od komerčních softwarů. Funkčnost modelu je nejprve testována na základní úloze proudění v kanále se clonkou.

V první části je uveden matematický model vycházející z bilančních rovnic, jehož zjednodušením můžeme řešit jednorozměrné proudění nevazké stlačitelné tekutiny. Následně jsou uvedeny formulace úloh simulující možné situace, které mohou nastat při proudění tekutiny kanálem: přímý kanál se clonkou simulující uzavírání ventilu, rozvětvený kanál bez clonek nebo se clonkami pro simulaci nestacionárních jevů v potrubním systému.

Při numerickém řešení daných úloh byla použita metoda konečných objemů, jejíž princip je shrnut v kap. 9. Dále je zde uvedena diskretizace numerického toku na hranici buněk výpočetní sítě pomocí HLL schéma. Časová diskretizace rovnic je provedena dopřednou Eulerovou metodou, která nám dovoluje vyjádřit diskretizované rovnice v explicitním tvaru.

V poslední části jsou shrnuty dosažené výsledky numerického řešení potrubí se clonkou a dvou případů rozvětveného kanálu. V prvním případě se zabýváme prouděním v jednoduchém rozvětveném kanále bez clonek. Druhý případ pojednává o rozvětveném kanále se clonkami. Ten nám dovoluje, jak již bylo zmíněno, simulovat nestacionární jevy, které mohou nastat v převáděcím potrubí.

## 1 Teorie o ventilech

Průmyslové armatury umožňují ovládání a kontrolu průtoku pracovního média potrubím a zajišťují bezpečnost provozu potrubní sítě. Hospodárnost a spolehlivost celého zařízení je závislá na spolehlivosti armatur.

Průmyslové armatury se konstruují na základě různých fyzikálních principů podle toho, v jakém průmyslovém odvětví budou využívány a jaké funkce budou zastávat. Proto se ventily třídí podle jednotlivých tříd [7, str. 12]

- uzavírací (kohouty, ventily, šoupátka, klapky)
- vyprazdňovací (ventily odvodňovací, odkalovací, odvzdušňovací aj.)
- odlučovací, regulační, pojistné, kontrolní a měřící

V této práci se zabýváme vyhodnocováním proudění ve ventilu na modelu s uzavírací a regulační armaturou, proto si je teď ve stručnosti popíšeme:

## Uzavírací ventily

Uzavírací ventily tvoří základní skupinu průmyslových armatur, patří sem především šoupátka a ventily. Využívají se k uzavření průtoku nebo výtoku pracovní látky. K tomu, abychom dosáhli úplného přerušení průtoku, je kladen důraz především na "vnitřní" těsnost. Nelze dosáhnout absolutní těsnosti ventilu, proto definujeme tzv. míru přípustné netěsnosti, která je určena normami a testována při zkouškách vzduchem a parou armatury. Následné netěsnosti jsou uváděny ve třech stupních v závislosti na světlosti. Dalším významným požadavkem, který má mimo jiné význam i v hospodárnosti provozu, jsou malé ztráty tlaku při průtoku. K otevírání a uzavírání ventilu se používá elektrický pohon, pneumatický, hydraulický a nebo ruční pohon pomocí kola. [7, str. 30]

## Regulační ventily

Regulační ventily se od konstrukce uzavíracích ventilů liší hlavně úpravou kuželky. Velikost průtoku armaturou a v celém systému regulujeme tím, že vytvoříme umělý odpor tj. tlaková ztráta ve ventilu. Ten se mění na základě zdvihu kuželky v rozmezí od  $H \sim 0$  až  $H_{max}$ . Odpadá požadavek na uzavření průtoku armaturou a s tím spojená těsnost uzavřeného ventilu. Dřívější ručně ovládané regulační ventily byly nahrazeny automatickými ventily, které k řízení využívají čidla a silové zařízení na přestavování kuželky. [7, str. 57]

#### Koncepce a konstrukce regulačního ventilu

U regulace velkých turbín je snahou pro vstup páry do turbíny minimalizovat počet vstupních regulačních ventilů, a to nejen z důvodů zlevnění systému (armatura, VT hydraulika, řídící systém), ale i z důvodu změny uspořádání. Pro případ kdy chceme

přímo napojit regulační armatury pomocí přírubového nástavce na VT těleso turbíny bez použití potrubí. Toto je vhodné pouze v případě maximálně dvou použitých armatur. Regulační ventily musejí být z tohoto důvodu dimenzovány na velká průtočná množství.

Rízení průtoku pracovní látky ventilem nám umožňuje kuželka. K její stabilizaci nelze využít páru o vyšším tlaku, než je vstupní tlak páry do ventilů, proto se stabilizace kuželky provádí jiným způsobem, tím je využití tlakové ztráty ve ventilu. A jelikož chceme, aby tato ztráta byla zároveň co nejmenší, musíme zvolit konstrukci, která dokáže tuto ztrátu ke stabilizaci co možná nejlépe využít. Princip spočívá v tom, že necháme na co největší ploše působit tlak směrem na zavírání a v opačném směru, tedy ve směru otevírání, necháme rovněž působit tlak na co největší plochu zmenšený o tlakovou ztrátu. Rozdílem těchto dvou sil je tzv. stabilizační síla. Tato síla má dvě minima, první je při zdvihu  $H = 0, 3 \cdot H_c$  ( $H_c$  je celkový zdvih) a druhé je při plně otevřeném ventilu.

Pro nadkritické parametry je kuželka vedena ve stellitovém pouzdře, které je nalisované v krytu kuželky. Na zadním konci kuželky je vytvořena přesně tolerovaná vnitřní válcová plocha, která uzavírá spolu s protikusem  $(vložkou)$  vnitřní prostor kuželky proti vstupu páry zezadu. Vložka je pevně spojena s krytem kuželky a v přední části přechází do osazené části, která při předem stanoveném zdvihu odděluje prostor před kuželkou od vnitřního prostoru kuželky uzavřením otvoru ve víku kuželky, to je pevně spojeno s kuželkou a prostřednictvím vřetena s obtokovou kuželkou přenáší sílu servomotoru potřebnou pro otevírání ventilu. Ucpávka a systém uzávěru (víka ventilu) je řešen obvykle používaným způsobem. Difuzor, který je nalisován v komoře, jehož kuželová vnitřní plocha přesně navazuje na kuželovou plochu v tělese. K jeho vyjímání slouží osazení, které je připevněno na ploše difuzoru.

Po otevření obtokové kuželky se pára z vnitřního prostoru kuželky vypustí do turbíny, tím pádem se velká kuželka silově odlehčí. Do vnitřního prostoru kuželky proudí pára zezadu pouze mezikruhovou mezerou mezi kuželkou a vložkou a odtéká otvory ve víku kuželky, přes obtokový ventil a otvory v přední části kuželky do turbíny. V tomto okamžiku je vnitřní prostor kuželky tlakově maximálně odlehčen. Po utržení kuželky ze zavřené polohy začíná tlak ve vnitřním prostoru kuželky se zvyšujícím se zdvihem narůstat, ale současně roste tlak páry před kuželkou a v celkovém efektu se síla potřebná pro otevírání ventilu postupně snižuje až na minimum, které je při zdvihu cca 22 mm. Této poloze ventilu odpovídá i první minimum stabilizační síly. Při dosažení zdvihu odpovídajícímu  $H = 1/3H_c = 25$  mm začne osazená část vložky uzavírat průchod páry víkem kuželky a po dalším zvětšení zdvihu zhruba o 1 mm se začne otvírat vstup páry zezadu do vnitřního prostoru kuželky. Síla potřebná pro otevírání opět poměrně strmě narůstá až do výše cca 0,6 z utrhávací síly na začátku zdvihu a při zdvihu 27 mm začne opět postupně klesat až do plného otevření.

### 1.1 Hydraulické ztráty

Při proudění pracovní látky průtokovým kanálem otevřeného ventilu vznikají ztráty tlaku tzv. disipací energie, která je závislá na řadě parametrů např. geometrie potrubí a jeho drsnosti, viskozitě tekutiny, ale hlavně na rychlosti proudění. Velikost těchto ztrát výrazně ovlivňuje provozní náklady. Proto je dalším důležitým požadavkem malá ztráta tlaku při otevřeném ventilu. K určení ztráty je směrodatný bezrozměrný ztrátový součinitel  $\zeta_{zt}$ .

$$
e_z = gh_z = \frac{p_z}{\rho} = \zeta_{zt} \frac{v^2}{2} \Rightarrow \Delta p_z = \zeta_{zt} \frac{v^2 \rho}{2}
$$
\n(1.1)

Hodnotu ztrátového součinitele  $\zeta_{zt}$  lze dohledat v různých příručkách, vztaženou na místní rychlost. Při proudění v dlouhém potrubí převažují třecí ztráty, které jsou úměrné jeho délce. U krátkých se uplatní ztráty způsobené vířením tekutiny v tzv. místních ztrátách např. při změně průřezu kanálu, v ohybech apod. Celková ztráta je pak dána součtem jednotlivých ztrát. [7, str. 225]

#### 1.1.1 Tlakové ztráty při proudění armaturou

Průběh ztrát tlaku lze modelovat pomocí normalizované měřící clonky, kde si lehce představíme rychlostní a tlakové změny způsobené náhlým rozšířením nebo uzavřením clonky viz obr. 1. Právě na tuto problematiku, spojenou se simulací proudění regulačním orgánem, je zaměřena druhá část této práce viz kap. 8.1.

Představíme-li si proudění v přímém potrubí se clonkou, která zužuje průtočnou plochu kanálu, zvětší se v nejužším místě rychlost tekutiny z  $v_1$  na  $v_{max}$  dle Bernoulliho vztahu  $(p\check{r}i\ zanedb\check{a}n\check{i}\ ztr\check{a}t)$ :

$$
p_1 + \frac{v_1^2}{2}\rho_1 = p_2 + \frac{v_2^2}{2}\rho_2 \tag{1.2}
$$

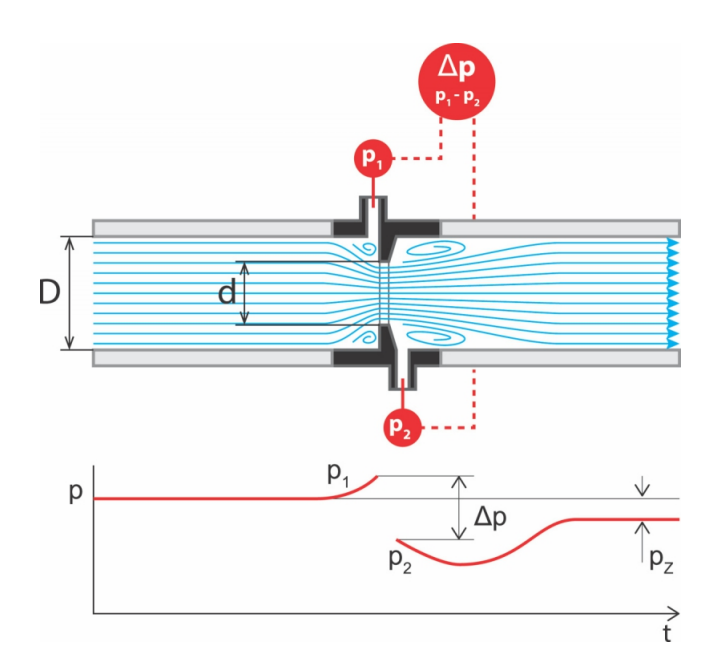

Obrázek 1: Proudění měřící clonkou [7, str. 225]

Tlak  $p_1$  současně se zvýšením rychlosti klesne v nejužším místě proudu na  $p_2$ . V další části přímého potrubí za clonkou proud pracovní látky nabude původní rychlosti a kinetická energie se regeneruje na energii tlakovou, která je však menší o tlakovou ztrátu způsobenou průtokem clonky  $\Delta p_z$ , která je dána vztahem:

$$
\Delta p_z = (p_1 - p_2)b \tag{1.3}
$$

kde b je součinitel závislý na poměru průřezu otvoru clonky a potrubí.  $[7, str. 226]$ 

#### Změna směru proudu

Ke změně směru proudění dochází v místě ohybu potrubí např. v koleni. Proudění je v těchto místech vždy prostorové z důvodu nerovnoměrného rozložení rychlosti ve vstupním průřezu a vlivu účinku odstředivých sil. Částice proudící tekutiny se v ohybech pohybují po šroubovici a za ohybem dochází na vnitřní straně k odtržení proudu. Ztrátový součinitel pak bude závislý na velikosti změny směru proudu a na poloměru zakřivení.

#### 1.1.2 Tlakové ztráty při proudění v potrubí

Třecí ztráty vznikají třením tekutiny o vnitřní stěny potrubí a vzájemným třením částic při jejich různých rychlostech. Jsou závislé na vlastnostech dopravované tekutiny (množství, hustotě, viskozitě) a na potrubí (na jeho délce, drsnosti, průměru). K výpočtu tlakových ztrát se nejčastěji využívá Darcy-Weisbachův vzorec:

$$
\Delta p_z = \zeta_{zt} \frac{v^2 \rho}{2} = \lambda \frac{l}{d} \frac{v^2 \rho}{2}
$$
\n(1.4)

kde l je délka potrubí, d průměr potrubí, v střední objemová rychlost,  $\rho$  hustota a  $\lambda$  je součinitel třecích ztrát.

K přesnému určení ztrát je důležité správné stanovení součinitele třecích ztrát  $\lambda$ , který je funkcí mnoha veličin např. rychlosti v, viskozity  $\nu$ , průměru a délky potrubí  $d$  a l, absolutní drsnosti k, času, koncentrace atd.

$$
\lambda = f(v, \nu, d, l, k, t, \ldots)
$$

Pomocí teorie podobnosti se dá počet nezávisle proměnných snížit. Pokud nebudeme uvažovat změnu drsnosti a průměru s časem, lze tento počet snížit na dvě veličiny a to Reynoldsovo číslo  $Re$  a relativní drsnost  $k_d$ :

$$
\lambda = f(Re, k_d)
$$

Závislost součinitele tření  $\lambda$  na Re a relativní drsnosti je znázorněna na obr. 2. [7, str. 229]

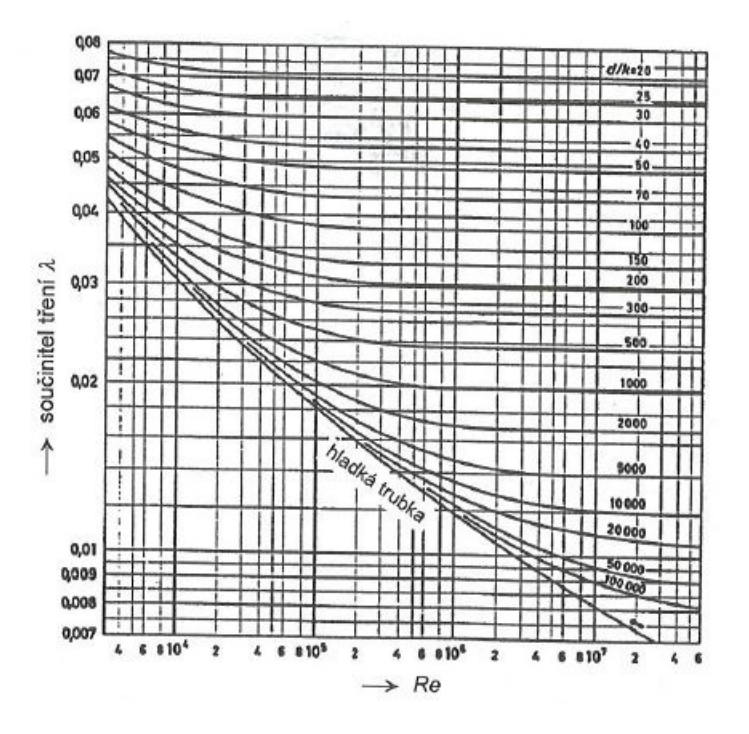

**Obrázek 2:** Součinitel tření  $\lambda$  podle Colebrooka v závislosti na Re a na relativní drsnosti [7, str. 230]

## 2 Nadkritické parametry páry

Parami označujeme "reálné plyny", jejichž stav je v oblasti blízké horní mezní křivce<br>Čiák k které stave na severely Marila iš anešnou skup pratež konskular se skup na skup  $({\check{c}}i$ -li blízké stavu nasycení). Vznikají změnou skupenství kapalného na skupenství plynné, k této přeměně je zapotřebí dodat určité teplo, proto tuto přeměnu označujeme jako endotermickou. V případě vody se zahrnují i páry vysoce přehřáté a tedy i značně vzdálené od stavu nasycení, proto stanovení přesné hranice mezi plyny a parami není zcela vhodné.

Důvodů využívání vody (vodní páry) jakožto pracovní látky je několik. Jednou z největších výhod je její tepelný obsah. Další neméně významnou výhodou je ideální bod varu (*při atmosférickém tlaku 100* °C). Dalšími výhodami páry je její dostupnost a ekologická nezávadnost.

Nepřehlednost rovnic, náročnost na představivost a obtížné využívání číselných podkladů při řešení úloh v praxi vedly k sestrojení grafických výpočetních prostředků. Jedním z nejpoužívanějších diagramů pro tepelné výpočty vodní páry je Molliérův h-s diagram vodní páry, který je uveden na obr. 3, podle kterého se dá snadno zjistit přivedené nebo odvedené teplo a další potřebné veličiny k výpočtům.

Koncem 20. století došlo s rozvojem techniky k mezinárodnímu přijetí zpřesněné formulace termodynamických vlastností vody a vodní páry pro průmyslové odvětví, tato formulace se označuje IAPWS-IF97.

U páry definujeme tři základní stavy, které jsou spojeny s obsahem vody (nebo-li suchostí páry, tlakem a teplotou):

Pára sytá: Pára o teplotě varu při daném tlaku. Toto označení páry je pouze teoretické, protože se nachází v termodynamické rovnováze s kapalinou o stejné teplotě a tlaku, či-li stačí minimální ohřátí k přeměně na přehřátou páru nebo ochlazení k přeměně na mokrou páru.

Pára mokrá: Jako mokrou páru uvažujeme směs syté páry a rozptýlených kapiček syté kapaliny, tj. kapalina o teplotě syté páry. V mokré páře se může nacházet libovolné množství rozptýlené syté kapaliny.

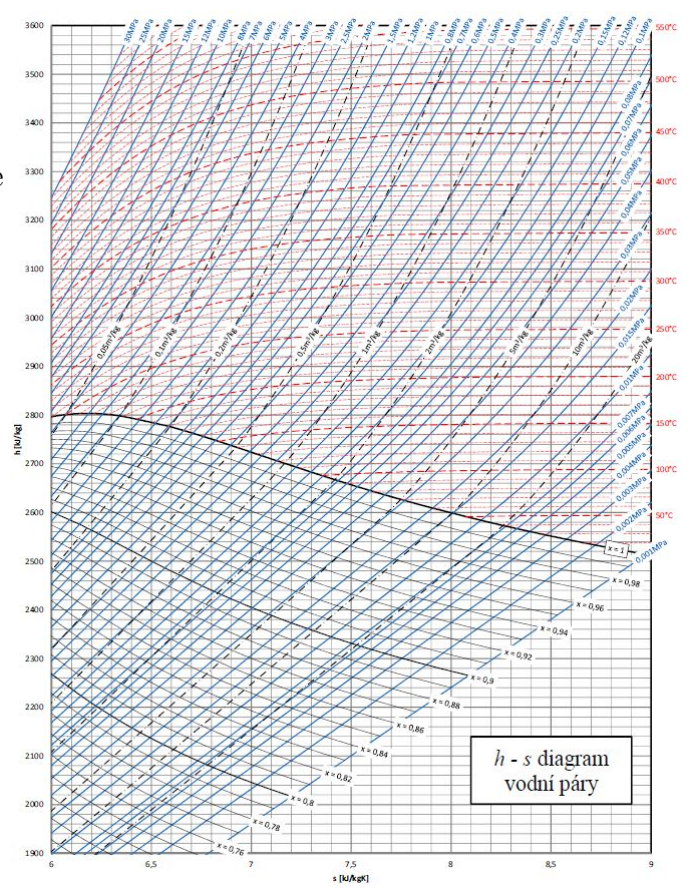

Obrázek 3: Molliérův h-s diagram vodní páry

Pára přehřátá: Je pára, která má vyšší teplotu, než je teplota varu za daného tlaku. V přehřáté páře se nenacházejí rozptýlené kapičky syté kapaliny.

Další možné rozdělení páry je podle jejího tlaku (přetlaku):

Nízkotlaká pára: Je pára do přetlaku 0,07  $MPa$ , čemuž odpovídá teplota 115,2 °C na mezi sytosti. Využívá se k přímému vytápění parou nebo v některých aplikacích potravinářského průmyslu.

Středotlaká pára: Je pára o přetlaku  $0.07$  až  $1.6$  MPa, tomu odpovídá rozmezí teplot od 115,2 do 204,3 ℃ na mezi sytosti. Využívá se ve velké většině průmyslových parovodů.

Vysokotlaká pára: Je pára o tlaku nad 1,6  $MPa$ . Její uplatnění je především při výrobě elektřiny, ale také v některých průmyslových aplikacích.

V této práci se zabýváme simulací proudění ve ventilu s nadkritickými parametry páry, za tyto parametry považujeme provozní tlaky nad tzv. kritickým bodem, tj. bod, kdy sytá voda přechází přímo v sytou páru, aniž by při tom vznikla dvoufázová směs běžně označovaná jako mokrá pára. Pro vodu je kritický tlak 22,064 MPa a kritická teplota 647,09 K.  $[13]$ 

## 3 Numerické řešení modelu proudění

Při výpočtech proudění byl použit komerční software ANSYS CFX, který vychází z rovnice kontinuity, Navierových - Stokesových rovnic a energetické rovnice, ty budou probrány v této kapitole. Model proudění byl považován za vazký a turbulentní, při výpočtu turbulentního proudění byl použit dvourovnicový  $k - \omega$  SST model.

V podkapitole 3.3 je představena geometrie se základními rozměry a popisem výpočetních modelů. Dále je zda uvedena myšlenka tvorby výpočetní sítě pro jeden z těchto modelů, k jejíž realizaci byl použit komerční software ANSYS Meshing. Následné je představeno nastavení výpočetního řešiče pro již zmíněný komerční software.

Na závěr jsou zde uvedeny dosažené výsledky (*rozložení rychlosti a statického tlaku*) pro jeden z provozních stavů.

## 3.1 Matematický model

ANSYS CFX řeší systém Navierových-Stokesových rovnic, který se skládá z rovnice kontinuity pro proudění stlačitelné tekutiny:

$$
\frac{\partial \rho}{\partial t} + \nabla \cdot (\rho \mathbf{u}) = 0 \tag{3.1}
$$

pohybových rovnic:

$$
\frac{\partial(\rho \mathbf{u})}{\partial t} + \nabla \cdot (\rho \mathbf{u} \times \mathbf{u}) = -\nabla p + \nabla \cdot \boldsymbol{\tau} + \mathbf{S}_M \tag{3.2}
$$

kde  $\tau$  je tenzor vazkých napětí, který je pro Newtonskou tekutinu dán vztahem:

$$
\boldsymbol{\tau} = \mu \left( \nabla \mathbf{u} + (\nabla \mathbf{u})^T - \frac{2}{3} \delta \nabla \cdot \mathbf{u} \right)
$$
 (3.3)

K výpočtům přenosu tepla byl použit model celkové energie, který vychází z energetické rovnice ve tvaru:

$$
\frac{\partial \rho H}{\partial t} - \frac{\partial p}{\partial t} + \nabla \cdot (\rho \mathbf{u} H) = \nabla \cdot (\lambda \nabla T) + \nabla \cdot (\mathbf{u} \cdot \boldsymbol{\tau}) + \mathbf{u} \cdot \mathbf{S}_M + \mathbf{S}_E \tag{3.4}
$$

kde H je celková entalpie vyjádřena statickou entalpií  $h(T, p)$  vztahem:

$$
H = h + \frac{1}{2}\mathbf{u}^2\tag{3.5}
$$

Obecné změny entalpie jsou používány řešičem k výpočtům termodynamických proměnných např.: teploty. K těmto výpočtům je zapotřebí definovat závislost entalpie na tlaku a teplotě ve tvaru obecné diferenciální rovnice:

$$
dh = \left(\frac{\partial h}{\partial T}\right)_p dT + \left(\frac{\partial h}{\partial p}\right)_T dp \tag{3.6}
$$

člen  $\nabla \cdot (\mathbf{u} \cdot \boldsymbol{\tau})$  se nazývá viskózní člen a představuje ohřev tekutiny vnitřním třením. Výraz  $\mathbf{u} \cdot \mathbf{S}_M$  reprezentuje vnitřní pohybové síly (zanedbává se) a  $\mathbf{S}_E$  je zdroj energie.

Transportní rovnice popsané výše musejí být rozšířeny o konstituční vztahy. Většinu plynů můžeme považovat za dokonalé ( $ideáln$ í) plyny, pro které platí stavová rovnice, která vyjadřuje vzájemnou závislost stavových veličin při termodynamických dějích. Nejčastěji se stavová rovnice pro ideální plyn vyjadřuje ve tvaru:

$$
p = \rho RT \tag{3.7}
$$

Nelineární diferenciální Navierovy-Stokesovy rovnice, které popisují rovnováhu mezi silami plošnými, třecími, objemovými a setrvačnými. Řešíme je pro diskrétní modelovanou oblast, kterou je zapotřebí nejprve rozdělit na síť výpočetních buněk. Linearizace soustavy se provádí pomocí metody konečných objemů. Vzniklá soustava linearizovaných rovnic může být psána ve tvaru:

$$
\sum_{nb_i} a_i^{nb} \phi_i^{nb} = b_i \tag{3.8}
$$

kde φ je hledané řešení, b je vektor pravých stran, a jsou koeficienty rovnic, i značí výpočetní kontrolní objem a *nb* jsou "sousedi" tohoto objemu. Protože výpočetní<br>kuška našže výt někelik sousedů, je tote metale skedale daž jeho strukturenené sítě buňka může mít několik sousedů, je tato metoda vhodná jak na strukturované sítě, tak na sítě nestrukturované.

## 3.2 Model turbulentního proudění

Za turbulenci považujeme turbulentní proudění, které splňuje seznam určitých atributů:  $[6, str. 19-20]$ 

- Difuzivita: Pro turbulenci je charakteristické zvýšené mísení tekutin, které je způsobeno velkými víry pohybujícími se ve všech třech směrech na vzdálenosti mnohem větší, než je střední volná dráha molekul. Z těchto důvodů má menší náchylnost k odtržení mezní vrstvy než u laminárního proudění.
- Náhodnost: Turbulentní proudění nelze předvídat, nahodilost změn je dominantní, ačkoliv bylo zjištěno, že existují uspořádané skupiny vírových struktur.
- Disipativnost: Kinetická energie pohybu tekutiny se mění v teplo pomocí disipování na úrovni malých vírů. K dlouhodobému zachování turbulentního proudění je zapotřebí do systému přivádět energii z vnějšku, což se děje v oblasti velkých měřítek, následně je energie kaskádovitě předávána směrem k menším měřítkům.
- Prostorovost: V náhodných místech v prostoru turbulentního proudění se vyskytují vírové struktury s náhodnou orientací. Z toho vyplývá prostorovost vektorového pole fluktuací rychlosti, tlaku a dalších veličin.

• Spektrum měřítek: Vírové struktury vznikající v turbulentním proudovém poli jsou charakteristické širokou škálou délkových měřítek. Ze shora jsou omezeny rozměry smykových oblastí a ze zdola pak disipací v souvislosti s vazkostí tekutiny.

Turbulentní mezní vrstvu dělíme na tři oblasti v závislosti na vzdálenosti od stěny: **Vazkou podvrstvu:**  $y^+ \leq 3 \div 6$  jedná se o velmi tenkou vrstvu, kde viskózní tečné napětí dominuje nad turbulentním napětím.

**Logaritmická oblast:**  $y^+ \leq 70 - 100$  tečné napětí způsobené viskozitou tekutiny je zanedbatelné oproti turbulentnímu napětí. Platí zde zákon stěny.

**Přechodová vrstva:**  $6 < y^+ \leq 30$  obě napětí způsobená turbulentním pohybem a viskozitou jsou řádově stejně velká.

K představě o turbulentním proudění využíváme metody matematického modelování, nejčastěji však metody konečných objemů a vhodných numerických schémat, jejichž pomocí se provádí diskretizace v prostoru i čase. Turbulentní proudění je s velkou přesností popsáno Navierovými-Stokesovými rovnicemi. V současnosti máme k jejich řešení tři metody: Numerickou simulaci rovnic (DNS), která řeší problém v prostoru i v čase, Reynoldsova formulace pro řešení středních polí v prostoru (RANS) a jejich kombinace, při které simulujeme velké víry a malé struktury modelujeme pomocí Reynoldsových rovnic (LES).

Při turbulentním proudění můžeme pomocí tzv. "Reynoldsova rozkladu", rozložit<br>skupiští meklestní neleges žesenž střední sležby a fulturezi následem žuľa str. 141 okamžité rychlostní pole na časově střední složku a fluktuaci následovně: [5, str. 14], [6, str. 36]

$$
u_i = \overline{u_i} + u_i'
$$
\n<sup>(3.9)</sup>

kde pro fluktuaci rychlosti platí:

$$
\overline{u_i'} = 0 \tag{3.10}
$$

a pro časově střední hodnotu rychlosti v časovém intervalu  $(0, T)$ :

$$
\overline{u_i} = \frac{1}{T} \int_0^T u_i(t+\tau)d\tau, \; kde \; t << T \tag{3.11}
$$

Podobná fluktuace se předpokládá i u ostatních veličin jako je tlak  $p'$  a hustota  $\rho'$ , popř. teplota  $T'$ , takže dostáváme:

$$
\rho = \overline{\rho} + \rho', \ p = \overline{p} + p', \ T = \overline{T} + T'
$$
\n(3.12)

Po dosazení těchto předpokladů do Navierových-Stokesových rovnic dostaneme:

$$
\frac{\partial}{\partial t}(\rho \overline{u}_i + \rho u'_i) + \frac{\partial}{\partial x_j}(\rho \overline{u}_i \overline{u}_j + \rho u'_j \overline{u}_i + \rho u'_i \overline{u}_j + \rho u'_i u'_j) = -\frac{\partial \overline{p}}{\partial x_i} - \frac{\partial p'}{\partial x_i} + \frac{\partial \tau_{ij}}{\partial x_j} \tag{3.13}
$$

 $Zpr\mathring{u}m\mathring{e}rov\mathring{a}n\mathring{m}$  rovnic  $(3.13)$  přes definovaný časový interval obdržíme:

$$
\frac{\partial}{\partial t}(\rho \overline{u}_i) + \frac{\partial}{\partial x_j}(\rho \overline{u}_i \overline{u}_j) = -\frac{\partial \overline{p}}{\partial x_i} + \frac{\partial}{\partial x_j}(\overline{\tau}_{ij} - \rho \overline{u'_i u'_j})
$$
(3.14)

Vzniklé rovnice (3.14) jsou označovány jako Reynoldsovy rovnice turbulentního proudění. Hlavním rozdílem od původních Navierových-Stokesových rovnic je nově vzniklý člen na pravé straně  $-\rho \overline{u_i'u_j'}$ , vyjadřující vliv turbulentních fluktuací na přenos hybnosti v tekutině. Tento člen nazýváme Reynoldsovým turbulentním napětím.

K popisu transportu turbulentních parametrů je důležité umět řešit pro tyto parametry diferenciální transportní rovnice. Všechny modely turbulence s výjimkou algebraických modelů používají transportní rovnici pro kinetickou energii turbulence, která nás z hlediska proudění zajímá nejvíce, definujeme ji v kinematickém tvaru následovně:

$$
k = \frac{\frac{1}{2}\overline{\rho u_i' u_i'}}{\overline{\rho}}\tag{3.15}
$$

Exaktní tvar transportních rovnic lze odvodit z Navierových-Stokesových rovnic ve tvaru:

$$
\frac{\partial}{\partial t}(\rho k) + \frac{\partial}{\partial x_i}(\rho k u_i) = \frac{\partial}{\partial x_i} \left( \Gamma_k \frac{\partial k}{\partial x_i} \right) + G_k - Y_k + S_k \tag{3.16}
$$

$$
\frac{\partial}{\partial t}(\rho\omega) + \frac{\partial}{\partial x_i}(\rho\omega u_i) = \frac{\partial}{\partial x_i} \left( \Gamma_\omega \frac{\partial \omega}{\partial x_i} \right) + G_\omega - Y_\omega + D_\omega + S_\omega \tag{3.17}
$$

kde  $S_k$  a  $S_\omega$  jsou zdrojové členy definované uživatelem.  $\Gamma_k$  a  $\Gamma_\omega$  jsou turbulentní difuzivity pro SST model dány vztahy:

$$
\Gamma_k = \mu + \frac{\mu_t}{\sigma_k} \tag{3.18}
$$

$$
\Gamma_{\omega} = \mu + \frac{\mu_t}{\sigma_{\omega}} \tag{3.19}
$$

kde  $\mu_t$  je turbulentní viskozita,  $\sigma_k$  a  $\sigma_\omega$  jsou turbulentní Prandtlova čísla.  $G_k$  je limiter produkce kinetické energie turbulence, který zabraňuje narůstání turbulence ve stagnační oblasti a je definován vztahem:

$$
G_k = -\rho \overline{u_i' u_j'} \frac{\partial u_j}{\partial x_i} \tag{3.20}
$$

a  $G_{\omega}$  je produkce  $\omega$ :

$$
G_{\omega} = \alpha \frac{\omega}{k} G_k \tag{3.21}
$$

kde  $G_k$  je dáno rovnicí (3.20).

$$
Y_k = \rho \beta^* f_\beta k \omega \tag{3.22}
$$

$$
Y_{\omega} = \rho \beta f_{\beta} \omega^2 \tag{3.23}
$$

 $Y_k$  a  $Y_\omega$  jsou disipace  $k-\omega$  modelu vlivem turbulence.  $D_\omega$  je výraz pro příčnou difuzi definovaný vztahem:

$$
D_{\omega} = 2(1 - F_1)\rho \sigma_{\omega,2} \frac{1}{\omega} \frac{\partial k}{\partial x_j} \frac{\partial \omega}{\partial x_j}
$$
(3.24)

kde  $F_1$  je spojovací funkce:

$$
F_1 = \tanh(\phi_1^4) \tag{3.25}
$$

Turbulentní vazkost $\nu_t$ je v dané oblasti definována ve tvaru:

$$
\nu_t = \frac{a_1 k}{\max(a_1 \omega, SF_2)}\tag{3.26}
$$

kde S je invariant míry deformační rychlosti a  $F_2$  je druhá spojovací funkce.

#### Spojovací funkce  $F_1$  a  $F_2$

Abychom zajistili obecnost navrženého modelu, musí být funkce  $F_1$  a  $F_2$  definovány tak, aby byla splněna podmínka hladkého přechodu mezi modelem  $k - \epsilon$  a modelem k - ω. Funkce  $F_1$  určena vztahem (3.25) kde argument  $\phi_1$  je dán podmínkou:

$$
\phi_1 = \min\left[\max\left(\frac{\sqrt{k}}{0,09\omega y},\frac{500\nu}{\rho y^2 \omega}\right),\frac{4\rho \sigma_{\omega,2} k}{D_{\omega}^+ y^2}\right] \tag{3.27}
$$

kde y určuje vzdálenost k nejbližší stěně. Tato úprava zajišťuje, že  $F_1 \rightarrow 0$  v dostatečné vzdálenosti od stěny ( $k - \epsilon$  model) a  $F_1 = 1$  ve vazké podvrstvě ( $k - \epsilon$  $\omega$   $model)$ . Výraz $D_{\omega}^{+}$ určuje kladnou část výrazu pro příčnou difusi v transportní rovnici pro  $\omega$ :

$$
D_{\omega}^{+} = max \left[ 2\rho \sigma_{\omega,2} \frac{1}{\omega} \frac{\partial k}{\partial x_j} \frac{\partial \omega}{\partial x_j}, 10^{-10} \right]
$$
 (3.28)

Funkce  $F_2$  je dána vztahem:

$$
F_2 = \tanh(\phi_2^2) \tag{3.29}
$$

kde argument  $\Gamma_2$  je dán:

$$
\phi_2 = \max\left[\frac{2\sqrt{k}}{\beta^*\omega y}, \frac{500\nu}{y^2\omega}\right]
$$
\n(3.30)

Spojovací funkce  $F_2 \rightarrow 0$  s rostoucí vzdáleností od stěny a pro volné smykové vrstvy, naopak při proudění v mezní vrstvě nabývá hodnoty  $F_2 = 1$ . Více o dvourovnicových modelech a spojovacích funkcí v [5].

Rovnice (3.16) a (3.17) tvoří dvourovnicový  $k - \omega$  SST model turbulence.

## 3.3 Popis výpočtového modelu

## 3.3.1 Návrh geometrie

## ST model

Výpočet byl proveden pro různé hodnoty průtočného množství pracovního média ventilem při maximálním zdvihu velké kuželky. Středotlaký model má jen jeden regulační ventil se vstupní a výstupní částí s totožným průměrem 610 mm. Ve ventilu se nachází velká kuželka, díky níž se reguluje průtok, její průměr je 260 mm.

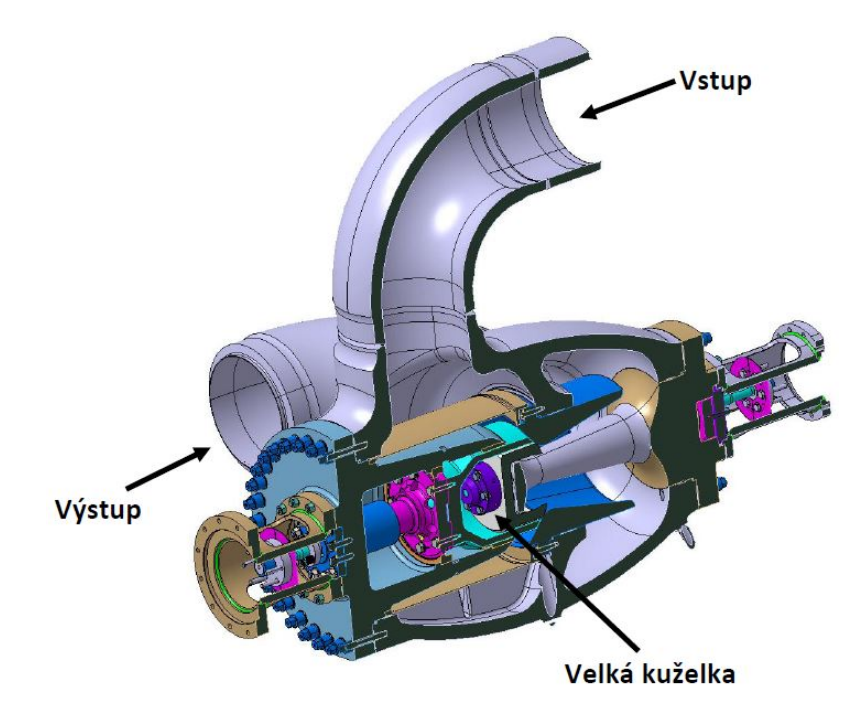

Obrázek 4: Geometrie ST ventilu

## VT model

Vysokotlaký model představuje soustavu dvou uzavíracích ventilů o vstupním průměru 284 mm, v kterých je umístěna kuželka o průměru 348 mm. Dále jsou v soustavě čtyři regulační ventily o vstupním průměru  $212 \, mm$ , které mají průměr kuželky 290  $mm$  a proudicí tekutina z nich vystupuje nalisovaným difuzorem o průměru 80 mm. Přetěžovací ventil má kuželku o průměru 114 mm.

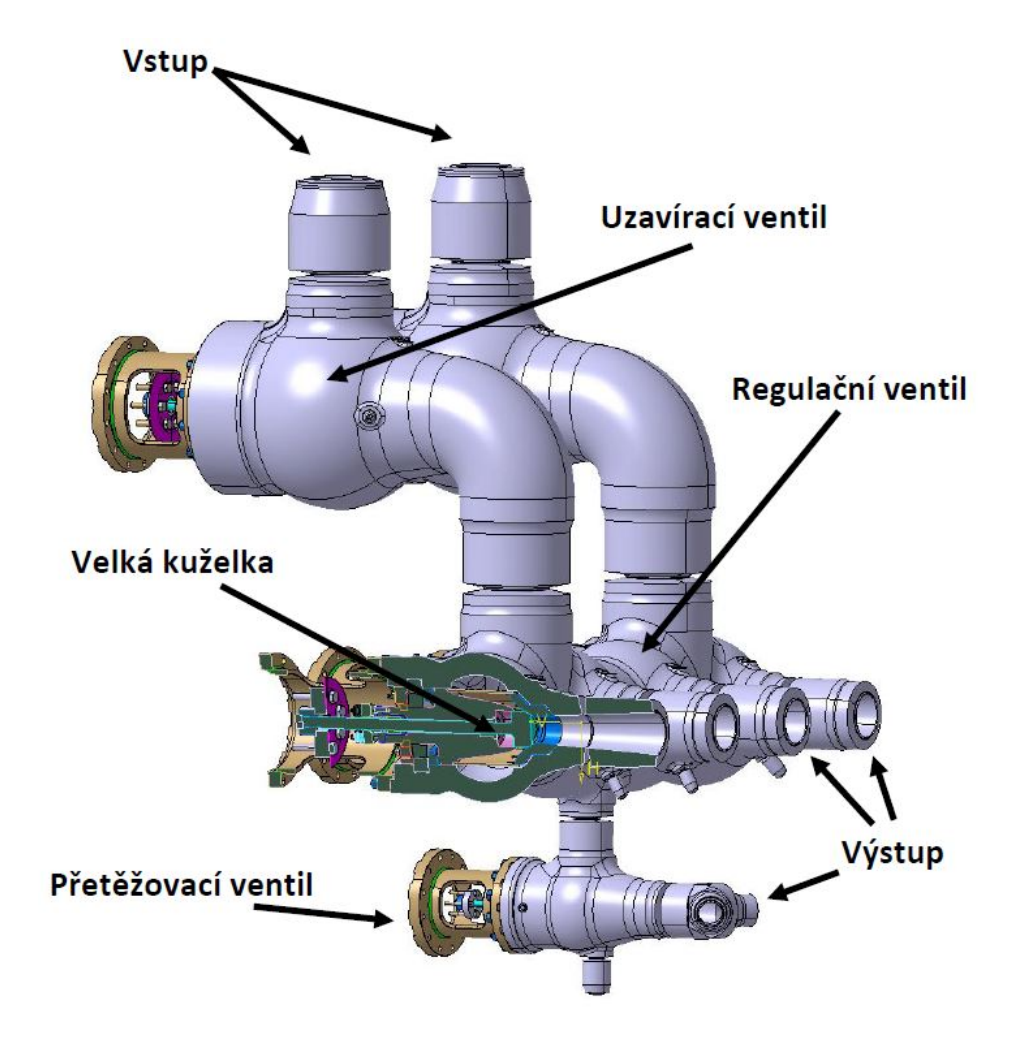

Obrázek 5: Geometrie VT modelu

#### VT model Kladno

Na obr. 6 je zobrazena soustava vysokotlakého modelu Kladno, která má dvě symetrické větve s uzavíracím ventilem a dvěma regulačními ventily. Vstupní potrubí má průměr 225 mm. První regulační ventil (bližší k uzavíracímu ventilu) má difuzor s průměrem 100 mm, na který navazuje převáděcí potrubí o celkové délce 12,3 m. Druhý z regulačních ventilů má difuzor o vnitřním průměru 80 mm a délku kanálu 5,5 m. Potrubí má průměr 186 mm a ústí do dýzové regulace parní turbíny.

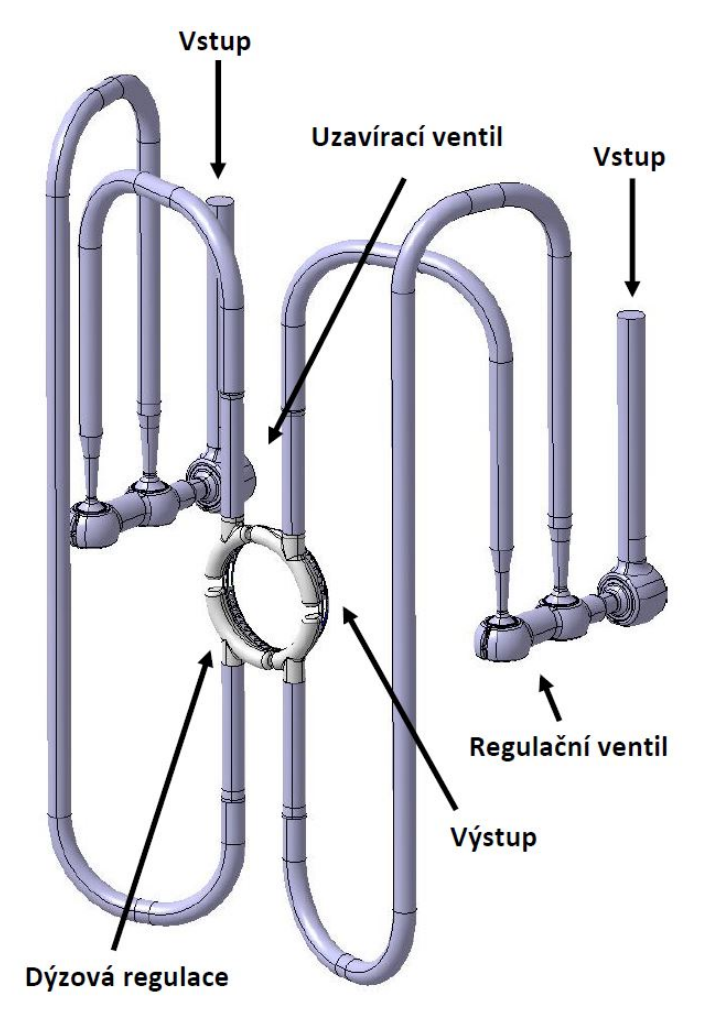

Obrázek 6: Model VT soustavy Kladno

#### $3.3.2$  Tyorba sítě

Proces tvorby sítě patří k časově nejnáročnějším úkolům při přípravě výpočtu. K vytvoření sítě byl použit program ANSYS Meshing. Z důvodu složitosti geometrie v oblasti ventilů nebylo vhodné použít strukturovanou síť, proto byla volena síť nestrukturovaná viz obr. 7, 8, 9. Ta byla zahuštěna kolem obtoku hlavní kuželky, kde se nachází nejužší místo výpočtového modelu. Síť tvoří 4 177 080 buněk.

Celkové nastavení sítě volíme na základě analýzy, kterou se budeme zabývat (v našem případě se jedná o CFD analýzu). Následně je důležité zvolit parametr v

"size function", která se stará o kontrolu následujících vlastností:

- úhly mezi normálami pro sousední buňky ( $\emph{funkce typu }$ ,  $\emph{curvature }$ ")
- počet síťových prvků použitých v mezerách mezi dvěma geometrickými enti $tami (funkce typu, porximity")$
- $\bullet$  rozdělení mezi minimálními a maximálními velikostmi na základě specifikované rychlosti růstu

Při naší analýze byla zvolena funkce "adaptive", která je kombinací uvedených vlast-<br>nastá tam že v numním lunku spráčnia selan súmažstvá sklast na základž zvedeného ností, tzn. že v prvním kroku vysíťuje celou výpočetní oblast na základě zvoleného parametru, který určuje velikost buněk. Poté vylepší hrany každé buňky, kde se nachází nějaké zakřivení a užší místa výpočetní sítě a nakonec je vygenerována odpovídající síť připravena k výpočtu.

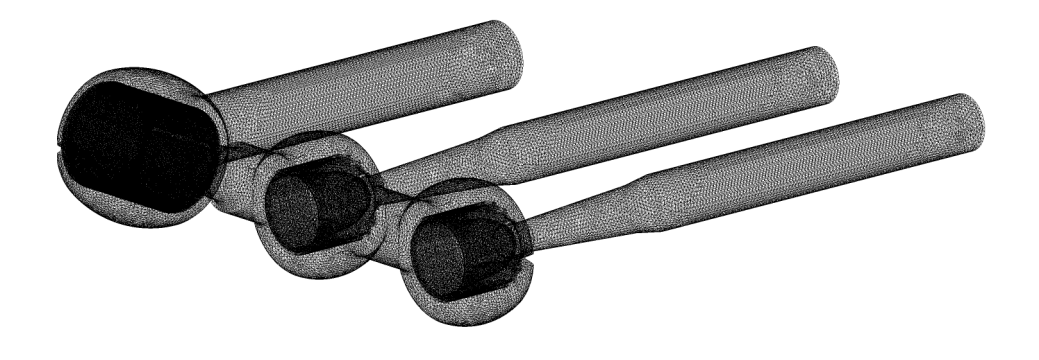

Obrázek 7: Výpočtová síť VT modelu Kladno

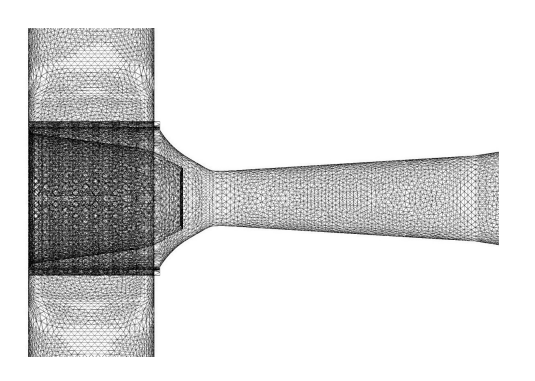

Obrázek 8: Výpočtová síť ventilové komory a difuzoru

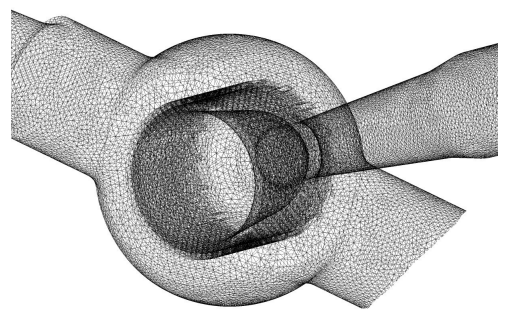

Obrázek 9: Výpočtová síť ventilové komory z boku

#### 3.3.3 Nastavení řešiče

V této kapitole je shrnuto nastavení řešiče pro CFD výpočet VT modelu Kladno, pro ostatní výpočty je nastavení obdobné. Médium je přehřátá pára, kterou lze považovat za ideální plyn s vlastnostmi:

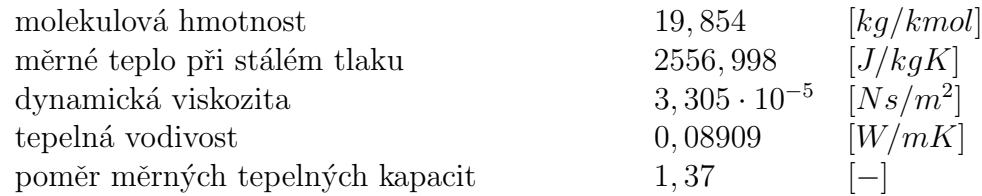

K tomu, abychom mohli řešit soustavu rovnic, je potřeba do řešiče zadat okrajové podmínky, které jsou zvýrazněné na obr. 6. Vstupní okrajová podmínka:

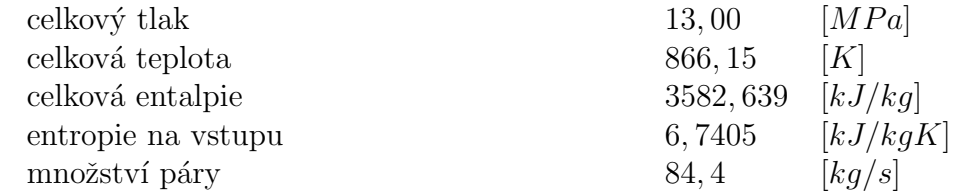

Na výstupu je zadána okrajová podmínka:

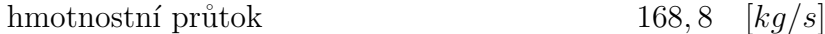

Okrajové podmínky týkající se turbulence:

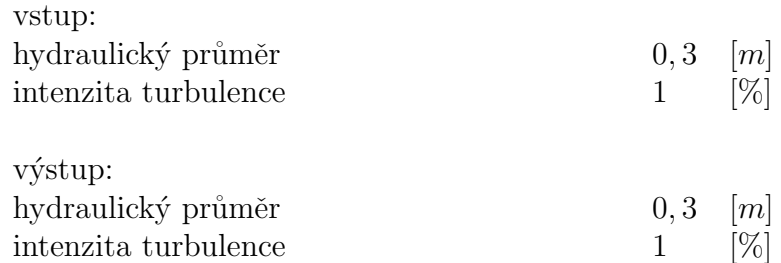

Model turbulence byl zvolen  $k - \omega$  SST model.

Jako diskretizační schéma se používá "MUSCL", které vypočítá hodnotu uprostřed<br>salého skismu hužby a tu nek následně internalnic na stěnu hužby. celého objemu buňky a tu pak následně interpoluje na stěnu buňky.

Nastavení řešiče pro model ST a VT ventilové komory je obdobné, liší se především v nastavení pracovní látky, kde se uvažuje vzduch o určité teplotě.

## 3.4 Výpočet

Výpočet proudění byl realizován pomocí implicitního řešiče. Proudění bylo považováno za vazké a turbulentní, při výpočtu turbulentního proudění byl použit dvourovnicový  $k - \omega$  SST model. Pro výpočet bylo zvoleno schéma druhého řádu přesnosti. Míru konvergence k ustálenému stavu představují rezidua, která se vyhodnocují pro všechny počítané veličiny v každém kroku iterace. Dále byl během výpočtu sledován průtok ve vstupní a výstupní části pro kontrolu zákona zachování.

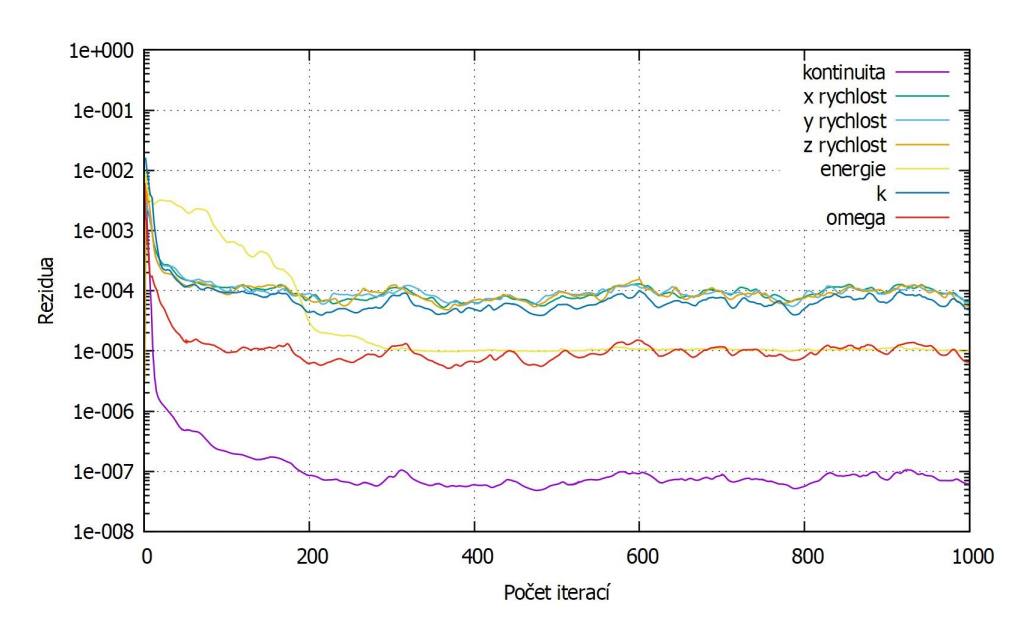

Obrázek 10: Průběh reziduí

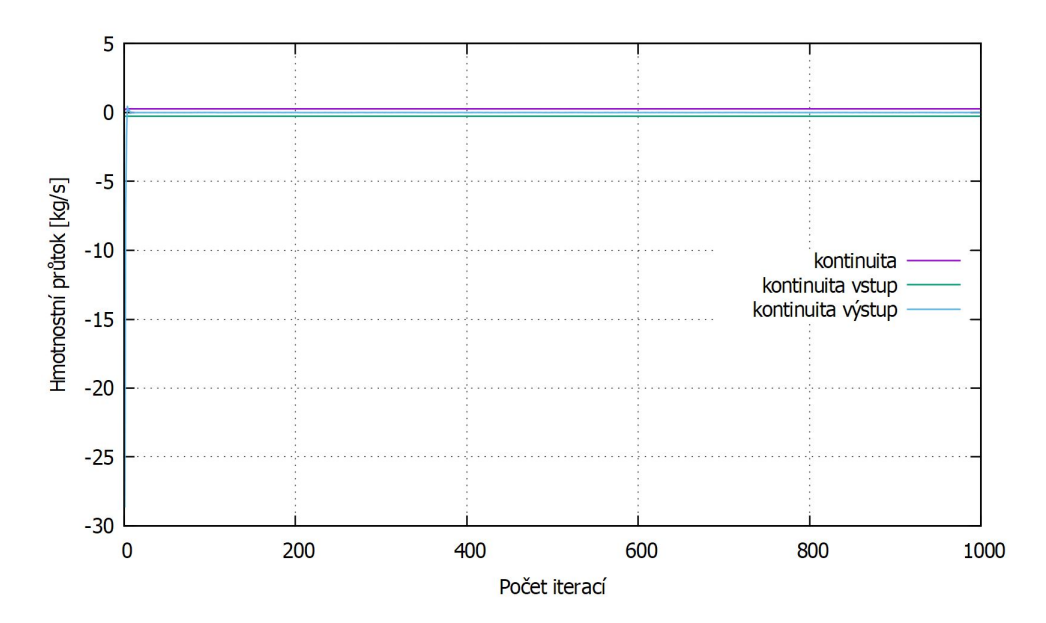

Obrázek 11: Ustalování hmotnostního průtoku během výpočtu

3.4.1 Rozložení rychlosti a statického tlaku ve VT ventilové komoře

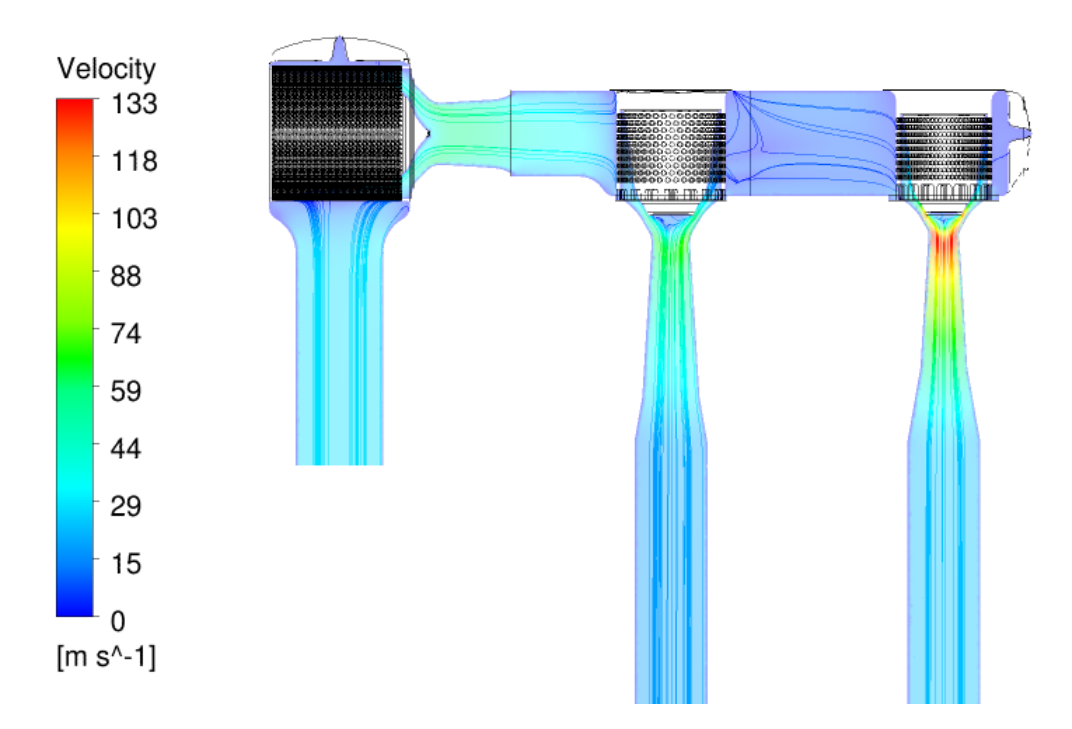

Obrázek 12: Rozložení rychlosti ve VT ventilové komoře Kladno

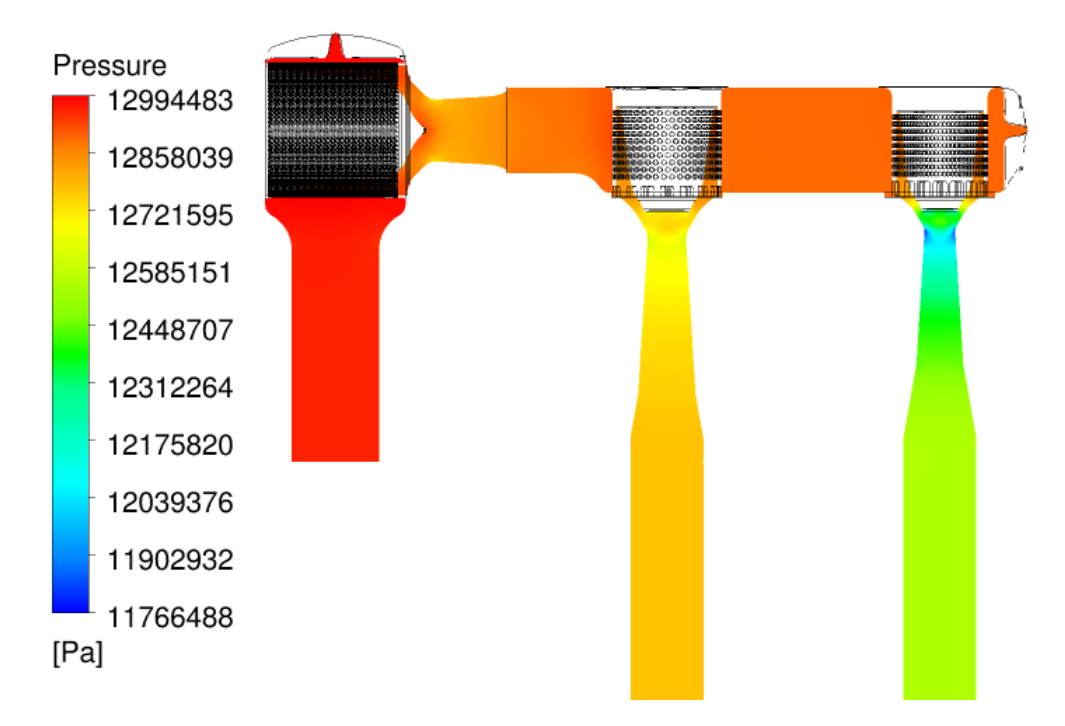

Obrázek 13: Rozložení statického tlaku ve VT ventilové komoře Kladno

## 4 Měření na zkušebním modelu

Měření, uskutečněné v Laboratoři vnitřních proudění Ústavu termomechaniky AV CR v Novém Kníně, proběhlo na modelech představujících ventilovou komoru, která slouží k regulaci přívodu páry do parní turbíny. Každý měřící model se skládá z uzavíracího ventilu, regulačních ventilů a převáděcího potrubí. Modely ventilové komory jsou zhotoveny z "umělého dřeva" a potrubí je vyrobeno z organického skla.<br>V následniící žásti je proveden stružný popis měžených modelů a selkové vspežídání V následující části je proveden stručný popis měřených modelů a celkové uspořádání experimentu, následně je shrnuta metodika měření parametrů proudu.

#### Měření na ST modelu

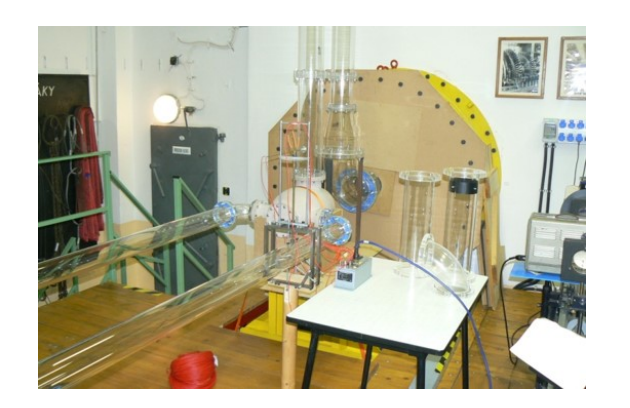

Obrázek 14: Celkový pohled na měřený model a měřící trať v laboratoři

V prvním případě proběhlo měření na středotlakém modelu ventilové komory. Pneumatickým měřením byla podrobena varianta zapojení s asymetrickým výstupem, takže médium z ní vystupuje jedním potrubím o vnitřním průměru 127 mm (obr. 15).

Měřený model ventilové komory je zhotoven v měřítku 0,209 vzhledem k reálnému dílu. Celkový pohled na měřený model a uspořádání experimentu je na obr. 16.

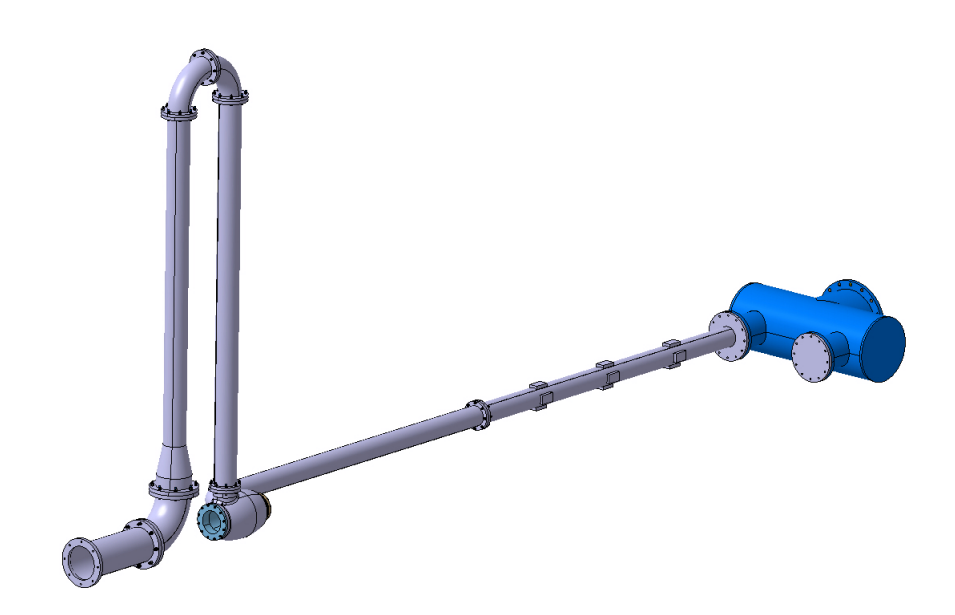

Obrázek 15: Model středotlaké měřící tratě

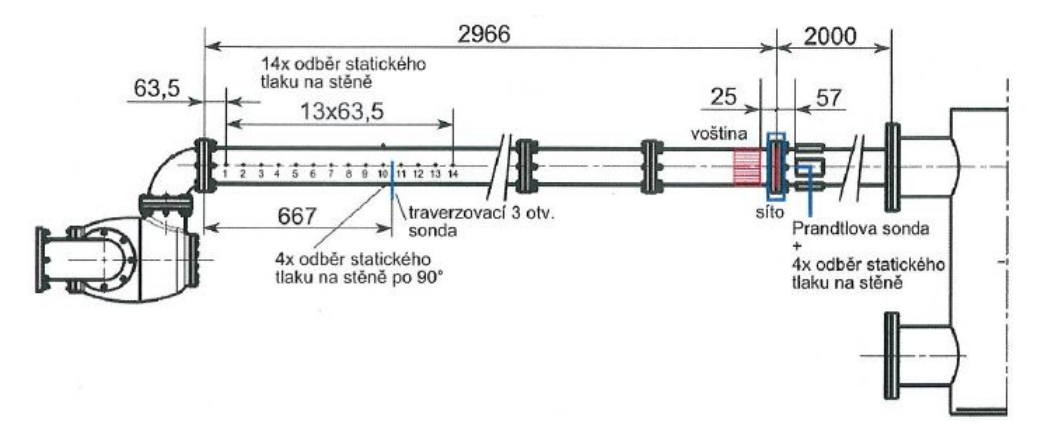

Obrázek 16: Schéma uspořádání experimentu

#### Měření na VT modelu

V dalším případě měřený model představuje parní potrubí k vysokotlaké části turbíny se dvěma uzavíracími ventily, větví se čtyřmi regulačními ventily, jedním přetěžovacím ventilem a vstupními a výstupními kanály. Pohyb kuželky zajišťuje mechanický systém se závitem.

Měření probíhalo při plně otevřených uzavíracích ventilech a při různých polohách regulačních ventilů, podle požadovaného průtoku. Měřený model ventilové komory byl zhotoven v měřítku 0,5 vzhledem k reálnému dílu s vnitřním průměrem 123 mm. Celkový pohled na model nabízí obr. 17.

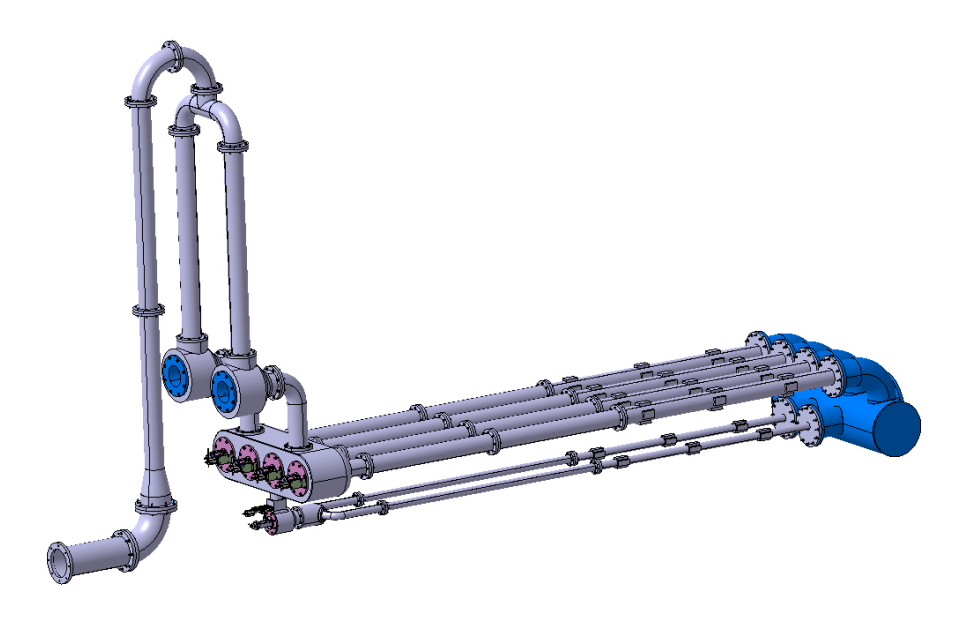

Obrázek 17: Model vysokotlaké měřící tratě

#### Měření na VT modelu Kladno

Poslední měřený model představuje převáděcí potrubí, které ústí do dýzové regulace parní turbíny s jedním uzavíracím ventilem a dvěma regulačními ventily. Měření probíhalo jako v předchozích případech při plně otevřeném uzavíracím ventilu pro různé hodnoty hmotnostního průtoku. Celkovou představu o zjednodušeném měřeném modelu nám nabízí obr. 18.

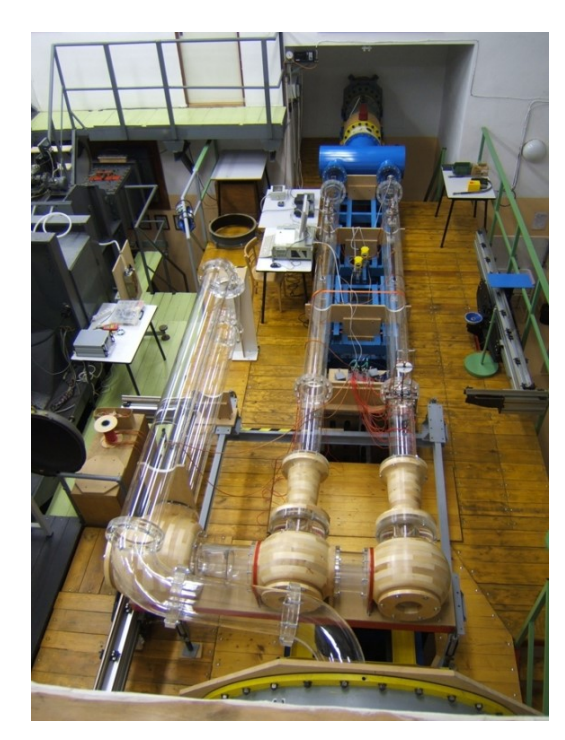

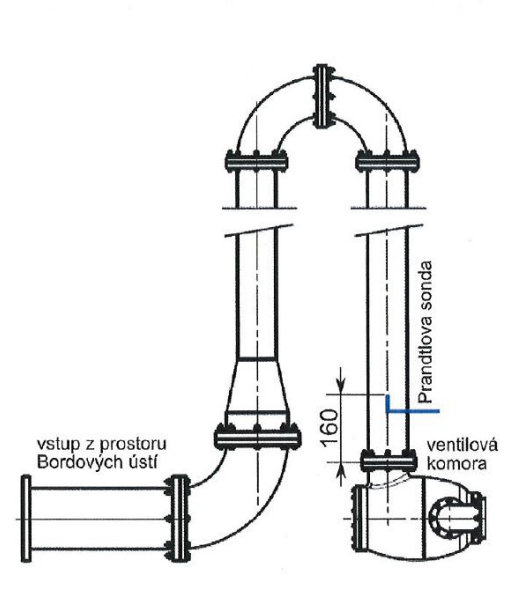

Obrázek 18: Celkový pohled na měřený model a měřící trať v laboratoři

Obrázek 19: Schéma vstupní části měřící tratě

Měřené modely byly připojeny k modulární trati v Laboratoři vnitřních proudění v Novém Kníně. Vzduch jakožto proudící médium byl do ventilové komory nasáván potrubím (obr. 19) z tzv. prostoru Burdových ústí. Tento prostor se nachází za silikagelovou sušárnou, takže proudící vzduch lze považovat za suchý. Na výstupu z ventilové komory vzduch proudí potrubími, která jsou přes tzv. "kalhoty" připojena<br>k svéttumu mechalémé trati a namelsžném annén um (askéma zamajané je naturé a aku k výstupu modulární trati s regulačním orgánem (schéma zapojení je patrné z obr. 16).

Cílem zadaného měření bylo určit ztráty celkového tlaku vznikající při průtoku média ventilovou komorou v závislosti na množství protékající tekutiny. Za tímto ´uˇcelem byly mˇeˇreny parametry proudu vstupuj´ıc´ıho do ventilov´e komory, parametry proudu na výstupu z ventilové komory a hmotnostní tok.

## 4.1 Měření parametrů proudu

## Měření parametrů vstupního proudu

K měření parametrů proudu vzduchu, který vstupuje do ventilové komory se používá Prandtlova sonda, která je umístěna ve vstupním potrubí v dostatečné vzdálenosti před vstupní přírubou ventilové komory (obr. 19). Při určování celkového tlaku vstupního proudu byl brán v úvahu rychlostní profil ve vstupním potrubí.

V měřených režimech byl traverzováním určen profil celkového tlaku a dle vztahu  $(4.1)$  vypočteny odpovídající hodnoty měrné produkované entropie.

$$
\Delta s_1(r) = -r \ln \left( \frac{p_{01}(r)}{p_b} \right) \tag{4.1}
$$

Z profilu toku produkované entropie byla vypočtena hodnota měrné produkované entropie středovaná hmotnostním tokem dle vztahu  $(4.2)$ .

$$
\Delta \overline{s}_1(r) = \frac{1}{\dot{m}} \int_0^R -r \ln \left( \frac{p_b}{p_{01}(r)} \right) \dot{m}(r) dr \tag{4.2}
$$

Ze střední hodnoty měrné produkované entropie byla následně určena hodnota celkového tlaku zahrnující nevyrovnanost rychlostního profilu.

$$
\overline{p}_{01} = p_b e^{-\frac{\Delta \overline{s}_1}{r}} \tag{4.3}
$$

Z takto získaných hodnot byla určena závislost rozdílu $\Delta p_0 = p_{01} - \overline{p}_{01}$ na hmotnostním toku, kde  $p_{01}$  je celkový tlak změřený v ose vstupního kanálu a  $\bar{p}_{01}$  je hodnota celkového tlaku uvažující nevyrovnanost rychlostního profilu.

Tlaky  $p_{01}$  a  $p_1$  byly měřeny tlakovým převodníkem Pressure Systems 9116 s rozsahem 1 bar a udávanou přesností  $0.05\%$  celého rozsahu.

### Měření parametrů výstupního proudu

Z důvodu nenulové tangenciální složky rychlosti vystupujícího proudu z ventilové komory, byla k měření celkového tlaku použita válcová tříotvorová sonda, která se traverzuje napříč výstupním potrubím. Měřením tak získáme profil celkového tlaku a úhel mezi vektorem rychlosti a osou potrubí za předpokladu, že radiální složka rychlosti je nulová. Tříotvorová sonda byla umístěna přibližně 5 průměrů za výstupní přírubou ventilové komory (obr. 16). Ve stejné vzdálenosti se nacházely odběry pro měření statického tlaku na stěně, které byly rozmístěny po obvodu potrubí po 90°. Měření sondou probíhalo pro každý měřený režim v celkem 16 měřených místech napříč potrubím. Sonda byla v každém místě natočena tak, aby rozdíl tlaků měřený bočními otvory byl minimální. Poté byla zapsána hodnota úhlu z úhloměru sondy a hodnota všech tří tlaků (celkového tlaku  $p_{02}(r)$  a tlaků z bočních odběrů  $p_{02L}(r)$  a  $p_{02P}(r)$ ).

Z naměřených rozložení celkového tlaku  $p_{02}(r)$  byla stanovena reprezentativní hodnota analogickým postupem jako v předešlé části, kde:

$$
\Delta \overline{s}_2 = \frac{1}{\dot{m}} \int_0^R -\widetilde{r} \ln \left( \frac{\overline{p}_{01}}{p_{02}(r)} \right) v(r) \cos \alpha(r) \rho(r) 2\pi r dr \tag{4.4}
$$

a

$$
\overline{p}_{02} = p_{01}e^{-\frac{\Delta \overline{s}_2}{r}} \tag{4.5}
$$
## Měření hmotnostního toku

Hmotnostní tok k definování jednotlivých sledovaných režimů byl měřen ve výstupních potrubích za pomocí voštinového usměrňovače proudu, homogenizačního síta, Prandtlovy sondy umístěné v ose potrubí a odběrů statického tlaku na stěně trubky v místě měření (obr. 16). Poloha homogenizačního síta a Prandtlovy sondy je dána geometrií patřičného modelu. Pro výpočet hmotnostního toku je potřeba znát teplotu, která se určuje z teploty celkové za předpokladu adiabatického proudění v měřící trati. K měření celkové teploty se používá termistorový teploměr umístěný v prostoru Burdových ústí.

Vzhledem k tomu, že celkový tlak byl měřen v ose potrubí pomocí Prandtlovy sondy, bylo nutné určit závislost vlivu rychlostního profilu. Za tímto účelem byly v místě měření hmotnostního toku měřeny profily celkového tlaku při různých hmotnostních tocích  $\dot{m}'$  a vypočten skutečný hmotnostní tok  $\dot{m}$ . Na základě těchto měření byla určena závislost bezrozměrného rozdílu hmotnostního toku určeného měřením v ose potrubí $\dot{m}'$ a skutečného hmotnostního toku  $m$  potrubím na hmotnostním toku změřeném v ose potrubí  $\dot{m}'$ :

$$
\Delta m = \frac{\dot{m}' - \dot{m}}{\dot{m}'} = f(\dot{m}')\tag{4.6}
$$

Tato závislost byla linearizována a následně byl odvozen vztah k určení skutečného hmotnostního toku:

$$
\dot{m} = \dot{m}' - (-C\dot{m}' + D)\dot{m}'
$$
\n(4.7)

kde koeficienty  $C$  a  $D$  jsou opravné parametry určené linearizací, které se liší na základě měřeného modelu. Zmíněnou linearizací byla do měření vnesena určitá chyba.

# 5 Přepočet parametrů vzduchu na páru

Při odvozování rovnice pro přepočet parametrů vzduchu na páru vycházíme z rovnice kontinuity:

$$
\dot{m} = \rho A v \tag{5.1}
$$

kde  $\dot{m}$  je hmotnostní průtok,  $\rho$  je hustota, A je průtočná plocha a v je rychlost proudění.

Za člen  $\rho$  dosadíme ze stavové rovnice pro ideální plyn  $\rho =$ p  $rT$ a za rychlost  $v$ z Machova čísla  $v = aM$ . Kde a je rychlost zvuku v ideálním plynu definovaná vztahem  $a = \sqrt{\kappa rT}$ .

Po dosazení obdržíme:

$$
\dot{m} = \frac{p}{rT} AM\sqrt{\kappa rT} \tag{5.2}
$$

Po matematické úpravě získáme:

$$
\dot{m} = p \sqrt{\frac{\kappa}{rT}} A M \tag{5.3}
$$

Vztahy pro izoentropický proces v ideálním plynu v bezrozměrném tvaru jsou definovány následovně:

$$
\frac{T}{T_0} = \frac{2}{M^2(\kappa - 1) + 2} \tag{5.4}
$$

$$
\frac{p}{p_0} = \left[\frac{2}{M^2(\kappa - 1) + 2}\right]^{\frac{\kappa}{\kappa - 1}}
$$
\n(5.5)

Dosazením vztahů  $(5.4)$  a  $(5.5)$  do vztahu  $(5.3)$  dostaneme po matematické úpravě vztah pro hmotnostní průtok  $\dot{m}$ :

$$
\dot{m} = p_0 M A \sqrt{\frac{\kappa}{rT_0} \left(1 + \frac{\kappa - 1}{2} M^2\right)^{\frac{\kappa + 1}{\kappa - 1}}} \tag{5.6}
$$

Při úvaze, že Machovo číslo pro vzduch a Machovo číslo pro páru budou v daném úseku stejná ( $M = M_{red}$ ) a následným vyjádřením členu  $\dot{m}_{red}$  obdržíme:

$$
\dot{m}_{red} = \dot{m} \frac{p_{0red}}{p_0} \frac{A_{red}}{A} \sqrt{\frac{\kappa_{red} r T_0 \left(1 + \frac{\kappa_{red} - 1}{2} M^2\right)^{\frac{\kappa_{red} + 1}{\kappa_{red} - 1}}}{\kappa r_{red} T_{0red} \left(1 + \frac{\kappa - 1}{2} M^2\right)^{\frac{\kappa + 1}{\kappa - 1}}}}
$$
(5.7)

Rovnice (5.7) slouží k přepočtu hmotnostního toku páry na hmotnostní tok vzduchu pro porovnání s daty získané z experimentu.

# 6 Porovnání výsledků

Na obr. 20 je vyznačena závislost celkové tlakové ztráty na hmotnostním průtoku ve ventilové komoře. Takto zhotovená grafická závislost slouží k porovnání CFD výpočtu s daty získanými pomocí experimentu (viz kap. 4) a k případné opravě zadávaných hodnot do řešiče. Protože při experimentu bylo použité médium vzduch, tak musely být parametry vzduchu přepočteny na parametry páry podle vztahu, který byl odvozen v kap. 5.

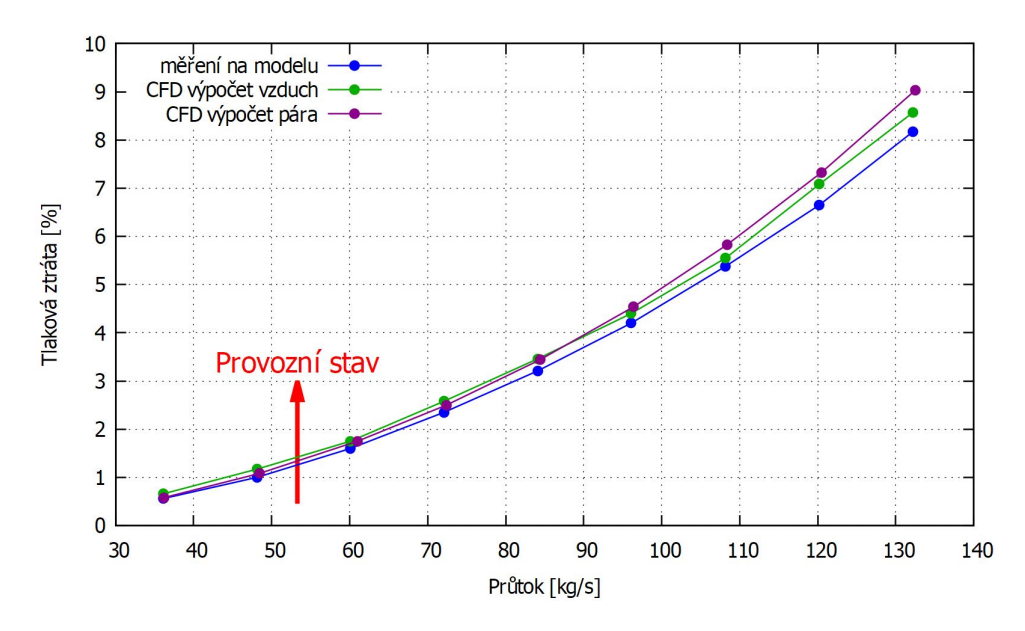

Obrázek 20: Závislost tlakové ztráty na průtoku - VT model Kladno

Výsledky ukazují, že výpočet pomocí komerčního programu je v souladu s naměřenými daty z experimentu. Touto cestou byla provedena kontrola i u ostatních modelů, dosažené výsledky jsou k nahlédnutí v příloze viz str. 73.

Simulace proudění v převáděcím potrubí

# 7 Matematický model proudění

Pokaždé, když se snažíme vyřešit nový problém zabývající se simulací proudění, je vhodné začít se sadou rovnic založených na základních zákonech zachovaní, které nám popisují dané proudění. V následující kapitole se budeme zabývat bilančními rovnicemi, které tvoří matematické modely proudění tekutin. Dále navážeme na kap. 3.1 a popíšeme si systém Navierových - Stokesových rovnic a jejich následné zjednodušení na systém Eulerových rovnic. Na závěr popíšeme vlastnosti Eulerových rovnic v souvislosti určení okrajových podmínek.

### 7.1 Zákony zachování

Proudění vazké stlačitelné tekutiny je obecně popsáno základními zákony zachování, tj. zákonem zachování hmotnosti, hybnosti a energie, které doplňujeme dalšími tzv. konstitučními vztahy, které definují termodynamické vlastnosti proudící tekutiny. Systém základních zákonů zachování v diferenciálním tvaru je vyjádřen následujícími vztahy:

#### • Zákon zachování hmotnosti (rovnice kontinuity)

Pokud se omezíme na proudění jednofázové tekutiny, tak zákon o zachování hmoty říká, že v takovém systému hmota nemůže vznikat ani zanikat. Rovnice kontinuity v diferenciálním tvaru vypadá následovně:

$$
\frac{\partial \rho}{\partial t} + \nabla \cdot (\rho \mathbf{u}) = 0 \tag{7.1}
$$

### • Zákon zachování hybnosti (Navierovy - Stokesovy rovnice)

Vychází z Newtonova druhého zákona o pohybu. Hybnost hmoty o určitém objemu se může měnit pouze za přítomnosti působení vnějších a vnitřních sil.

$$
\frac{\partial(\rho \mathbf{u})}{\partial t} + \nabla \cdot (\rho \mathbf{u} \mathbf{u}) = -\nabla p + \nabla \cdot \boldsymbol{\tau} + \rho \mathbf{f}
$$
\n(7.2)

kde f představuje objemové síly, jako např. tíhová síla nebo tepelný vztlak.  $\tau$ je tenzor vazkých napětí, který je pro newtonskou tekutinu dán vztahem:

$$
\boldsymbol{\tau} = \mu (\nabla \mathbf{u} + (\nabla \mathbf{u})^T) - \frac{2}{3} \mu \nabla \mathbf{u} \mathbf{I} + \zeta \nabla \mathbf{u} \mathbf{I}
$$
 (7.3)

kde  $\mu$  je dynamická vazkost a  $\zeta$  je objemová vazkost, která vyjadřuje vliv objemových dilatací.

### • Zákon zachování energie

Zákon zachování energie se řídí prvním zákonem termodynamiky. Energie během procesu nemůže vznikat ani zanikat nebo se přeměnit z jedné formy

 $(mechanické, kinetické, chemické, atd.)$  do jiné. V izolovaném systému zůstává součet všech forem energie konstantní.

$$
\frac{\partial(\rho E)}{\partial t} + \nabla \cdot (\rho E \mathbf{u}) = -\nabla \cdot (p\mathbf{u}) + \nabla \cdot (\boldsymbol{\tau} \cdot \mathbf{u}) - \nabla \cdot q \tag{7.4}
$$

kde  $\nabla \cdot (\tau \cdot \mathbf{u})$  je disipační funkce, která vyjadřuje míru disipace energie vlivem vazkosti. Veličina q představuje tok tepla, který je dán Fourierovým zákonem:

$$
q = -\lambda \nabla T \tag{7.5}
$$

kde  $\lambda$  je součinitel tepelné vodivosti. Podrobněji v [5] nebo v [1].

### 7.2 Systém Navierových - Stokesových rovnic

Navierovy-Stokesovy rovnice jsou nejobecnějším modelem proudění stlačitelné a nestlačitelné tekutiny. Byly odvozeny Stokesem v Anglii a Navierem ve Francii v letech 1823 a 1845 nezávisle na sobě. Obsahují v sobě všechny vlastnosti skutečného chování tekutin včetně jevu turbulence, ale i přesto je stále nutné je porovnávat s experimentálními daty.

K jejich řešení se používají různé numerické metody, jako je např. metoda konečných diferencí, metoda konečných objemů a metoda konečných prvků. [15]

Soustava N-S rovnic je založena na základních fyzikálních zákonech, které byly popsány v předchozí kapitole. Jsou jimi zákon zachování hmoty, zákon zachování hybnosti a zákon zachování energie. Pro dvourozměrný případ je tedy systém Navierových-Stokesových rovnic složen z rovnice kontinuity (zachování hmoty), dvou rovnic pohybových (zachování hybnosti) a energetické rovnice (zachování energie):  $[1]$ 

• Rovnice kontinuity

$$
\frac{\partial \rho}{\partial t} + \frac{\partial (\rho u)}{\partial x} + \frac{\partial (\rho v)}{\partial y} = 0 \tag{7.6}
$$

#### • Pohybové rovnice

$$
\frac{\partial(\rho u)}{\partial t} + \frac{\partial(\rho u^2 + p)}{\partial x} + \frac{\partial(\rho u v)}{\partial y} = \frac{\partial(\tau_{xx})}{\partial x} + \frac{\partial(\tau_{yx})}{\partial y} \tag{7.7}
$$

$$
\frac{\partial(\rho v)}{\partial t} + \frac{\partial(\rho uv)}{\partial x} + \frac{\partial(\rho v^2 + p)}{\partial y} = \frac{\partial(\tau_{xy})}{\partial x} + \frac{\partial(\tau_{yy})}{\partial y}
$$
(7.8)

### • Energetické rovnice

$$
\frac{\partial(\rho E)}{\partial t} + \frac{\partial((\rho E + p)u)}{\partial x} + \frac{\partial((\rho E + p)v)}{\partial y} \n= \frac{\partial(u\tau_{xx} + v\tau_{xy} + kT_x)}{\partial x} + \frac{\partial(u\tau_{yx} + v\tau_{yy} + kT_y)}{\partial x}\partial y
$$
\n(7.9)

kde u a v jsou složky vektoru rychlosti,  $\rho$  je hustota,  $\rho E$  je celková energie, T je teplota, p je tlak a  $\tau_{ij}$  je tenzor vazkých napětí, pro jehož složky se používají následující vztahy:

$$
\tau_{xx} = \frac{2}{3}\mu \left( 2\frac{\partial u}{\partial x} - \frac{\partial v}{\partial y} \right), \quad \tau_{xy} = \tau_{yx} = \mu \left( \frac{\partial u}{\partial y} + \frac{\partial v}{\partial x} \right), \quad \tau_{yy} = \frac{2}{3}\mu \left( -\frac{\partial u}{\partial x} + 2\frac{\partial v}{\partial y} \right)
$$
(7.10)

kde  $\mu$  je dynamická viskozita. Tepelné toky jsou vyjádřeny následovně:

$$
q_x = -\lambda \frac{\partial T}{\partial x}, \quad q_y = -\lambda \frac{\partial T}{\partial y}
$$
\n(7.11)

Systém rovnic obsahuje celkem pět závislých (hustotu  $\rho$ , tlak p, teplotu T a dvě složky rychlosti u ve směru x a složku v ve směru y). Tyto závislé jsou funkcemi všech třech nezávislých proměnných  $(x, y, t)$ . Protože je počet neznámých o jednu vyšší než je počet rovnic, tak je tento systém doplněn o stavovou rovnici pro ideální plyn  $p = \rho RT$ , která se dá upravit do následujícího tvaru pro tlak:

$$
p = (\kappa - 1) \left[ \rho E - \frac{1}{2} \rho (u^2 + v^2) \right]
$$
 (7.12)

Systém rovnic  $(7.6)$  -  $(7.9)$  můžeme psát také ve stručnějším konzervativním tvaru:

$$
\mathbf{W}_t + \mathbf{F}_x + \mathbf{G}_y = \mathbf{R}_x + \mathbf{S}_y \tag{7.13}
$$

kde

$$
\mathbf{W} = \begin{bmatrix} \rho \\ \rho u \\ \rho v \\ \rho E \end{bmatrix}, \mathbf{F} = \begin{bmatrix} \rho u \\ \rho u^2 + p \\ \rho u v \\ (\rho E + p) u \end{bmatrix}, \mathbf{G} = \begin{bmatrix} \rho v \\ \rho u v \\ \rho v^2 + p \\ (\rho E + p) v \end{bmatrix}
$$

$$
\mathbf{R} = \mu \begin{bmatrix} 0 \\ \tau_{11} \\ \tau_{12} \\ u\tau_{11} + v\tau_{12} + \frac{k}{\mu}T_x \end{bmatrix}, \mathbf{S} = \mu \begin{bmatrix} 0 \\ \tau_{21} \\ \tau_{22} \\ u\tau_{21} + v\tau_{22} + \frac{k}{\mu}T_y \end{bmatrix}
$$

Kde W je vektor konzervativních proměnných, funkce  $\bf{F}$  a  $\bf{G}$  jsou nevazkými fyzikálními toky a  $\bf{R}$  a  $\bf{S}$  vazkými fyzikálními toky.

Systém Navierových-Stokesových rovnic (7.6) - (7.9) můžeme zjednodušit zanedbáním určitých členů v každé rovnici. Zanedbáním členu vazkých efektů (tzn. položíme-li  $\mu = 0$ ) dostaneme tzv. systém Eulerových rovnic. Další možností je zanedbání tlakových gradientů, tím systém N-S rovnic přejde v Burgersovu rovnici. [2, str. 7]

## 7.3 Eulerovy rovnice ve 2D

V této práci se zabýváme řešením soustavy zjednodušených Navierových-Stokesových rovnic, tj. soustavou Eulerových rovnic. Tyto rovnice byly pojmenovány na počest Leonarda Eulera, který se zabýval problematikou dynamiky tekutin v polovině 17. století.

Pro dvourozměrný případ lze Eulerovy rovnice psát v konzervativním tvaru následovně:  $\lceil 1 \rceil$ 

$$
\mathbf{W}_t + \mathbf{F}_x + \mathbf{G}_y = 0 \tag{7.14}
$$

V diferenciálním tvaru:

$$
\frac{\partial}{\partial t} \begin{pmatrix} \rho \\ \rho u \\ \rho v \\ \rho E \end{pmatrix} + \frac{\partial}{\partial x} \begin{pmatrix} \rho u \\ \rho u^2 + p \\ \rho u v \\ (\rho E + p) u \end{pmatrix} + \frac{\partial}{\partial y} \begin{pmatrix} \rho v \\ \rho u v \\ \rho v^2 + p \\ (\rho E + p) v \end{pmatrix} = 0 \quad (7.15)
$$

Jednou z hlavních úloh této práce je řešení jednorozměrného nevazkého proudění tekutiny v převáděcím potrubí, proto se omezíme na systém 1D Eulerových rovnic, který lze psát v konzervativním tvaru následovně:

$$
\mathbf{W}_t + \mathbf{F}_x = 0 \tag{7.16}
$$

## 7.4 Vlastnosti systému Eulerových rovnic v 1D

Pro matematickou analýzu je vhodné systém Eulerových rovnic přepsat do kvazilineárního tvaru:

$$
\mathbf{W}_t + \mathbb{A}(\mathbf{W})\mathbf{W}_x = 0 \tag{7.17}
$$

kde A(W) je Jacobiho matice toku F (tj. A $(W) = \partial \mathbf{F}/\partial W$ ) o rozměru odpovídajícím počtu proměnných vektoru W. Systém (7.17) nazveme hyperbolickým, pokud matice A má pouze reálná vlastní čísla a lze jí diagonalizovat. Přímým výpočtem lze

zjistit, že matice A má tři navzájem různá vlastní čísla  $\lambda^{(i)}$ , která v našem případě charakterizují rychlosti šíření informace:

$$
\lambda^{(1)} = u - a \tag{7.18}
$$

$$
\lambda^{(2)} = u \tag{7.19}
$$

$$
\lambda^{(3)} = u + a \tag{7.20}
$$

kde  $\alpha$  je lokální rychlost zvuku. Ke každému z vlastních čísel lze určit pravostranný vlastní vektor. Tyto vektory jsou lineárně nezávislé, a proto můžeme matici A diagonalizovat jako  $\mathbb{A} = \mathbf{R} \Lambda \mathbf{R}^{-1}$ , kde  $\Lambda = diag(u - a, u, u + a)$  a matice  $\mathbf R$  je sestavena z vlastních vektorů matice A. Proto můžeme říct, že nelineární systém 1D Eulerových rovnic je *hyperbolický*. [2, str. 31]

# Určení okrajových podmínek

Pomocí znaménka vlastních čísel linearizované soustavy Eulerových rovnic určujeme okrajové podmínky. Jak jsme si ukázali, matice soustavy (7.17) má tři reálná vlastní čísla  $\lambda_1 = u - a, \lambda_2 = u, \lambda_3 = u + a$ . Právě znaménko vlastního čísla odpovídá směru šíření informace. V našem případě uvažujeme subsonické proudění či-li  $(u < a)$ , takže dvě vlastní čísla jsou kladná  $\lambda_2$  a  $\lambda_3$ , tzn. že informace se šíří směrem do výpočetní oblasti. Proto na vstupu musíme zadat dvě okrajové podmínky. Naopak pro subsonický výstup stačí zadat pouze jednu okrajovou podmínku, protože do oblasti vstupuje jedna charakteristika odpovídající vlastnímu číslu  $\lambda_1$ . Volba parametrů okrajových podmínek je popsána v kap. 9.7.

# 8 Formulace úloh

V této části práce se zabýváme řešením dvou typů úloh, které budou formulovány v následující kapitole.

Dále připomeňme, že řešíme jednorozměrné proudění stlačitelné nevazké tekutiny. Tento předpoklad se často používá pro zjednodušení komplexního problému a také pro získání rychlé představy o vlivu změny vstupních parametrů na chování proudění.

# 8.1 Kanál se clonkou

První řešenou úlohou je výpočet proudění v osově symetrickém potrubí se clonkou, kterou můžeme simulovat otevření a uzavření ventilu a tím získat základní představu o rychlostním a tlakovém poli v této oblasti. Na obr. 21 je schematicky znázorněna konfigurace kanálu se clonkou, kde směr proudění tekutiny předpokládáme zleva doprava.

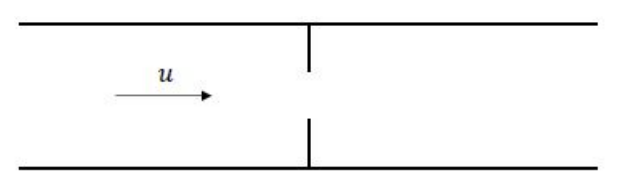

Obrázek 21: Průřez kanálu se clonkou

Formulace úlohy je v tomto případě následující: nalézt řešení Eulerových rovnic v oblasti Ω viz obr. 21, které na hranici  $\partial\Omega$  splňuje okrajové podmínky viz kap. 9.7 a v čase  $t = 0$  počáteční podmínku viz kap. 9.6.

## 8.2 Rozvětvený kanál

Jedním z hlavních cílů této práce je řešení proudění v převáděcím potrubí, které slouží k přívodu páry ke vstupní části turbíny. V našem případě byly voleny dvě možné konfigurace zapojení.

První uspořádání je jednoduché rozvětvení kanálu viz obr. 22a. Druhým uspořádáním je rozvětvený kanál doplněný o clonky v obou větvích viz obr. 22b. Tato konfigurace nám umožňuje simulovat nestacionární jevy při náhlém uzavření jednoho z ventilů. Směr proudění tekutiny se opět předpokládá zleva doprava v ose  $x$  a následným rozdělením proudu rovnoměrně do obou větví.

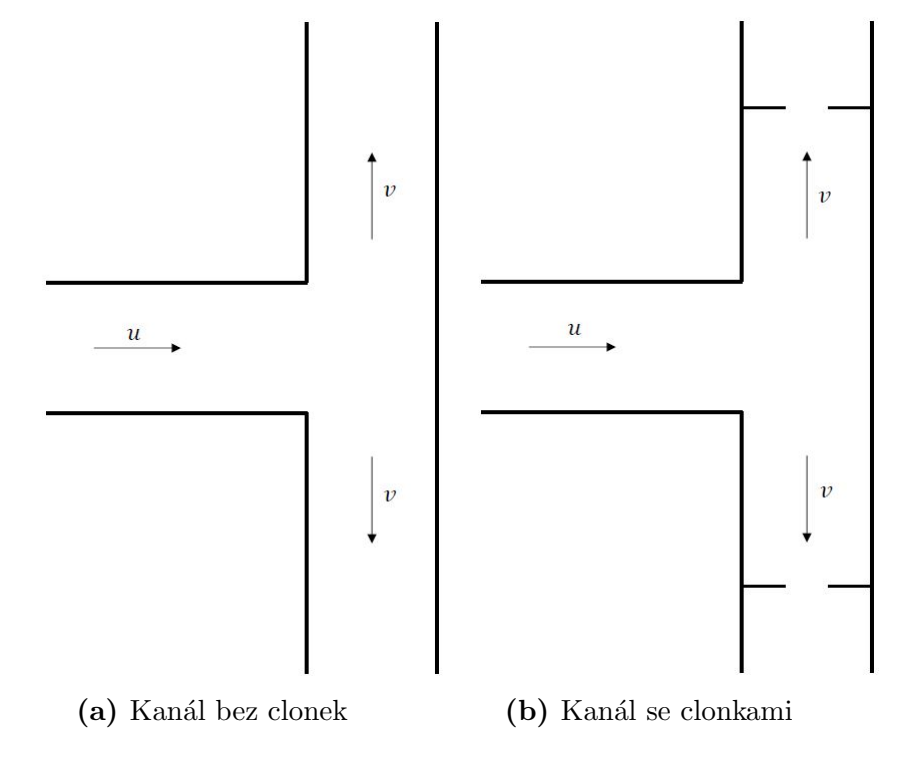

Obrázek 22: Průřez rozvětveného kanálu

Formulace úlohy je podobná formulaci uvedené v předchozím případě. Hlavní rozdíl spočívá v implementaci okrajové podmínky na pevné stěně viz kap. 9.7, která vznikne právě rozvětvením kanálu.

# 9 Numerický popis řešení

Nalézt analytické řešení definovaných rovnic v kap. 7 je velice náročné, lze ho zjistit jen pro zjednodušené případy. Proto se využívají numerické metody, kterými lze nalézt přibližné řešení zadaných úloh. K prostorové diskretizaci se využívá metody konečných objemů a k následnému řešení vzniklé diskretizované soustavy rovnic je použito HLL schéma. Poté se budeme zabývat vyjádřením numerického řešení toku skrz regulační orgán  $(clonku)$  a uvedeme způsob vyjádření tlakové ztráty v rozvětveném kanále. Dále si popíšeme realizaci počátečních a okrajových podmínek. Na závěr ukážeme jak vypadá struktura výpočetního programu a jakým způsobem kontrolujeme konvergenci ke stacionárnímu stavu.

# 9.1 Metoda konečných objemů

Metoda konečných objemů (MKO) je numerické metoda, která transformuje parciální diferenciální rovnice reprezentující základní zákony zachování na diskrétní algebraické rovnice integrací kolem hranice kontrolního objemu. Podobně jako u metody konečných prvků, prvním krokem je rozdělení oblasti  $\Omega$  na konečný počet kontrolních objemů tak, aby byla spojitě vyplněna. Tímto krokem získáme konečný počet výpočetních bodů *(uzlů)*, ve kterých hledáme neznámé hodnoty. [10, str. 36]

Přesnost prostorové diskretizace závisí na volbě konkretního schématu. Existuje několik způsobů, jak definovat tvar a umístění kontrolního objemu vzhledem ke zvolené síti. Mezi dva základní přístupy patří: [8, str. 77 - 80]

- Cell-centered schéma proměnné jsou uloženy v těžišti buňky sítě, kontrolní objem je shodný s buňkou sítě.
- Cell-vertex schéma proměnné jsou uloženy v uzlech sítě. Kontrolní objem pak může být shodný s buňkou sítě *(překrývající se kontrolní objemy)*, nebo může daný uzel obklopovat *(duální kontrolní objem)*.

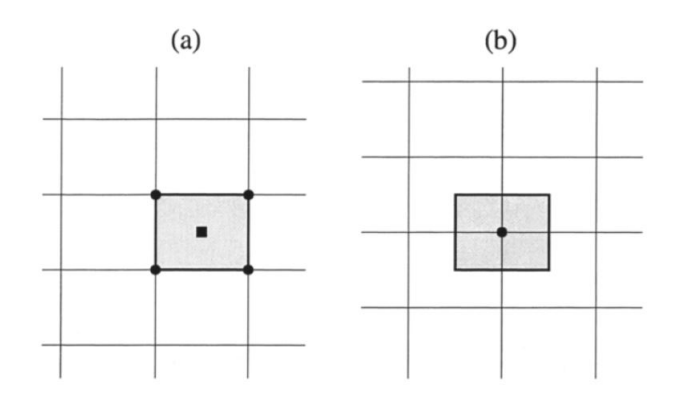

Obrázek 23: Kontrolní objemy schémat typu *cell-centered* (a) a *cell-vertex* (b)[8, str. 38]

Hlavní výhoda MKO je ta, že se prostorové diskretizace provádí přímo ve fyzickém prostoru, takže nevznikají žádné problémy s jakoukoli transformací mezi fyzikálním a výpočetním souřadnicovým systémem jako v případě metody konečných diferencí. Další výhodou je flexibilita MKO - může být lehce implementovaná jak na strukturované, tak i na nestrukturované sítě, tzn. že je vhodná na složité geometrie. [10, str. 36]

#### 9.1.1 Metoda konečných objemů v 1D

V této části si přiblížíme princip MKO pro zjednodušený 1D případ, ve kterém zanedbáme zdrojové členy. Mějme výpočtovou oblast  $\Omega \subset \mathbb{R}$ , kterou lze rozdělit na N stejných podintervalů  $I_i = [x_{i-1/2}, x_{i+1/2}]$ , jak je vidět na obr. 24.

$$
\begin{array}{c|c|c}\n & F_{i-1/2} & W_i & F_{i+1/2} \\
\hline\n & i & i+1\n\end{array}
$$

Obrázek 24: Buňka výpočetní sítě

Integrací rovnice (7.16) přes zmiňovanou oblast  $I_i$  obdržíme:

$$
\int_{x_{i-1/2}}^{x_{i+1/2}} (\mathbf{W}_t + \mathbf{F}_x) dx = 0
$$
\n(9.1)

Za předpokladu, že se kontrolní objem v čase nemění, můžeme časovou derivaci vektoru konzervativních proměnných vytknout před integrál:

$$
\frac{d}{dt} \int_{x_{i-1/2}}^{x_{i+1/2}} \mathbf{W} dx + \int_{x_{i-1/2}}^{x_{i+1/2}} \mathbf{F}_x dx = 0
$$
\n(9.2)

$$
\frac{d}{dt} \int_{x_{i-1/2}}^{x_{i+1/2}} \mathbf{W} dx + \left[ \mathbf{F}_x \right]_{x_{i-1/2}}^{x_{i+1/2}} dx = 0 \tag{9.3}
$$

Dále definujeme pro element i střední hodnotu  $\overline{\mathbf{W}}_i(t)$ :

$$
\overline{\mathbf{W}}_{i} = \frac{\int_{x_{i-1/2}}^{x_{i+1/2}} \mathbf{W} dx}{x_{i+1/2} - x_{i-1/2}} = \frac{1}{\Delta x_{i}} \int_{x_{i-1/2}}^{x_{i+1/2}} \mathbf{W} dx
$$
\n(9.4)

Po dosazení do rovnice (9.3) dostaneme rovnici v semidiskrétním tvaru uprostřed intervalu I s indexem i:

$$
\frac{d\mathbf{W}_{i}}{dt} = -\frac{1}{\Delta x_{i}} \left( \widetilde{\mathbf{F}}_{i+1/2} - \widetilde{\mathbf{F}}_{i-1/2} \right)
$$
(9.5)

K aproximaci toku  $\widetilde{\mathbf{F}}_{i+1/2}$  na hranicích kontrolního objemu se používají různá schémata, v následující kapitole si přiblížíme princip HLL schématu, které se využívá v této práci. Casová diskretizace je provedena pomocí explicitní Eulerovy metody více viz kap. 9.5.

## 9.2 HLL schéma

HLL schéma je řešič 1. řádu, který byl navržen Hartenem, Laxem a van Leerem v roce 1983. [9, str. 315 - 321]

Jeho základní myšlenka spočívá v rozdělení řešené oblasti pomocí dvou vln s největší rychlostí na tři podoblasti, ve kterých jsou hledané veličiny považovány za konstantní. (viz obr. 25)

HLL schéma je z hlediska přesnosti vhodné používat pro výpočet hyperbolického systému dvou rovnic, jako jsou například 1D rovnice mělké vody. Pro řešení složitějších systémů *(Eulerovy rovnice, 2D rovnice mělké vody)* je předpoklad modelu dvou vln nedostačující, proto byla vyvinuta přesnější schémata, která jsou modifikací HLL řešiče. Jako příklad lze uvézt HLLE řešič vyvinutý Einfeldtem (1988) nebo HLLC schéma navržené Torem  $(1992)$ , které pracuje s modelem tří vln.

Pro názornost ukážeme princip odvození toku na hranici:

Na obr. 25 je zobrazena celá vlnová struktura, která vznikne z přesného řešení Riemannova problému. Na uvažované kontrolní oblasti  $[x_L, x_R] \times [0, T]$  je

$$
x_L \le TS_L \,, \ x_R \ge TS_R \tag{9.6}
$$

kde  $S_L$  a  $S_R$  jsou nejvyšší rychlosti signálu narušující počáteční stavy proměnných  $W_L$  a  $W_R$ , T je zvolený čas.

Dále lze integrální tvar zákonů zachování v kontrolním objemu  $[x_L, x_R] \times [0, T]$  zapsat následovně:

$$
\int_{x_L}^{x_R} \mathbf{W}(x,T) dx = \int_{x_L}^{x_R} \mathbf{W}(x,0) dx + \int_0^T \mathbf{F}(\mathbf{W}(x_L,t)) dt - \int_0^T \mathbf{F}(\mathbf{W}(x_R,t)) dt
$$
\n(9.7)

Vyřešením pravé strany dostaneme:

$$
\int_{x_L}^{x_R} \mathbf{W}(x,T)dx = x_R \mathbf{W}_R - x_L \mathbf{W}_L + T(\mathbf{F}_L - \mathbf{F}_R)
$$
\n(9.8)

kde  $\mathbf{F}_L = \mathbf{F}(\mathbf{W}_L)$  a  $\mathbf{F}_R = \mathbf{F}(\mathbf{W}_R)$ . Integrální vztah (9.8) nazýváme podmínkou konzistence. Rozdělením integrálu na levé straně získáme:

$$
\int_{x_L}^{x_R} \mathbf{W}(x,T) dx = \int_{x_L}^{T S_L} \mathbf{W}(x,T) dx + \int_{T S_L}^{T S_R} \mathbf{W}(x,T) dx + \int_{T S_R}^{x_R} \mathbf{W}(x,T) dx \quad (9.9)
$$

a vypočtením prvního a třetího členu na pravé straně dostaneme následující tvar:

$$
\int_{x_L}^{x_R} \mathbf{W}(x,T) dx = \int_{TS_L}^{TS_R} \mathbf{W}(x,T) dx + (TS_L - x_L) \mathbf{W}_L + (x_R - TS_R) \mathbf{W}_R \quad (9.10)
$$

Porovnáním rovnice  $(9.8)$  s rovnicí  $(9.10)$  dostaneme:

$$
\int_{TS_L}^{TS_R} \mathbf{W}(x,T)dx = T(S_R\mathbf{W}_R - S_L\mathbf{W}_L + \mathbf{F}_L - \mathbf{F}_R)
$$
(9.11)

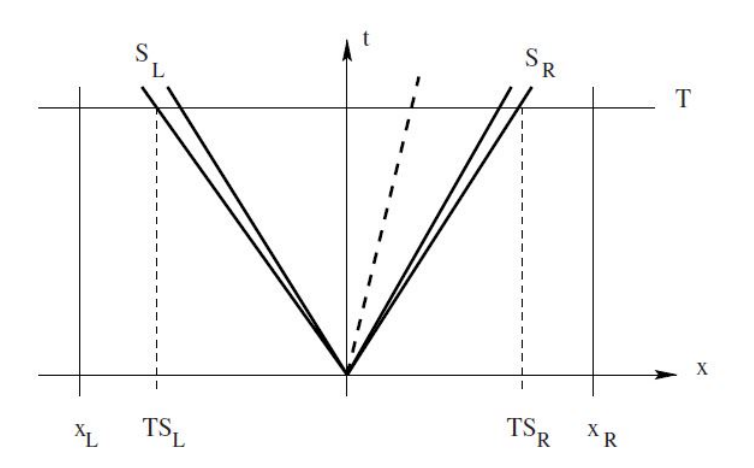

**Obrázek 25:** Kontrolní oblast  $[x_L, x_R] \times [0, T]$  v rovině  $x - t$ .  $S_L$  a  $S_R$  jsou největší rychlosti signálů vyplývající z řešení Riemannova problému [9, str. 319]

Po vydělení délkou  $T(S_R - S_L)$ , která představuje vzdálenost v systému vln v Riemannově probému mezi nejpomalejším a nejrychlejším signálem v čase  $T$ , získáme:

$$
\frac{1}{T(S_R - S_L)} \int_{TS_L}^{TS_R} \mathbf{W}(x, T) dx = \frac{S_R \mathbf{W}_R - S_L \mathbf{W}_L + \mathbf{F}_L - \mathbf{F}_R}{S_R - S_L}
$$
(9.12)

Pokud známe rychlosti  $S_L$  a  $S_R$ , tak průměrná hodnota přesného řešení mezi signály v čase  $T$  je známou konstantou a značíme ji:

$$
\mathbf{W}^{hll} = \frac{S_R \mathbf{W}_R - S_L \mathbf{W}_L + \mathbf{F}_L - \mathbf{F}_R}{S_R - S_L}
$$
(9.13)

Po aplikaci integrální formy zákonů zachování na levou polovinu obr. 25, kde je kontrolní oblast  $[x_L, 0] \times [0, T]$  obdržíme:

$$
\int_{TS_L}^{0} \mathbf{W}(x,T)dx = -TS_L \mathbf{W}_L + T(\mathbf{F}_L - \mathbf{F}_{0L}),
$$
\n(9.14)

kde  $\mathbf{F}_{0L}$  je tok  $\mathbf{F}(\mathbf{W})$  podél osy t. Vyjádřením členu  $\mathbf{F}_{0L}$  dostaneme:

$$
\mathbf{F}_{0L} = \mathbf{F}_L - S_L \mathbf{W}_L - \frac{1}{T} \int_{TS_L}^{0} \mathbf{W}(x, T) dx
$$
 (9.15)

Vypočtením integrálního tvaru zákonu zachování na kontrolní oblasti  $[0, x_R] \ge [0, T]$ získáme následující vztah:

$$
\mathbf{F}_{0R} = \mathbf{F}_R - S_R \mathbf{W}_R - \frac{1}{T} \int_0^{TS_R} \mathbf{W}(x, T) dx
$$
\n(9.16)

Z podmínky konzistence (9.8) vyplývá následující rovnost:

$$
\mathbf{F}_{0L}=\mathbf{F}_{0R}
$$

Harten, Lax a van Leer předložili následující aproximaci Riemannova řešiče:

$$
\mathbf{W}(x,t) = \begin{cases} \mathbf{W}_L & pokud & \frac{x}{t} \leq S_L \\ \mathbf{W}^{hll} & pokud & S_L \leq \frac{x}{t} \leq S_L \\ \mathbf{W}_R & pokud & \frac{x}{t} \geq S_R \end{cases}
$$
(9.17)

Kde $\mathbf{W}^{hll}$ je konstantní proměnná daná vztahem (9.13) a rychlosti $S_L$  a  $S_R$ jsou známé. Na obr. 26 je znázorněna struktura Riemannova problému. Předpokládáme, že se skládá ze tří konstantních stavů  $\mathbf{W}_L, \mathbf{W}^{hll}, \mathbf{W}_R,$  které jsou navzájem odděleny dvěma vlnami.

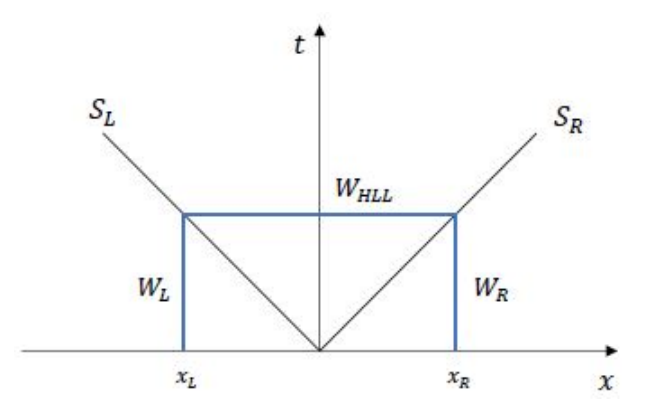

Obrázek 26: Grafické znázornění aproximace HLL řešiče

Pro subsonický případ platí  $S_L \leq 0 \leq S_R$ . Nahrazením integrandu v rovnici (9.16) nebo (9.15) pomocí  $\mathbf{W}^{hll}$  získáme:

$$
\mathbf{F}^{hll} = \mathbf{F}_L + S_L(\mathbf{W}^{hll} - \mathbf{W}_L)
$$
\n(9.18)

nebo

$$
\mathbf{F}^{hll} = \mathbf{F}_R + S_R(\mathbf{W}^{hll} - \mathbf{W}_R)
$$
\n(9.19)

následně do jedné z těchto rovnic dosadíme vztah (9.13):

$$
\mathbf{F}^{hll} = \frac{S_R \mathbf{F}_L - S_L \mathbf{F}_R + S_L S_R (\mathbf{W}_R - \mathbf{W}_L)}{S_R - S_L}
$$
(9.20)

Vzhledem k uspořádání vln dostáváme tři varianty výpočtu numerického toku skrz hranici kontrolního objemu:

$$
\mathbf{F}_{i+\frac{1}{2}}^{hll} = \begin{cases} \n\mathbf{F}_L & \text{pokud} & 0 \le S_L \\
\frac{S_R \mathbf{F}_L - S_L \mathbf{F}_R + S_L S_R (\mathbf{W}_R - \mathbf{W}_L)}{S_R - S_L} & \text{pokud} & S_L \le 0 \le S_R \\
\mathbf{F}_R & \text{pokud} & 0 \ge S_R\n\end{cases} \tag{9.21}
$$

Pro aplikaci uvedené metody je důležité znát rychlosti vln  $S_L$  a  $S_R$ , ty se určí dle následujících vztahů:

$$
S_L = u_L - a_L , \quad S_R = u_R + a_R
$$
\n(9.22)

nebo

$$
S_L = min\{u_L - a_L, u_R - a_R\}, \quad S_R = max\{u_L + a_L, u_R + a_R\}
$$
(9.23)

kde  $u$  je rychlost šíření vlny a  $a$  je lokální rychlost zvuku.

Nedostatek HLL schématu se projeví při kontaktních nespojitostech a na materiálových rozhraních. Je to především způsobeno tím, že HLL schéma uvažuje pouze dvě vlny, které odpovídají největší a nejmenší rychlosti šířící se informace (vlastním číslům) výpočetní oblastí. Ve výpočtu nejsou zohledněny další vlny  $(\lambda_2 = \lambda_3 = \lambda_4 = u)$ , které odpovídají 3D proudění (viz obr. 27). Tato vada byla opravena modifikací schématu, kterou navrhli Toro, Spruce a Speares (HLLC kde C znamená kontakt).

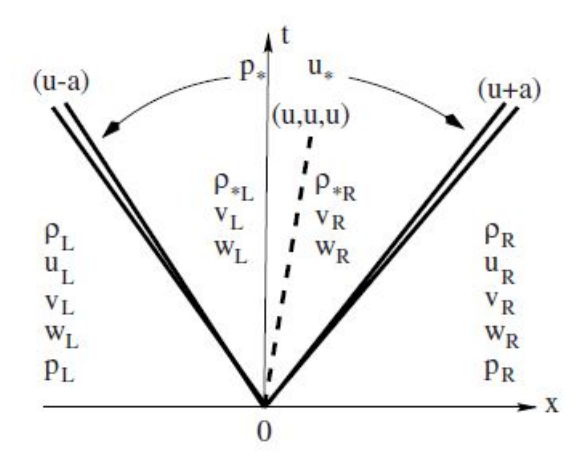

Obrázek 27: Struktura přesného řešení Riemannova problému pro 3D Eulerovy rovnice

# 9.3 Výpočet numerického toku v místě se clonkou

Jednou z dílčích úloh této práce je výpočet proudění ve ventilu, tento úkaz lze dobře simulovat náhlým uzavřením nebo rozšířením clonky. Tím získáme základní přehled o rychlostních a tlakových změnách v této oblasti. Na obr. 28 je znázorněna výpočetní oblast v místě se clonkou.

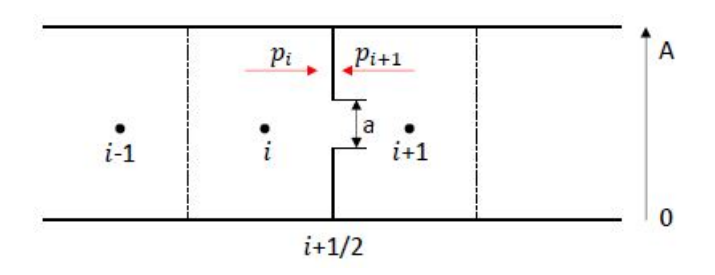

Obrázek 28: Výpočetní oblast v okolí clonky

Numerický tok **F** na hraně buňky i se clonkou v místě  $(i + 1/2)$  získáme integrací po hraně této buňky na intervalu  $(0, A)$  následovně:

$$
\mathbf{F}_{i+1/2} = \frac{1}{A} \int_0^A \mathbf{F}(x_{i+1/2}, y, t) dy
$$
 (9.24)

Při úvaze  $a \sim 0$  můžeme integrál (9.24) rozdělit na dvě části:

$$
\mathbf{F}_{i+1/2} = \frac{1}{A} \int_0^a \mathbf{F}(x_{i+1/2}, y, t) dy + \frac{1}{A} \int_a^A \mathbf{F}(x_{i+1/2}, y, t) dy \tag{9.25}
$$

Po následné integraci dostaneme výraz pro numerický tok  $\mathbf{F}_{i+1/2}$  stěnou buňky:

$$
\mathbf{F}_{i+1/2} = \frac{a}{A} HLL(\mathbf{W}_i, \mathbf{W}_{i+1}) + \frac{(A-a)}{A} \begin{pmatrix} 0 \\ p_i \\ 0 \end{pmatrix}
$$
(9.26)

Obdobným způsobem odvodíme výpočet numerického toku  $\mathbf{F}_{i+1/2}$  pro buňku za clonkou  $i + 1$ :

$$
\mathbf{F}_{i+1/2} = \frac{a}{A} HLL(\mathbf{W}_i, \mathbf{W}_{i+1}) + \frac{(A-a)}{A} \begin{pmatrix} 0 \\ p_{i+1} \\ 0 \end{pmatrix}
$$
(9.27)

### 9.4 Stanovení tlakové ztráty

Tlaková ztráta  $Y_{zt}$  od vstupu do kanálu k jeho výstupu je určena vztahem:

$$
Y_{zt} = \frac{p_{in} - p_w}{p_w - p_{out}}\tag{9.28}
$$

kde  $p_{in}$  je vstupní tlak a  $p_{out}$  je tlak na výstupu ze soustavy. Při správném odhadu tlakové ztráty  $Y_{zt}$  jsme schopni přibližně určit tlak na pevné stěně dle následujícího vztahu:

$$
p_w = \frac{p_{in} + Y_{zt}p_{out}}{Y_{zt} + 1}
$$
\n(9.29)

K odhadu tlakové ztráty byl použit komerční software ANSYS CFX, ve kterém byla nasimulována stejná úloha jako pro náš případ viz obr. 22a. Rozložení tlakového pole v průřezu podél celého kanálu je viditelné na obr. 29.

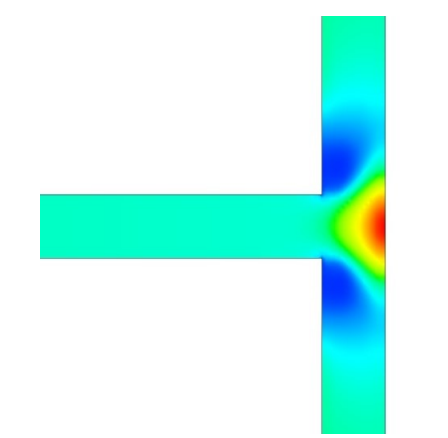

Obrázek 29: Rozložení tlakového pole

K určení tlakové ztráty je potřeba znát hodnotu tlaku $p_w$ na stěně, tu získáme jako střední hodnotu tlakového pole v intervalu  $[-0, 1; 0, 1]$ . Tato hodnota je vyznačena červeně na obr. 31.

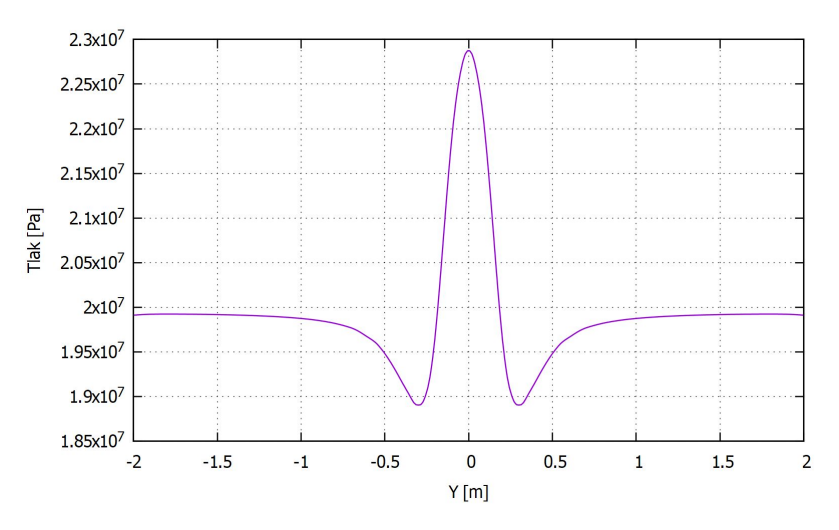

Obrázek 30: Rozložení tlakového pole

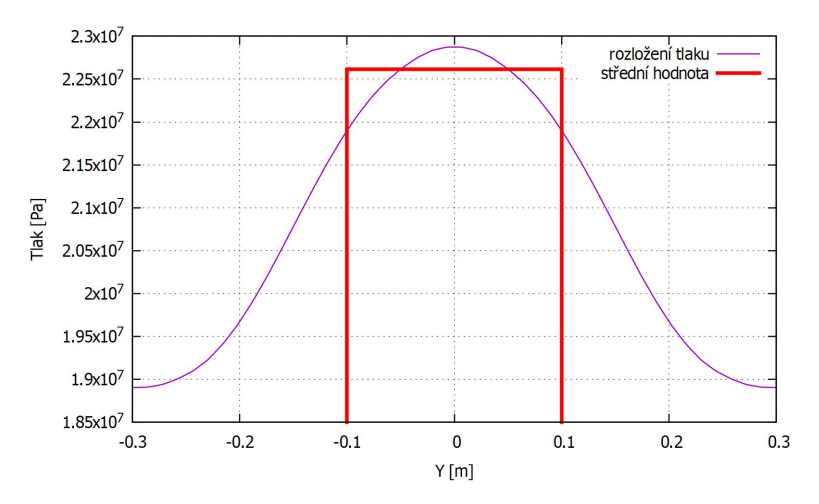

Obrázek 31: Detail rozložení tlakového pole

## $9.5$  Časová diskretizace

K tomu, abychom mohli řešit zadané problémy, je potřeba diskretizovat Eulerovy rovnice nejen v prostoru, ale i v čase. Časový interval rozdělíme na konečný počet kroků o velikosti  $\Delta t$ . Začínáme ve stavu daném počáteční podmínkou ( $t = 0$ ) a postupně počítáme řešení v dalších časových vrstvách. [11, str. 149 - 154]

Pro časovou diskretizaci se využívá celá řada metod, nejčastěji to jsou Eulerovy metody (*explicitní* a *implicitní*), metoda Runge Kutta a další.

- Explicitní metoda počítá jednotlivě v každé buňce sítě nový stav na základě známé předchozí časové vrstvy.
- Implicitní metoda sestaví soustavu rovnic a následným vyřešením dostaneme nový stav ve všech buňkách sítě. Výhoda spočívá v menším omezení časového kroku kvůli stabilitě schématu.

V této práci byla použita Eulerova explicitní metoda, kterou získáme aproximací derivace času v časové vrstvě  $t^n$  pomocí dopředné diference, která je 1.řádu přesnosti.

$$
\frac{\partial}{\partial t} \mathbf{W}_i = \frac{\mathbf{W}_i^{n+1} - \mathbf{W}_i^n}{\Delta t}
$$
\n(9.30)

To odpovídá aproximaci časové derivace  $\mathbf{W}_i$  v čase  $t^n$  pomocí směrnice přímky, která spojuje body  $\mathbf{W}_i^n$  a  $\mathbf{W}_i^{n+1}$  viz obr. 32.

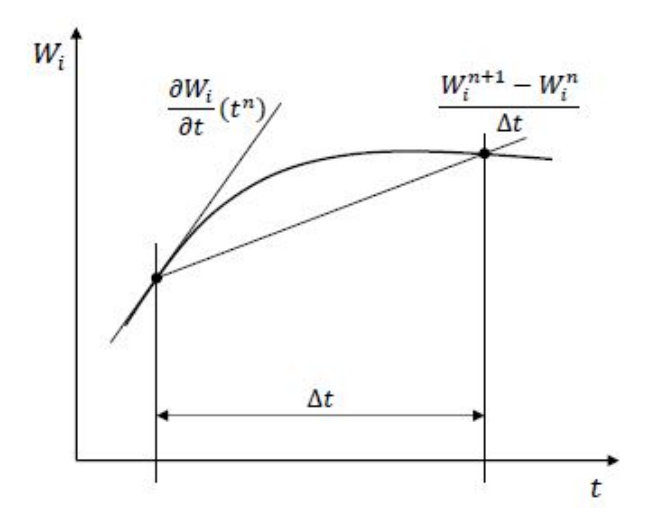

Obrázek 32: Aproximace časové derivace pomocí explicitní Eulerovy metody

Pro volbu časového kroku je vhodné převést soustavu Eulerových rovnic (7.16) do kvazilineárního tvaru:

$$
\mathbf{W}_t + \mathbb{A}(\mathbf{W})\mathbf{W}_x = 0 \tag{9.31}
$$

K určení hodnoty časového kroku, která zajistí stabilitu použitého schématu, je potřeba dodržet následující podmínku:

$$
\Delta t \le \frac{\Delta x}{\rho(\mathbb{A})} \tag{9.32}
$$

kde  $\rho(A)$  je spektrální poloměr matice  $A$  (nejvyšší hodnota z vlastních čísel).

$$
\rho(\mathbb{A}) = max|\lambda_i(\mathbb{A})| \tag{9.33}
$$

Pro případ Eulerových rovnic v 1D je tato podmínka:

$$
\Delta t \le \frac{\Delta x}{|u| + a} \tag{9.34}
$$

### 9.6 Počáteční podmínky

Počáteční podmínky slouží k "nastartování" výpočtu, udávají se v čase označovaném<br>izle našátežní t jako počáteční  $t = 0$ .

Při nastavení počátečních podmínek vycházíme z předpokladu, že na počátku je celý systém v klidu, to znamená, že rychlost proudění je nulová. Dále z klidového tlaku  $p_0$  a teploty  $T_0$  vypočítáme klidovou hustotu  $\rho_0$ . Celková energie, která je třetí složkou ve vektoru konzervativních proměnných, se bude rovnat klidové energii, kterou spočítáme pomocí izoentropického vztahu (7.12). Zápis počátečních podmínek je následující:

$$
\mathbf{W}_{ini} = \begin{cases} \rho_0 = \frac{p_0}{rT_0} \\ u_0 = 0 \\ \rho E = \frac{p}{\kappa - 1} \end{cases}
$$
(9.35)

### 9.7 Okrajové podmínky

Jak se určuje počet okrajových podmínek na vstupu a výstupu výpočetní oblasti jsme si ukázali v kap. 7.4, nyní se budeme zabývat jejich realizací, která využívá vztahů pro izoentropické proudění.

#### Izoentropické proudění

Děj, při němž se nemění entropie (nedochází k výměně tepla s okolím), se označuje jako izoentropický. Jedná se o děj vratný a je popsán druhou větou termodynamickou, která přejde do tvaru  $ds = 0$ . Reálné procesy lze za určitých podmínek modelovat jako izoentropické. Například pokud se v procesu nevyskytují žádné jiné nevratné děje vyvolané třením tekutiny (nevizkózní proudění) a probíhá bez již

zmiňované výměny tepla, popřípadě je možné tuto výměnu zanedbat. K izoentropickým termodynamickým zařízením patří především čerpadla, plynové kompresory, turbíny, difuzory a dýzy.

#### Vztahy pro izoentropické proudění

Pro rovnici izoentropy v ideálním plynu platí:

$$
pv^{\kappa} = \frac{p}{\rho^{\kappa}} = konst.
$$
\n(9.36)

Dále se v dynamice plynů vliv stlačitelnosti vyjadřuje rychlostí zvuku  $a$ , nebo-li rychlostí šíření elementárního tlakového rozruchu ve stlačitelném prostředí. Pro využití v plynech, kde tlak  $p = f(\rho, T)$ , dostáváme známý Laplaceův vzorec:

$$
a = \sqrt{\left(\frac{\partial p}{\partial \rho}\right)_k} \tag{9.37}
$$

Index k představuje stavovou veličinu, která zůstává při průchodu elementární tlakové vlny konstantní. V případě izoentropického děje je  $k = s$ . Derivováním rovnice  $(9.36)$  a následným dosazením do rovnice  $(9.37)$  a po matematické úpravě dostaneme vztah pro rychlost zvuku v ideálním plynu:

$$
a = \sqrt{\kappa \frac{p}{\rho}} = \sqrt{\kappa r} \tag{9.38}
$$

Dalším velice důležitým parametrem ve stlačitelném proudění je Machovo číslo:

$$
M = -\frac{u}{a} \tag{9.39}
$$

Pro stručnější a jednoduší vyjádření se rovnice převádějí do bezrozměrného tvaru. Stav proudící stlačitelné tekutiny je ve stacionárním případě určen Machovým číslem M a izoentropickým mocnitelem  $\kappa$ , proto jsou tyto hodnoty voleny jako nezávislé. Závislé proměnné jsou pak  $p/p_0$ ,  $\rho/\rho_0$  a  $T/T_0$ . Následující tvar Machova čísla lze odvodit ze St. Vénantovy - Wantzelovy rovnice a vztahů pro izoentropický proces v ideálním plynu: [3, str. 13, 24 - 25, 32]

$$
M = \sqrt{\frac{2}{\kappa - 1} \left( \frac{T}{T_0} - 1 \right)}\tag{9.40}
$$

Z rovnice  $(9.40)$  lze jednoduše vyjádřit vztah pro poměr teplot:

$$
\frac{T}{T_0} = \frac{2}{M^2(\kappa - 1) + 2} \tag{9.41}
$$

Obdobným způsobem získáme rovnice pro poměr tlaků a hustot:

$$
\frac{p}{p_0} = \left[\frac{2}{M^2(\kappa - 1) + 2}\right]^{\frac{\kappa}{\kappa - 1}}
$$
\n(9.42)

$$
\frac{\rho}{\rho_0} = \left[\frac{2}{M^2(\kappa - 1) + 2}\right]^{\frac{1}{\kappa - 1}}
$$
\n(9.43)

kde veličiny s indexem 0 značí stagnační (klidové) hodnoty.

Jak již bylo zmíněno, počet zadávaných okrajových podmínek na vstupu i výstupu je dán znaménkem vlastního čísla matice A soustavy rovnic  $(7.17)$ , blíže viz kap. 7.4.

### • vstup

Pro subsonické proudění tekutiny zadáváme na vstupu dvě veličiny pro výpočet okrajových podmínek, protože do oblasti vstupují dvě charakteristiky. V našem případě jsou zadávanými vstupními parametry celková klidová teplota  $T_0$  a celkový klidový tlak  $p_0$ .

První složku vektoru konzervativních proměnných  $\rho_{in}$  vypočítáme z izoentropického vztahu pro poměr hustot viz  $(9.43)$ . Kde  $\rho_0$  vyjádříme ze stavové rovnice pro ideální plyn a Machovo číslo určíme bezrozměrným vztahem pro poměr tlaků (9.42) ve tvaru:

$$
M = \sqrt{\frac{2}{\kappa - 1} \left(\frac{p_{in}}{p_0}\right)^{\frac{1 - \kappa}{\kappa} - 1}}
$$
(9.44)

kde  $p_{in}$  je extrapolovaná hodnota tlaku z výpočetní oblasti, kterou předepisujeme z krajní buňky. Dále je třeba určit vstupní rychlost  $u_{in}$ , ta se vypočte pomocí Machova čísla (9.44) a rychlosti zvuku (9.38) pro vstupní parametry následovně:

$$
u_{in} = a_{in}M \tag{9.45}
$$

Vektor konzervativních proměnných na vstupu pak vypadá následovně:

$$
\mathbf{W}_{in} = \begin{bmatrix} \rho_{in} \\ \rho_{in} u_{in} \\ \rho_{in} E_{in} \end{bmatrix} = \begin{bmatrix} \rho_0 \left( 1 + \frac{\kappa - 1}{2} M^2 \right)^{\frac{1}{1 - \kappa}} \\ \rho_{in} a_{in} M \\ \frac{p_{in}}{\kappa - 1} + \frac{\rho_{in} u_{in}^2}{2} \end{bmatrix}
$$
(9.46)

### $\bullet$  výstup

Protože na výstupu do oblasti vstupuje pouze jedna charakteristika, zadáváme pouze jednu hodnotu okrajové podmínky a tou je statický tlak na výstupu:

$$
p_{out} = kp_0 \tag{9.47}
$$

kde  $k$  je poměr výstupního tlaku k celkovému vstupnímu tlaku. Zbývající veličiny pak extrapolujeme z vnitřku oblasti a dopočítáváme celkovou energii na výstupu. Vektor konzervativních proměnných pak vypadá následovně:

$$
\mathbf{W}_{out} = \begin{bmatrix} \rho_{out} \\ \rho_{out} u_{out} \\ \rho_{out} E_{out} \end{bmatrix} = \begin{bmatrix} \rho_{ex} \\ \rho_{ex} u_{ex} \\ \frac{p_{out}}{\kappa - 1} + \frac{\rho_{ex} u_{ex}^2}{2} \end{bmatrix}
$$
(9.48)

kde index ex značí extrapolovanou hodnotu z výpočetní oblasti, která je přepsána z hodnoty krajní buňky.

 $\bullet$  pevná stěna

Při úvaze, že rychlost skrz hranici buňky v místě s pevnou stěnou je nulová, tak numerický tok  $\bf{F}$  hranicí této buňky je dán:

$$
\mathbf{F} = \begin{bmatrix} \rho u \\ \rho u^2 + p \\ \rho u v \\ (\rho E + p) u \end{bmatrix} u = 0 \begin{bmatrix} 0 \\ p_w \\ 0 \\ 0 \end{bmatrix}
$$
(9.49)

kde  $p_w$  je tlak na stěně kanálu v případě proudění ve směru osy  $x$ , k jeho určení byl použit odhad tlakové ztráty v celém systému viz kap.9.4.

## 9.8 Struktura programu

V této kapitole bude stručně popsána struktura programové realizace. Zdrojový kód výpočetního programu je napsán v programovacím jazyce  $C++$ . Pro kompilaci byl použit kompilátor Dev C++. Program provádí výpočet systému Eulerových rovnic pro jednorozměrný případ. Diskretizace výpočetní oblasti byla provedena na rovnoměrné síti v kartézských souřadnicích. Po vypočtení jsou výsledky ukládány do textového souboru.

Program běží dle postupu, který je znázorněn na obr. 33 pomocí blokového schématu.

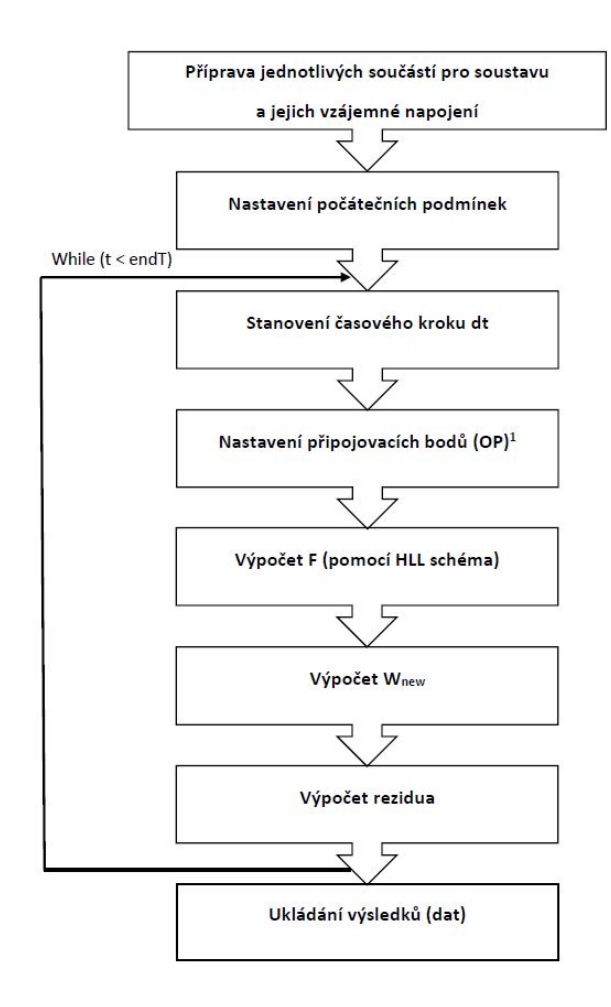

Obrázek 33: Struktura výpočetního programu

# 9.9 Konvergence řešení

Pro kontrolu, zda výpočet správně konverguje k ustálenému stavu, se používá reziduum. Jedná se o kritérium definované pomocí Euklidovské normy. Níže je uveden vzorec pro výpočet rezidua hustoty. Pro zbývající složky vektoru konzervativních proměnných se reziduum definuje obdobným způsobem.

$$
Re z = \left\| \frac{\rho_i^{n+1} - \rho_i^n}{\Delta t_i} \right\|_2 = \sqrt{\sum_i \left( \frac{\Delta \rho_i}{\Delta t_i} \right)^2}
$$
(9.50)

kde n značí index příslušné časové vrstvy a i je prostorový index. Čas výpočtu je volen na základě rezidua tak, aby se proudění dosáhlo ustáleného stavu.

# 10 Numerické výsledky

V následující kapitole jsou shrnuty dosažené numerické výsledky zmiňovaných dvou ´uloh:

- jednorozměrné proudění v kanále se clonkou pro různé režimy škrcení, řešení bylo uskutečněno pomocí MKO s využitím HLL schématu k aproximaci toku na hranici buňky.
- jednorozměrné proudění v rozvětveném kanále v konfiguraci bez clonek a se clonkami, k řešení byla opět použita MKO a HLL schéma.

Výsledky výpočtu rozvětveného kanálu bez clonek budou porovnány s výsledky z komerčního programu CFX, kterým byla počítána stejná úloha.

### 10.1 Kanál se clonkou

#### Parametry

Na obr. 34 je zobrazen profil potrubí se clonkou s vyznačením okrajových podmínek na vstupu  $(W_{in})$  a na výstupu  $(W_{out})$ , blíže byly tyto podmínky probrány v kap. 9.7. Průřez kanálu je  $A = 1$   $m^2$  a jeho celková délka je  $L = 1$  m.

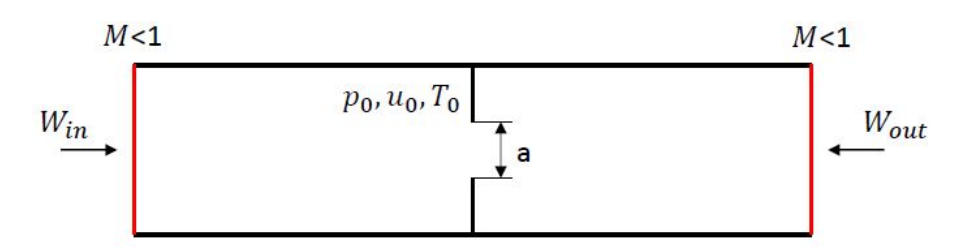

Obrázek 34: Geometrie potrubí se clonkou a okrajovými podmínkami

Pracovním médiem je vzduch proudící zleva doprava, který má při teplotě 20 °C a tlaku 10 000 Pa parametry  $\kappa = 1, 4$  a  $r = 287$  J/kgK.

Následující počáteční podmínky jsou tvořeny hodnotami charakterizující klidový stav  $p_0 = 10\ 000\ Pa, T_0 = 20\ ^{\circ}C$  a  $u_0 = 0\ m/s$ 

Výpočet byl proveden na rovnoměrné síti o počtu buněk  $n = 200$  s konstantním krokem  $\Delta x$ .

### Dosažené výsledky

Na obr. 35 je zobrazené rozložení tlaku pro různé případy přivření clonky. Z jeho průběhu je viditelné, že při průchodu clonkou, která v našem případě simuluje uzavírání ventilu, klesá a dosahuje své nejnižší hodnoty přímo za škrtícím orgánem. Následně hodnota tlaku roste až dokud se neustálí. Rozdíl ustálených tlaků před a za clonkou nazýváme tlakovou ztrátou.

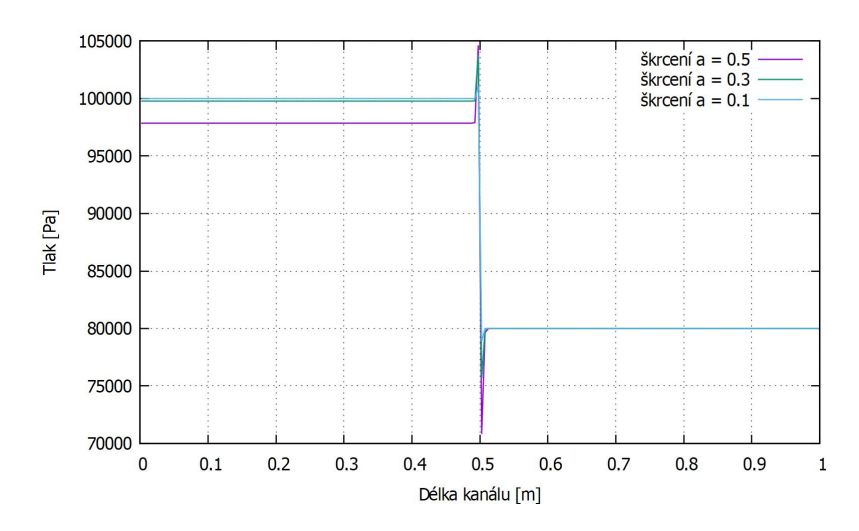

Obrázek 35: Průběh tlaků v potrubí se clonkou o různém přivření "a"

V oblasti za clonkou jsou ve všech případech tlaky stejné, to je dáno tím, že na výstupu předepisujeme stejnou hodnotu okrajové podmínky. Viditelné oscilace tlaku před a za clonkou na obr. 35 jsou způsobeny použitou numerickou metodou.

# 10.2 Rozvětvený kanál

### Parametry

Další řešenou úlohou byla simulace proudění v převáděcím potrubí pro dvě koncepce zapojení a to buď bez clonek viz obr. 36a a nebo se clonkami viz obr. 36b. Na obr. 36 jsou vyznačeny vstupní  $(W_{in})$  a výstupní  $(W_{out})$  okrajové podmínky, které jako v předchozím případě jsou blíže probrány v kap. 9.7. Průřez trubek je  $A = 1$   $m^2$  a jejich jednotlivá délka je  $L = 1$  m.

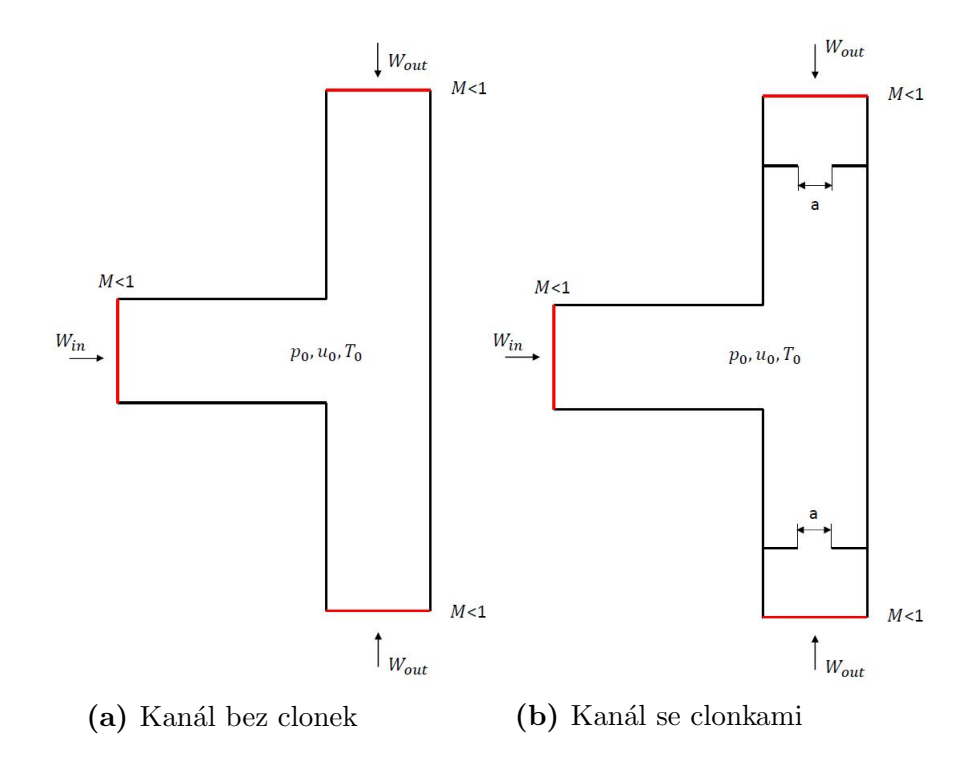

Obrázek 36: Geometrie rozvětveného potrubí a okrajovými podmínkami

Proudu páry o nadkritických parametrech  $p = 22,85$  MPa a  $T = 588,84 °C$  odpovídají hodnoty  $\kappa = 1, 47$  a  $r = 941$  J/kgK. Počáteční podmínky jsou pro klidový stav  $p_0 = 22, 85 \; MPa$ ,  $T_0 = 588, 84 °C$ a  $u_0 = 0$  m/s. Pro okrajovou podmínku na výstupu byl koeficient poměru tlaku volen  $k = 0, 89$ .

Výpočet byl proveden na rovnoměrné síti o velikosti v každé větvi  $n = 50$  s konstantním krokem  $\Delta x$ .

#### Dosažené výsledky

V prvním případě byla simulována úloha proudění jednoduchým kanálem bez clonek, která byla formulována v kap. 8.2, k připomenutí předpokládaného směru proudění tekutiny poslouží obr. 22a. Na obr. 37 je schéma uspořádání jednotlivých trubek.

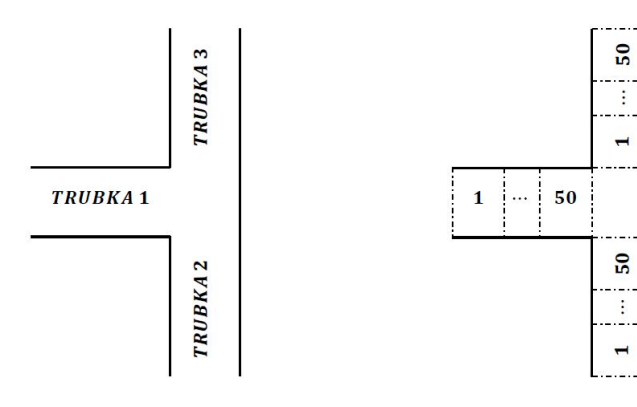

Obrázek 37: Schéma zapojení jednotlivých trubek

Obrázek 38: Uspořádání buněk ve výpočetní oblasti

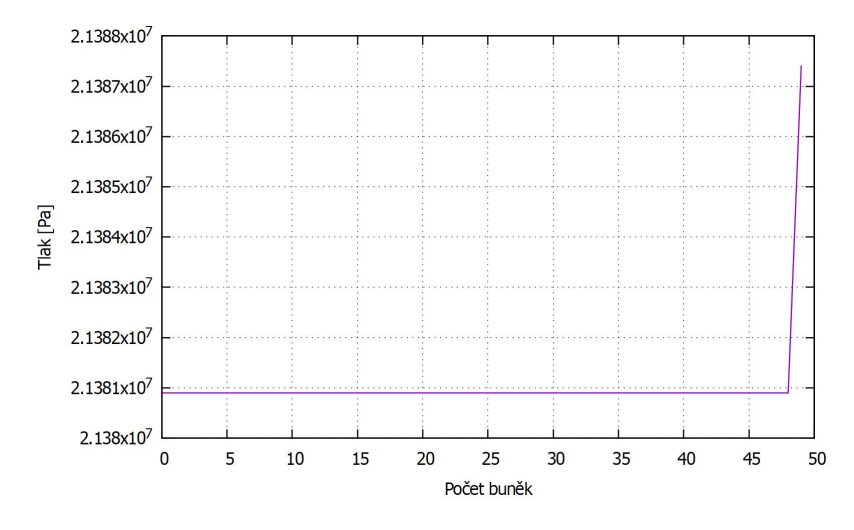

Na obr. 39, 40 a 41 je rozložení tlaku v jednotlivých trubkách. Viditelný nárůst tlaku je způsoben implementací okrajové podmínky na pevné stěně.

Obrázek 39: Rozložení tlaku v trubce 1

V trubce 2 a 3 dojde k následnému ustálení tlaku na hodnotě přibližně 19,92  $MPa$ , ta odpovídá námi zadávané výstupní okrajové podmínce (statickému tlaku). V celém systému by mělo dojít k ustálení tlaku přibližně na stejné hodnotě, v našem případě se tyto tlaky od sebe liší o 6 až 7 %. Dosažené numerické výsledky zhruba odpovídají výsledkům z komerčního programu ANSYS CFX viz obr. 30, liší se přibližně o jednotky procent, což je způsobeno zjednodušeným jednorozměrným modelem proudění nevazké kapaliny. Ten není schopen zachytit odtržení proudu ani vznikající vírové struktury v kanálu.

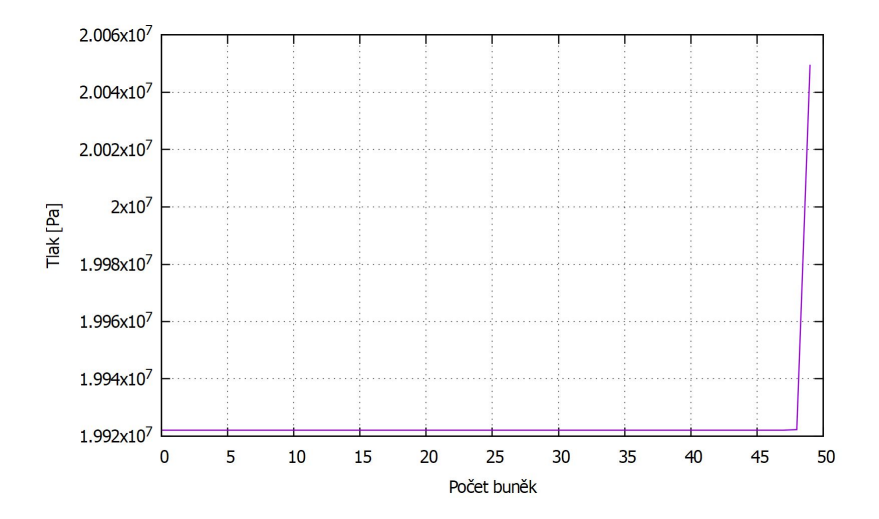

Obrázek 40: Rozložení tlaku v trubce 2

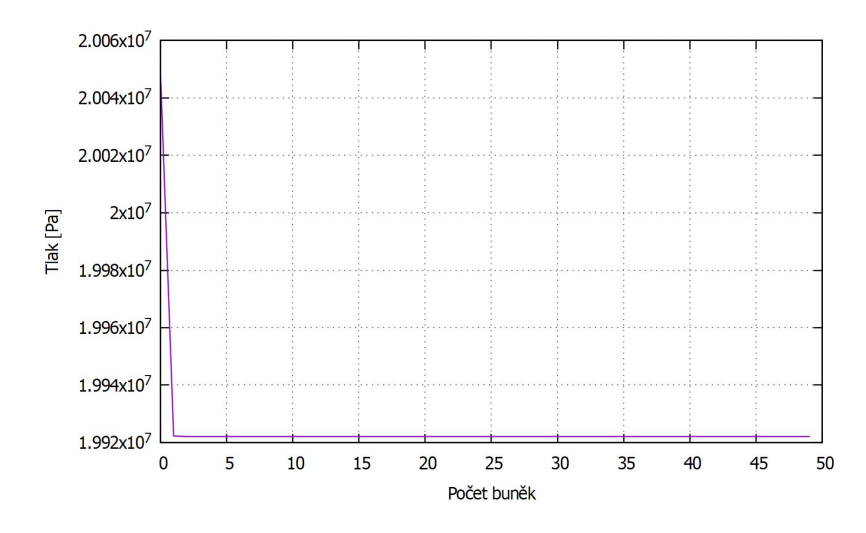

Obrázek 41: Rozložení tlaku v trubce 3

#### Simulace vzniku tlakové vlny

Tlaková vlna je rozruch o konečné velikosti, který se rozprostírá napříč kanálem a šíří se proti směru proudící tekutině relativně nadzvukovou rychlostí. Průchod tekutiny čelem této vlny je silně disipativní proces doprovázený produkcí entropie. V jednorozměrném případě si tlakovou vlnu můžeme jednoduše představit jako diskontinuitu v rychlosti a stavových veličinách tekutiny nekonečně malé tloušťky ležící v rovině kolmé k ose kanálu. [3, str. 35]

K simulaci vzniku tlakové vlny byl použit druhý případ rozvětveného kanálu se clonkami viz obr. 22b. Tato simulace spočívá v tom, že v průběhu výpočtu, přesněji v čase  $t = 0, 2$  s, uzavřeme jednu ze clonek. Uzavřená clonka a předpokládaný směr šíření tlaková vlny je patrný z obr. 42b.

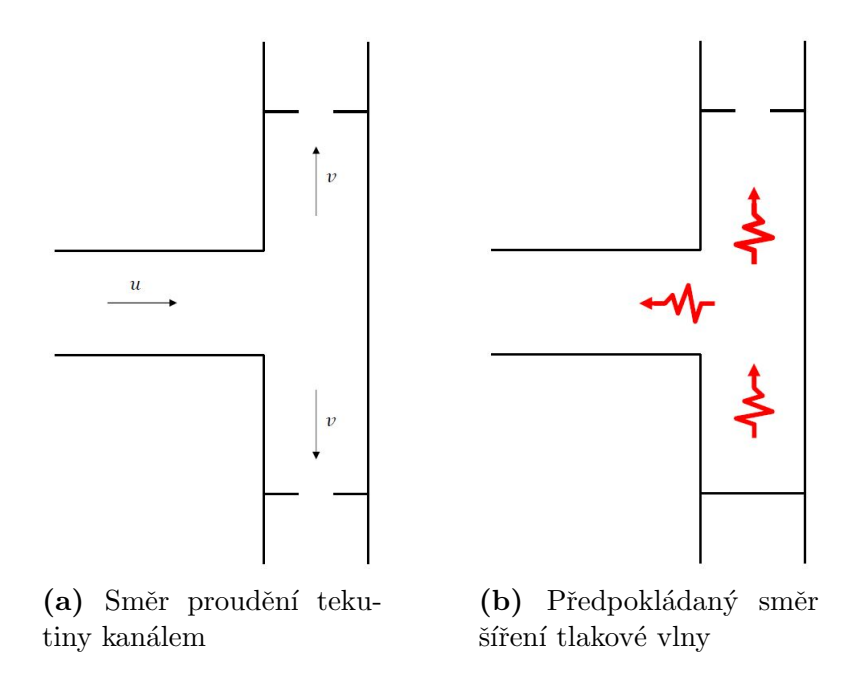

Obrázek 42: Simulace vzniku s šíření tlakové vlny

Na obr. 43, 44 a 45 je zachycen vznik a následný vývoj tlakové vlny po náhlém uzavření clonky, ke kterému dojde v čase  $t = 0, 2$  s. Ta se pohybuje zleva doprava výpočetní oblastí, kde dojde k jejímu odražení a následnému putování zpět doleva, kde se opět odrazí atd.

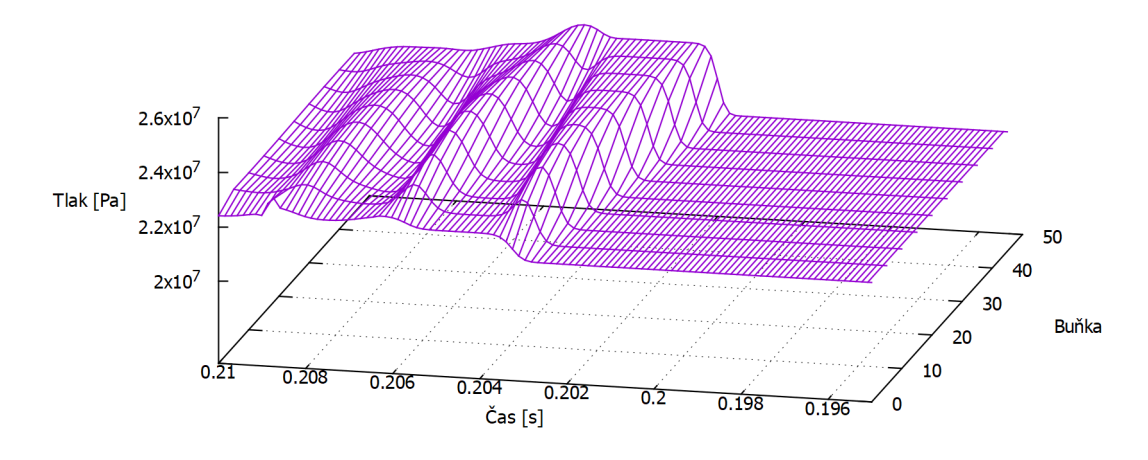

Obrázek 43: Šíření tlakové vlny v trubce 1

V trubce 1 po průchodu tlakové vlny dojde k ustálení tlaku na hodnotě přibližně stejné jako před vznikem rozruchu. Nárůst tlaku v trubce 2 je způsoben náhlým uzavřením clonky.

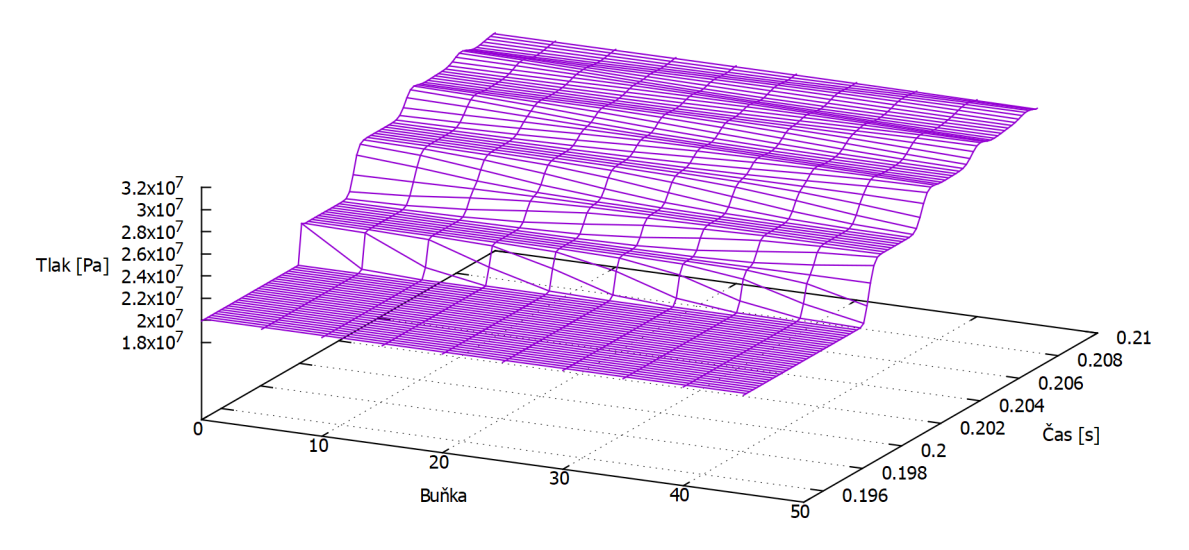

Obrázek 44: Šíření tlakové vlny v trubce 2

V trubce 3 se hodnota tlaku ustálí na stejné hodnotě jako před nestacionárním jevem, protože na výstup zadáváme okrajovou podmínku ve formě statického tlaku.

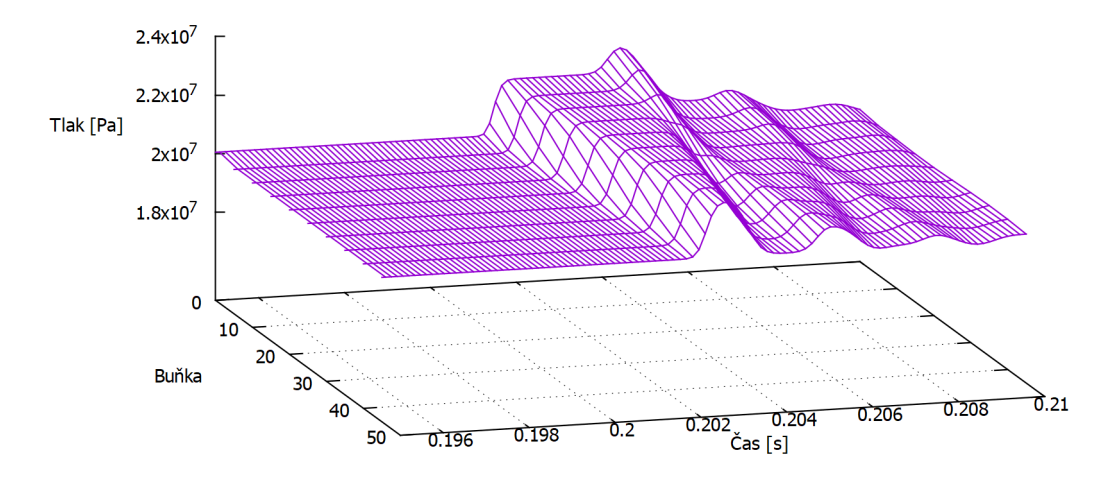

Obrázek 45: Šíření tlakové vlny v trubce 3  $\,$ 

Celý výpočet nestacionárního děje v námi vytvořeném programu trval přibližně 40  $s$ , včetně zápisu všech dat. Tento výpočetní čas je mnohem menší ve srovnání s úplnou 3D CFD metodou u komerčních softwarů (např. Gambit, Fluent, CFX atd.). I přesto, že se jedná o zjednodušený výpočetní model, tak nám získané výsledky dávají dobrou představu o průběhu fyzikálních veličin v poměrně krátkém čase.

# Závěr

V diplomové práci byly splněny všechny úkoly vyplývající ze zadání. K výpočtům proudění ve ventilových komorách byl použit komerční software ANSYS CFX, jehož nastavení je popsáno v kap. 3.3.3. Uvažované turbulentní proudění bylo modelováno pomocí  $k - \omega$  modelu turbulence viz kap. 3.2. Primárním cílem CFD výpočtů bylo vyhodnotit celkové tlakové ztráty způsobené průtokem ventilového systému.

Výpočet proudění ve středotlaké ventilové komoře proběhl pro celkem devět různých průtoků:

průtok  $\begin{bmatrix} kg/s & 0.269 & 0.4 & 0.501 & 0.6 & 0.7 & 0.8 & 0.9 & 1.01 & 1.103 \end{bmatrix}$ 

Z obr. 46 je zřejmé, že celková tlaková ztráta je přímo úměrná hmotnostnímu průtoku ventilovou komorou. Při nominálním provozu, tj. když průtok dosahuje hodnoty  $0,269\ kg/s$ , je celková tlaková ztráta 1,04 %.

Díky usměrňovačům proudu, které jsou umístěny na sítu ventilové komory, nevznikají v potrubí dva symetrické víry, ale jen jeden velký vír, který vyplňuje celou výstupní část ventilové komory viz obr. 69 a obr. 70. Tento jev má pozitivní vliv na rezonanci a tlakovou ztrátu v potrubí.

Dále jsem provedl CFD výpočet proudění ve vysokotlaké ventilové komoře. V prvním případě byl přetěžovací ventil zavřený a regulačními ventily protékal vzduch o různém průtoku:

průtok  $[kq/s]$  0,3 0,4 0,5 0,6 0,7 0,77 0,9 1,0 1,1 1.2 1.27

V druhém případě byl nastavený konstantní průtok regulačními ventily na nominální hodnotu 0,77  $kg/s$  a v otevřeném přetěžovacím ventilu se měnil hmotnostní průtok následovně:

průtok  $\begin{bmatrix} kg/s \\ 0.080 \\ 0.095 \\ 0.110 \\ 0.123 \\ 0.140 \\ \end{bmatrix}$ 

Z obr. 47 a obr. 48 vyplývá, že velký vliv na generovanou celkovou tlakovou ztrátu v potrubním systému má proudící médium skrz otevřený přetěžovací ventil. Tato ztráta dosahuje maximální hodnoty při plně otevřené kuželce a to  $4.37\%$ . Při uzavřeném přetěžovacím ventilu se tlaková ztráta při nominálním provozu pohybuje kolem  $2,05\%$ . Na tuto ztrátu mají hlavní vliv dvě postranní potrubí, kde proudění vykazuje poměrně zvětšenou vířivost viz obr. 71 a obr. 72. Zmenšení tlakové ztráty regulačních ventilů lze docílit otevřením přetěžovacího ventilu, hodnota ztráty klesne na 1, 75 %.

Poslední výpočet jsem provedl pro VT ventilovou komoru Kladno, kde proudícím médiem byla pára o hmotnostním průtoku:

průtok  $\begin{bmatrix} kg/s \\ \end{bmatrix}$  36,1 48,1 60,1 72,1 84,1 96,1 108,1 120,2 132,2

Při nominálním provozu 53, 296 kg/s dosahuje tlaková ztráta hodnoty 1, 25 %. Na obr. 54 je zobrazena závislost rychlosti v difuzoru na průtoku ventilovou komorou, rozdílné rychlosti v jednotlivých větvích jsou způsobeny různou plochou dýzové regulace.

Vlastní výsledky, získané pomocí komerčního softwaru, byly porovnány s dodanými daty z experimentálního měření (viz obr. 46 - 50), které proběhlo v laboratoři v Novém Kníně. Výsledky se od sebe liší minimálně, především kvůli:

- Nepřesnosti při experimentu, které mohou být způsobeny problematickým měřením parametrů proudu nebo vnesenou chybou měřícího přístroje.
- Rozdílné drsností povrchu materiálů. Měřený model v laboratoři byl zhotoven z organického skla a umělého dřeva, kdežto při výpočtech byla stěna považována za hydraulicky hladkou.

Právě zmiňovaná drsnost povrchu má nepříznivý vliv na třecí ztráty v potrubí a vede ke zvýšení vzniku turbulence v blízkosti stěn. Po porovnání shledávám dosažené výsledky za správné.

V druhé části práce jsem se věnoval vývoji programu pro jednorozměrné proudění stlačitelné nevazké tekutiny. Model regulačního orgánu byl v tomto případě nahrazen clonkou, která nám umožňuje získat základní představu o tlakových a rychlostních změnách.

Ačkoliv výpočet proudění v kanále se clonkou nebyl jedním z hlavních cílů této práce, tak posloužil dobře jako testovací úloha, kde jsem měl možnost vyzkoušet HLL schéma a ověřit tak správnost výpočetní metody. Výsledky na obr. 35 souhlasí s poznatky z oboru experimentální dynamiky plynů.

Hlavním cílem této části byl vývoj programu pro výpočet jednorozměrného modelu proudění stlačitelné tekutiny umožňující simulace nestacionárních jevů v převáděcím potrubí. K tomuto účelu byla použita soustava Eulerových rovnic v kartézských souřadnicích, k jejíž diskretizaci byla použita metoda konečných objemů. Aproximace konvektivních členů byla provedena pomocí HLL schématu.

V prvním případě proběhla simulace v rozvětveném kanále bez clonek, dosažené výsledky na obr. 39 - 41 byly porovnány s daty získané z výpočtu pomocí komerčního softwaru. Ty se od sebe liší řádově v jednotkách procent. Tento rozdíl je způsoben tím, že používám k výpočtům jednorozměrný model proudění nevazké kapaliny, který není schopen zachytit případné odtržení proudu a zrod vírových struktur.

V dalším případě jsem simuloval vznik a následný vývoj tlakové vlny tím, že jsem v předem daný čas náhle uzavřel jednu ze clonek v potrubním systému. Tento úkaz je zaznamenán na obr. 43 - 45. Studie tlakových vln vede k eliminaci energetických ztrát a ke zvyšování bezpečnosti soustavy.

Vyvíjený program je možné použít pro rychlou představu průběhu parametrů proudění při předběžném návrhu převáděcího potrubí. K získání detailnějšího pohledu na zkoumanou problematiku je nutné použít složitější model, který je však náročnější z hlediska výpočtového času. Námětem k dalšímu vývoji modelu jednorozměrného proudění může být zahrnutí vlivu viskozity, metod vyššího řádu přesnosti.

# Literatura

- [1] R. Dvořák, K. Kozel: *Matematické modelování v aerodynamice*. Vydavatelství  $CVUT$ , 1996. ISBN 80-01-01541-6.
- [2] K. Kozel, J. Fürst: *Numerické metody řešení problémů proudění I.* Vydavatelství ČVUT, 2001. ISBN 80-01-02384-2.
- [3] J. Nožička: *Dynamika plynů*. Česká technika nakladatelství ČVUT, 2005. ISBN 80-01-03300-7.
- [4] J. Nožička: Základy termomechaniky. Vydavatelství CVUT, 2008. Vyd. 2. ISBN 978-80-01-04022-5.
- [5] J. Příhoda, P. Louda: *Matematické modelování turbulentního proudění*. Nakladatelství CVUT, 2007. ISBN 978-80-01-03623-5.
- $[6]$  V. Uruba: Turbulence. Nakladatelství ČVUT, 2009. ISBN 978-80-01-04330-1.
- [7] J. Roček:  $Pr\llbracket m \llbracket m \rrbracket$  armatury. Informatorium, 2002. ISBN 80-7333-000-8.
- [8] J. Blažek: *Computional fluid dynamics: principles and applications*. 2nd ed. Elsevier, 2005. ISBN 0-08-044506-3.
- [9] E. F. Toro: Riemann solvers and numerical methods for fluid dynamics: a practical introduction. 3rd ed. Springer, 1999. ISBN 3-540-65966-8.
- [10] J.H. Ferziger, M. Perić: *Computional methods for fluid dynamics*. 3rd ed. Springer-Verlag, 2002. ISBN 3-540-42074-6.
- [11] M. Schäfer: *Computational engineering: introduction to numerical methods.* Springer, 2006. ISBN 3-540-30685-4.
- [12] M. Luxa, D. Simurda: Měření na ventilové komoře II. Výzkumná zpráva, Ústav termomechaniky AVCR, 2014.
- [13] Z. Kašík, 2002. TZB-info. Má pára budoucnost?. Dostupné z: https:// vytapeni.tzb-info.cz/teorie-a-schemata/979-ma-para-budoucnost-i.
- $[14]$  T. Benson, 2014. NASA. *Euler Equations*. Dostupné z: https:// www.grc.nasa.gov/WWW/k-12/airplane/eulereqs.html
- [15] T. Benson, 2014. NASA. Navier-Stokes Equations. Dostupn´e z: https:// www.grc.nasa.gov/WWW/k-12/airplane/nseqs.html
# Příloha

# Závislost celkové tlakové ztráty na hmotnostním průtoku

Na obr. 46 - 50 je vyobrazena závislost celkové tlakové ztráty na hmotnostním průtoku ventilovou komorou. Tlak byl vyhodnocován v dostatečné vzdálenosti od příslušných armatur, kde dochází k regeneraci kinetické energie a eliminuje se tak vnesená nepřesnost.

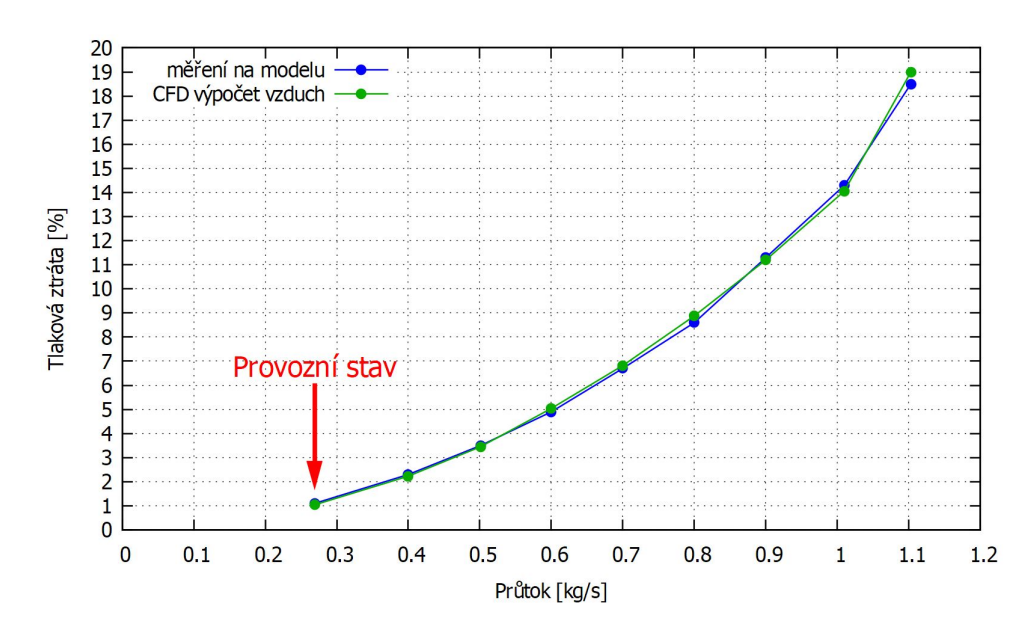

Obrázek 46: Závislost tlakové ztráty na průtoku

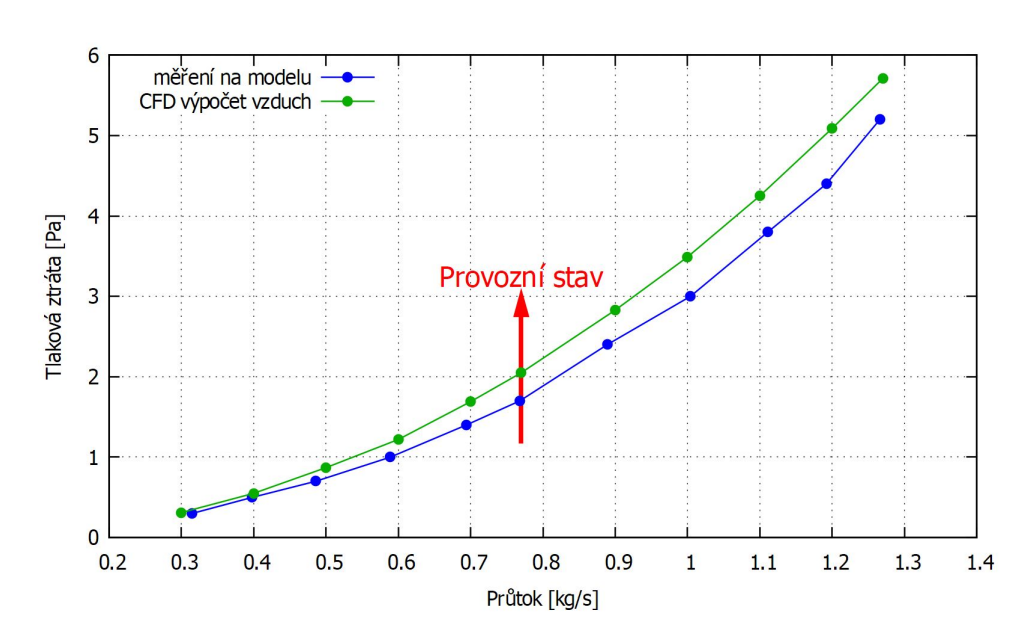

VT ventilová komora

Obrázek 47: Závislost tlakové ztráty na průtoku

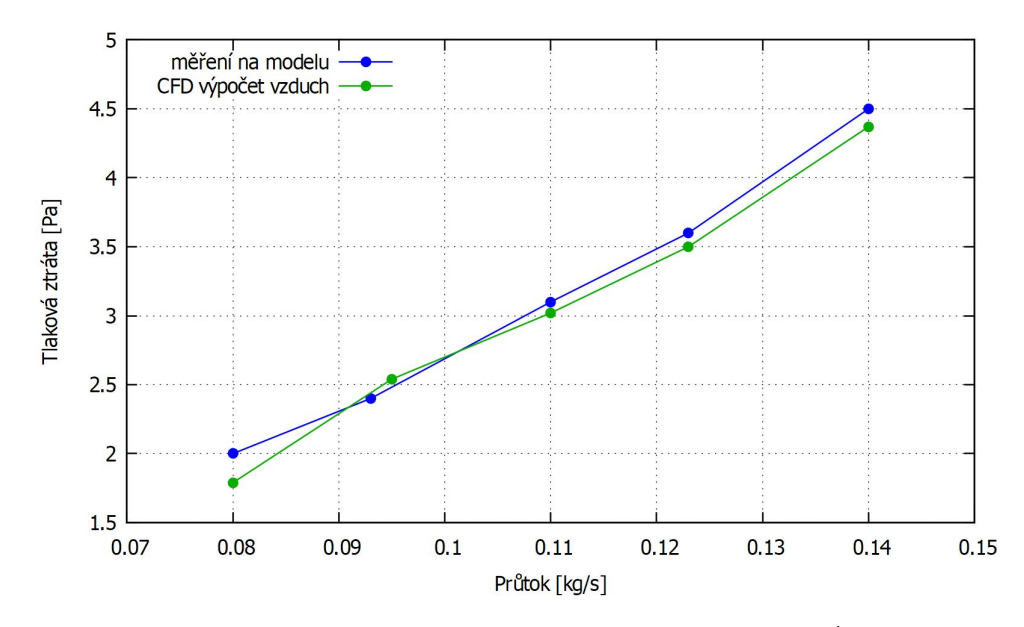

Obrázek 48: Závislost tlakové ztráty na průtoku<sup>1</sup>

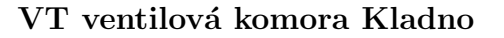

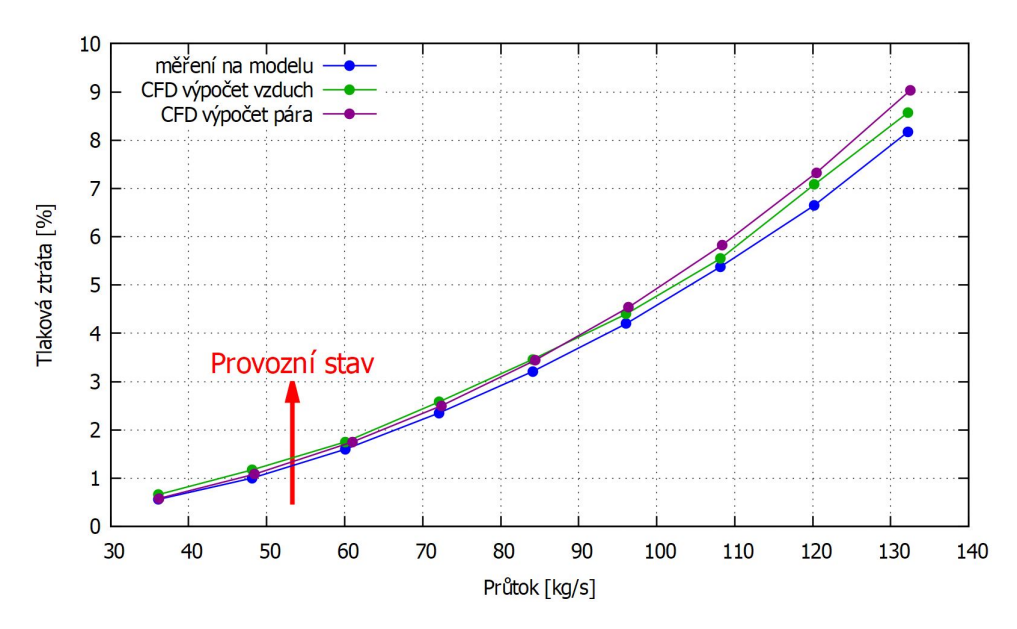

Obrázek 49: Závislost tlakové ztráty na průtoku  $(pára)$ 

<sup>&</sup>lt;sup>1</sup>Tlaková ztráta přetěžovacího ventilu při nominálním průtoku regulačními ventily  $(0, 77 \ kg/s)$ .

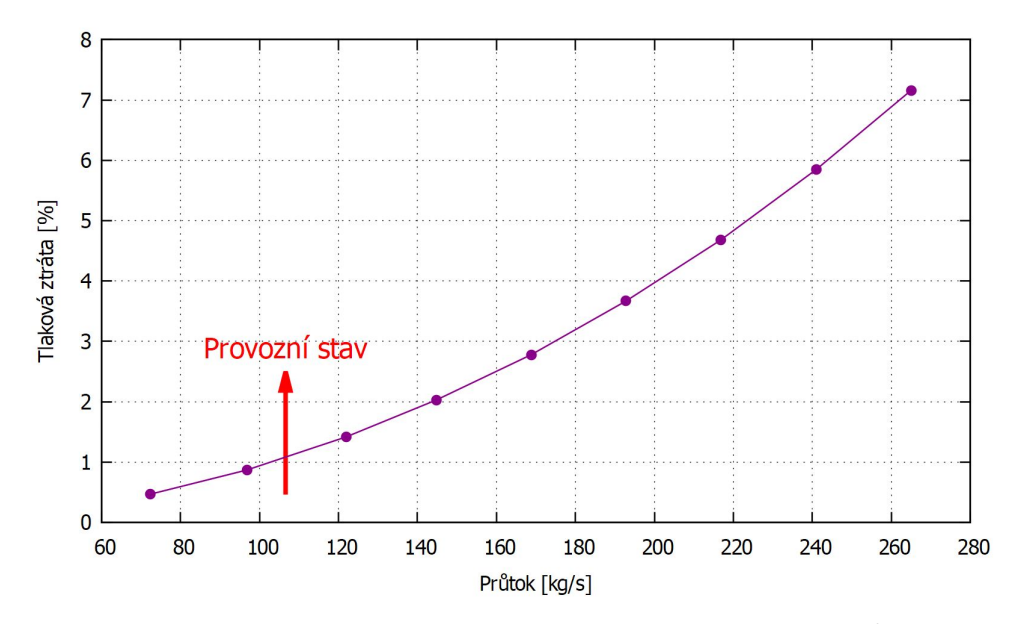

Obrázek 50: Závislost tlakové ztráty na průtoku $(\mathit{pára})^2$ 

 $^2\mathrm{Thaková ztráta byla vyhodnocena od vstupní části ventilové komory k rozváděcím lopatkám$  $\,$ parní turbíny.

# Závislost rychlosti v difuzoru na hmotnostním průtoku

Na obr. 51 - 54 je graficky vynesena závislost rychlosti v difuzoru na hmotnostním průtoku ve ventilové komoře. Rychlost byla vyhodnocována v nejužším průřezu nalisovaného difuzoru.

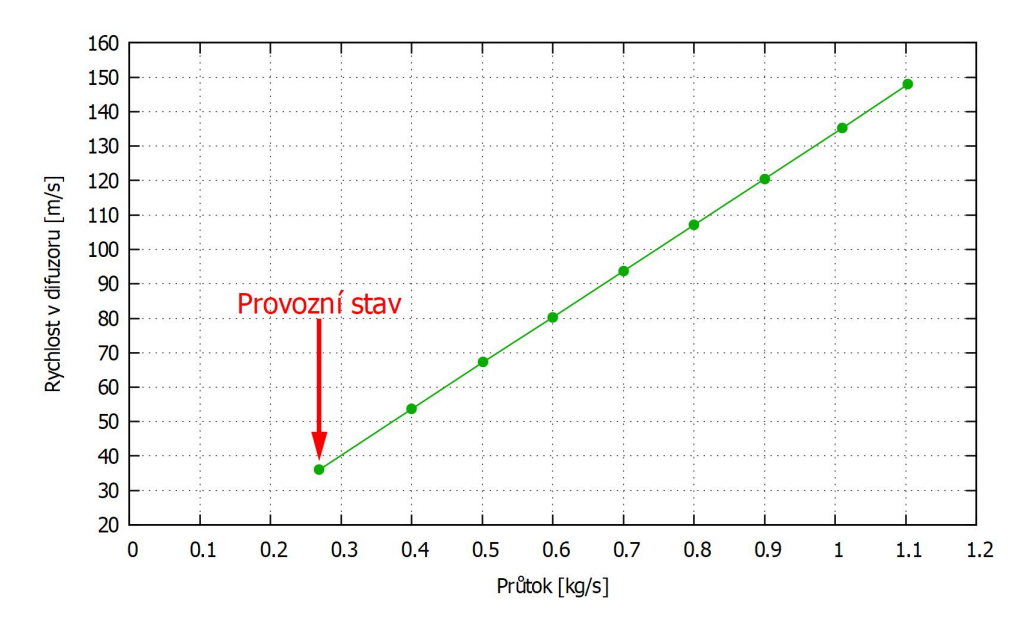

Obrázek 51: Závislost rychlosti v difuzoru na průtoku

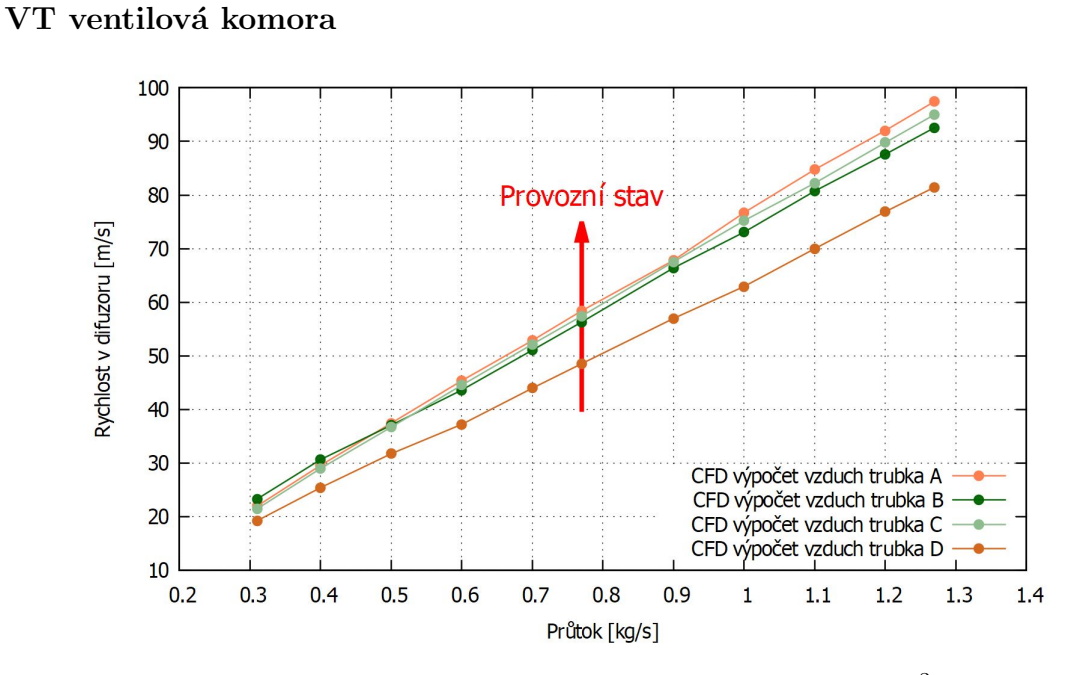

Obrázek 52: Závislost rychlosti v difuzoru na průtoku<sup>3</sup>

<sup>&</sup>lt;sup>3</sup>Trubky jsou pojmenovány zleva doprava ve směru proudění. Případná geometrie je na obr. 5.

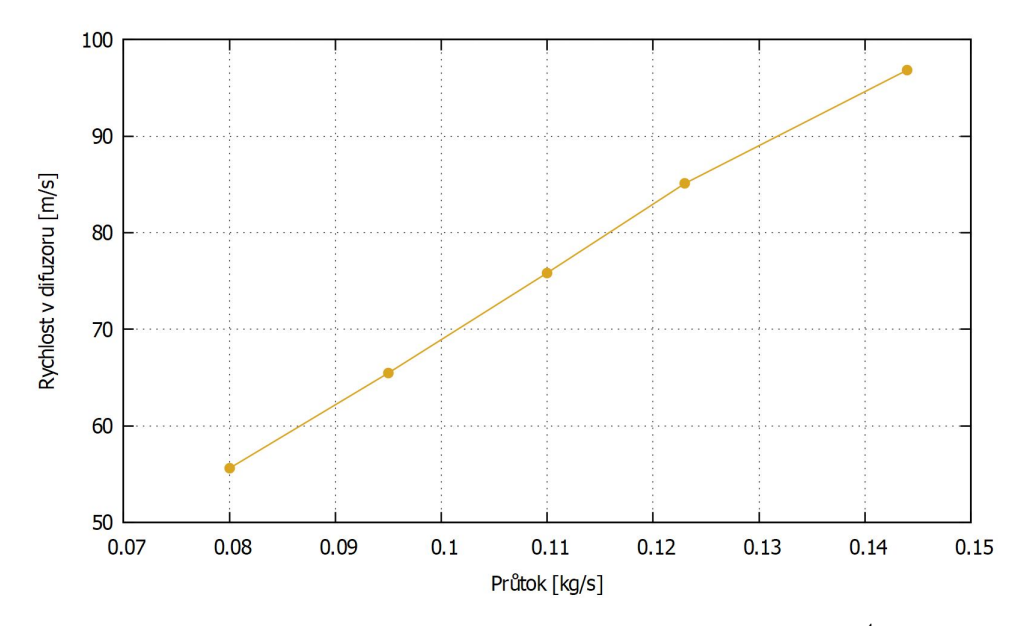

Obrázek 53: Závislost rychlosti v difuzoru na průtoku<sup>4</sup>

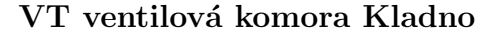

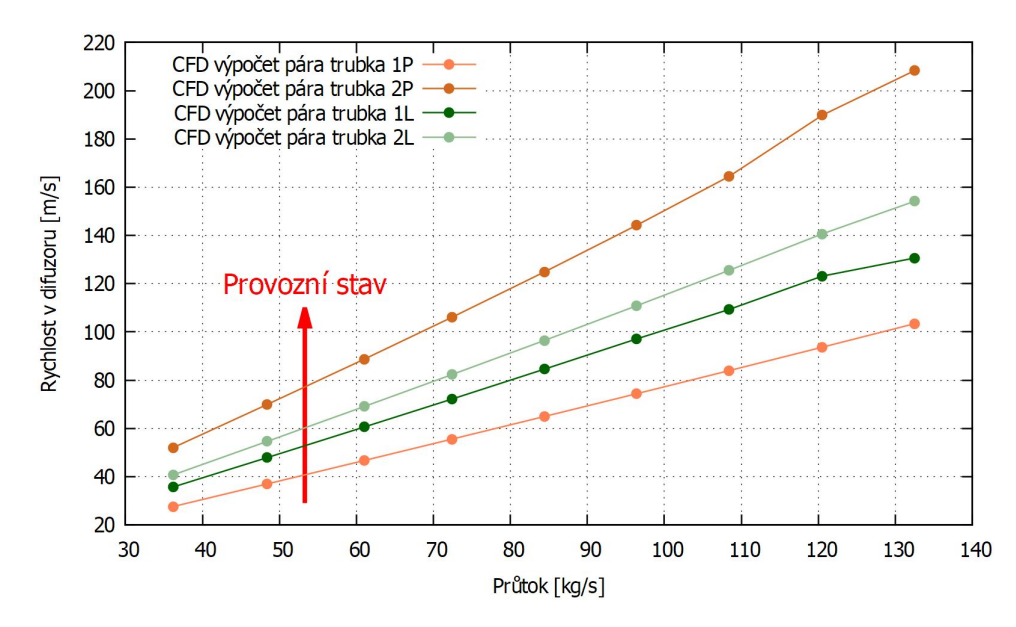

Obrázek 54: Závislost rychlosti v difuzoru na průtoku  $(pára)^5$ 

 ${}^{4}\text{Rychlost}$ v difuzoru přetěžovacího ventilu při nominálním průtoku regulačními ventily (0,77  $kg/s$ ).

 $^{5}$ Trubky jsou číslovány od bližší po vzdálenější ve směru proudu (P - pravá větev, L - levá větev). Případná geometrie je na obr. 6.

# Závislost hmotnostního průtoku na celkovém tlaku

Na obr. 55 - 57 je vyobrazena závislost celkové tlakové ztráty na hmotnostním průtoku ventilovou komorou. Celkový tlak byl vyhodnocován v dostatečné vzdálenosti od příslušných armatur, kde dochází k regeneraci kinetické energie a eliminuje se tak vnesená nepřesnost.

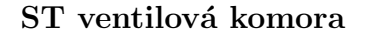

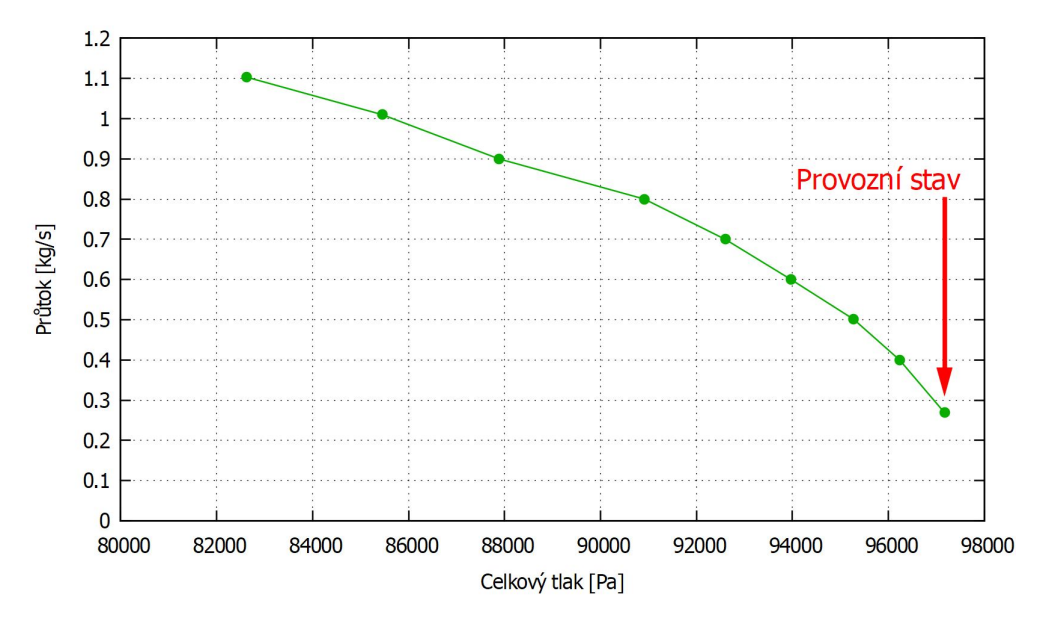

Obrázek 55: Závislost průtoku na celkovém tlaku

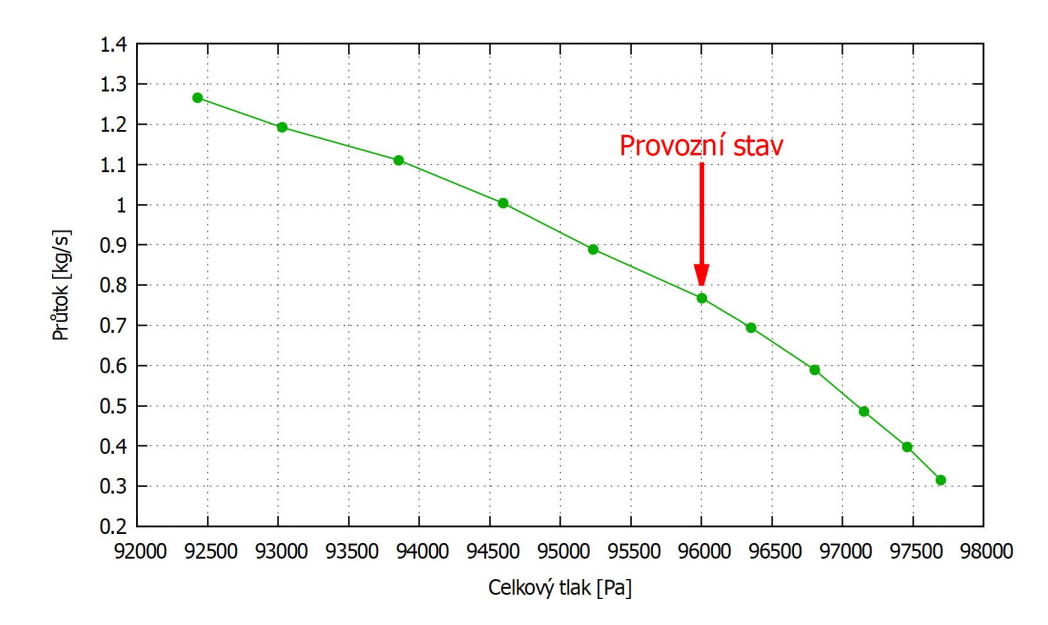

VT ventilová komora

Obrázek 56: Závislost průtoku na celkovém tlaku

# VT ventilová komora Kladno $\left(\textit{pára}\right)$

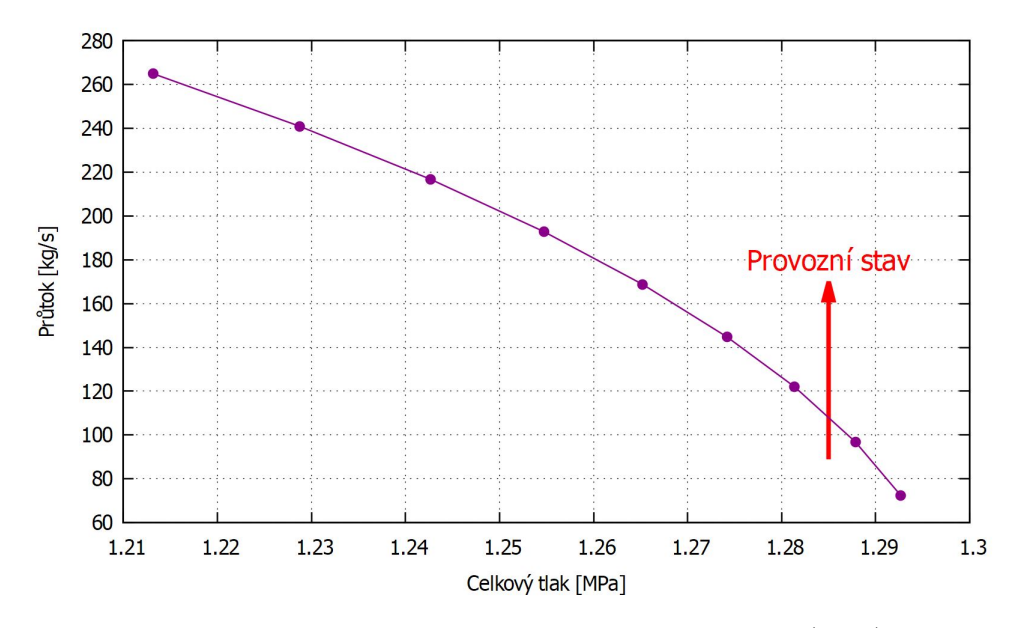

Obrázek 57: Závislost průtoku na celkovém tlaku $(\textit{pára})$ 

# Průmět tlakového pole do roviny řezu

K realizaci obr. 58 - 63 byla výpočtová oblast ve středu ventilové komory říznutá v rovině kolmé s osou vstupního kanálu. Na obr. 64 - 67 byla oblast říznuta v rovině vodorovné s osou vstupu. Poté byla vykreslena rovina kontur rozložení celkového tlaku.

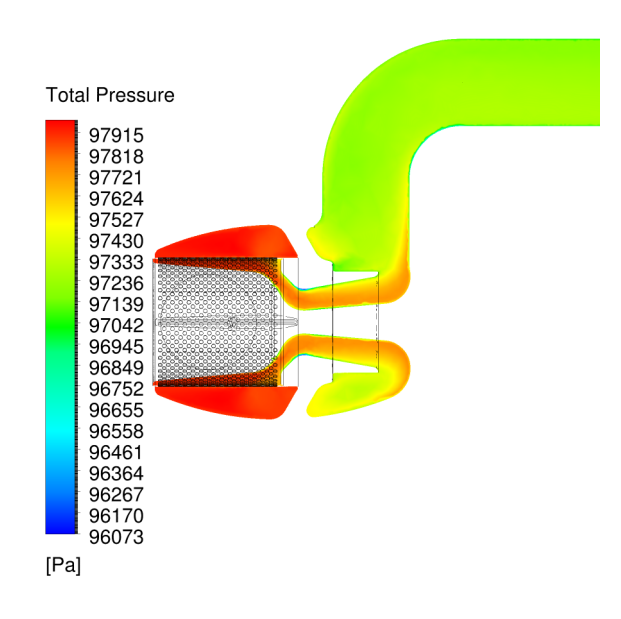

Obrázek 58: ST ventilová komora - průtok 0,269 kg/s

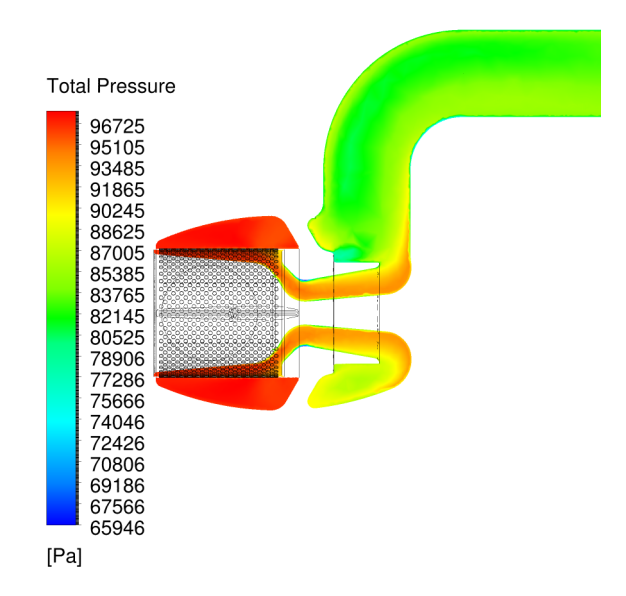

Obrázek 59: ST ventilová komora - průtok 1,103  $kg/s$ 

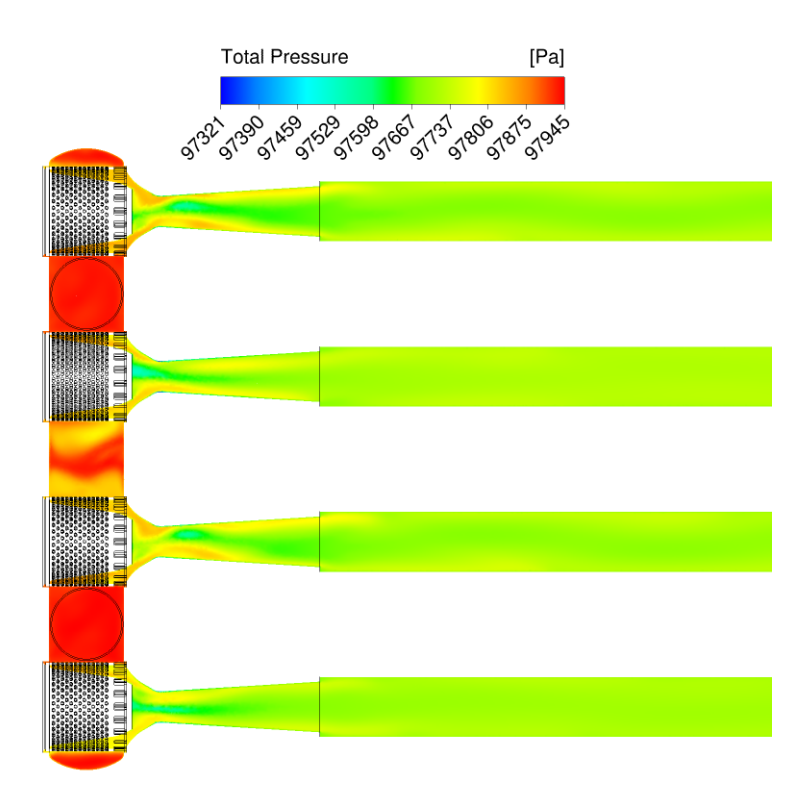

 ${\bf Obr\'{a}zek}$ 60: VT ventilová komora - průtok $0,3\ kg/s$ 

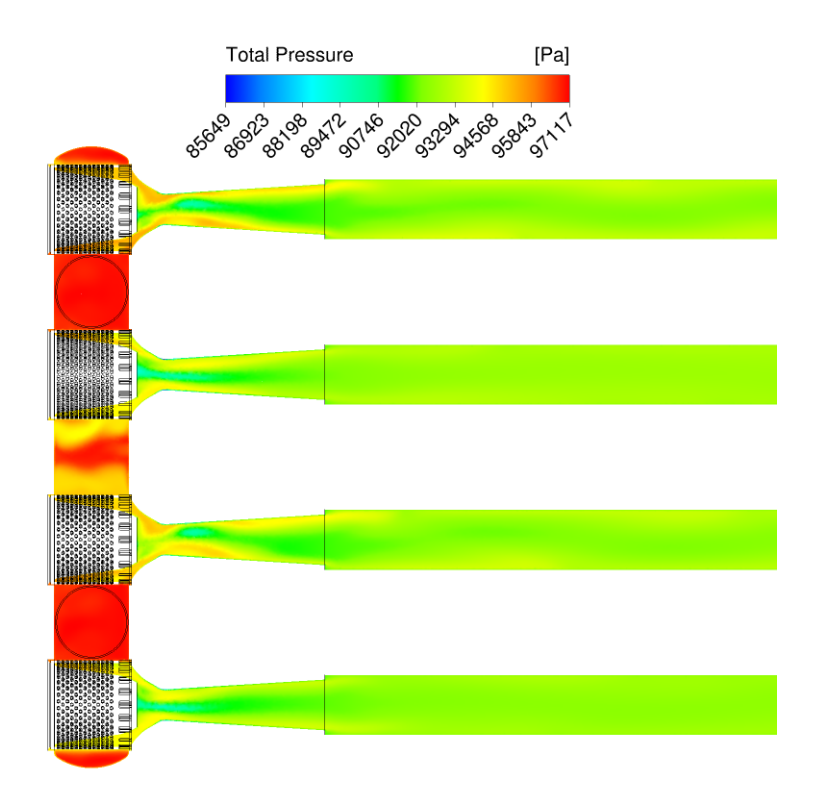

 $\mbox{\bf Obrázek 61: VT ventilová komora - průtok 1,27  $kg/s$$ 

Nominální provoz s otevřeným přetěžovacím ventilem:

průtok regulačními ventily  $0, 77 \; kg/s$ průtok přetěžovacím ventilem 0, 14  $kg/s$ 

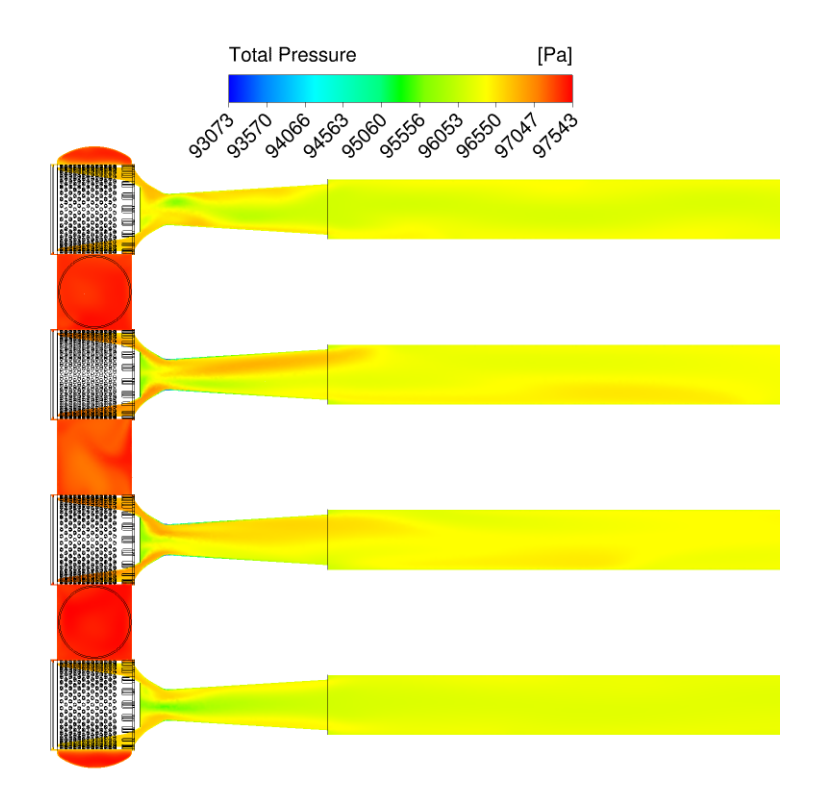

Obrázek 62: VT ventilová komora - nominální stav

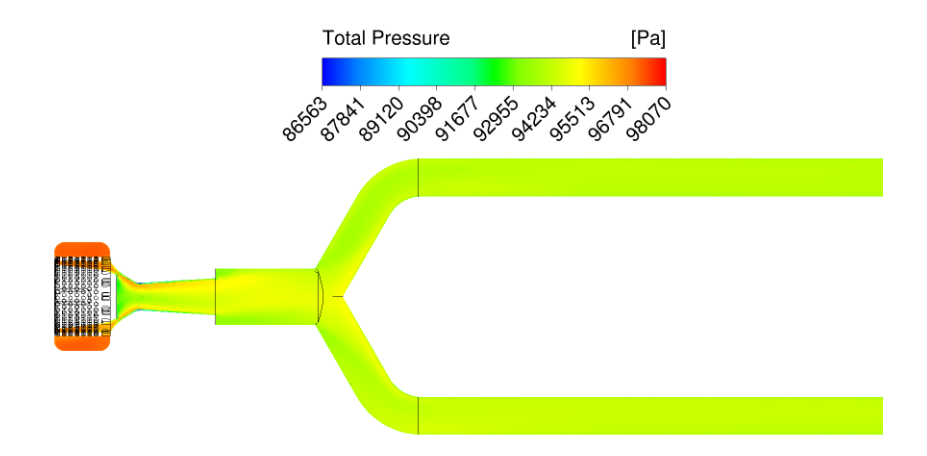

Obrázek 63: VT ventilová komora - přetěžovací ventil

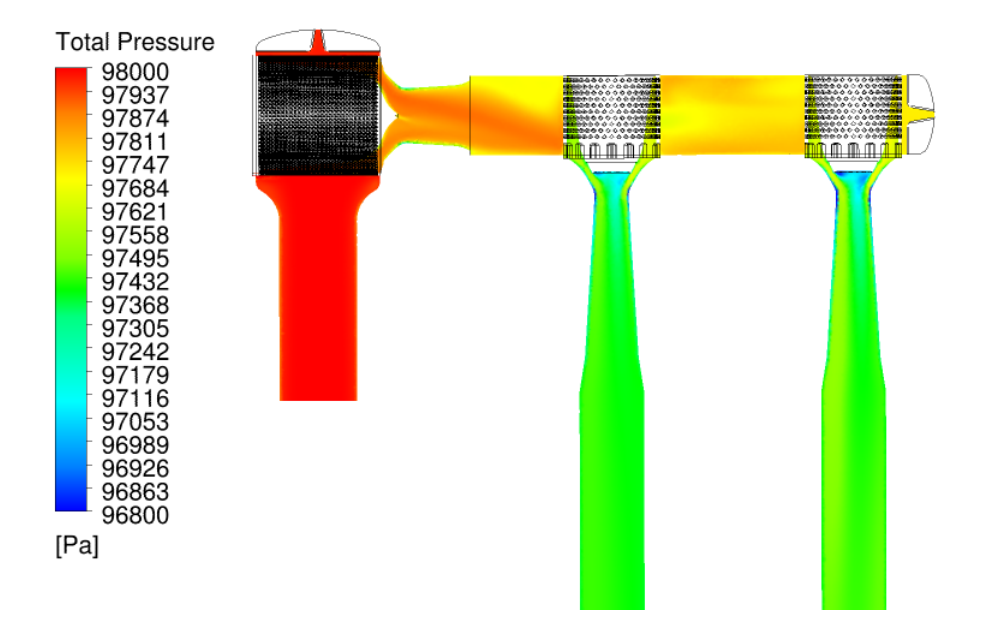

Obrázek 64: VT ventilová komora Kladno (vzduch) - průtok 0,6 kg/s

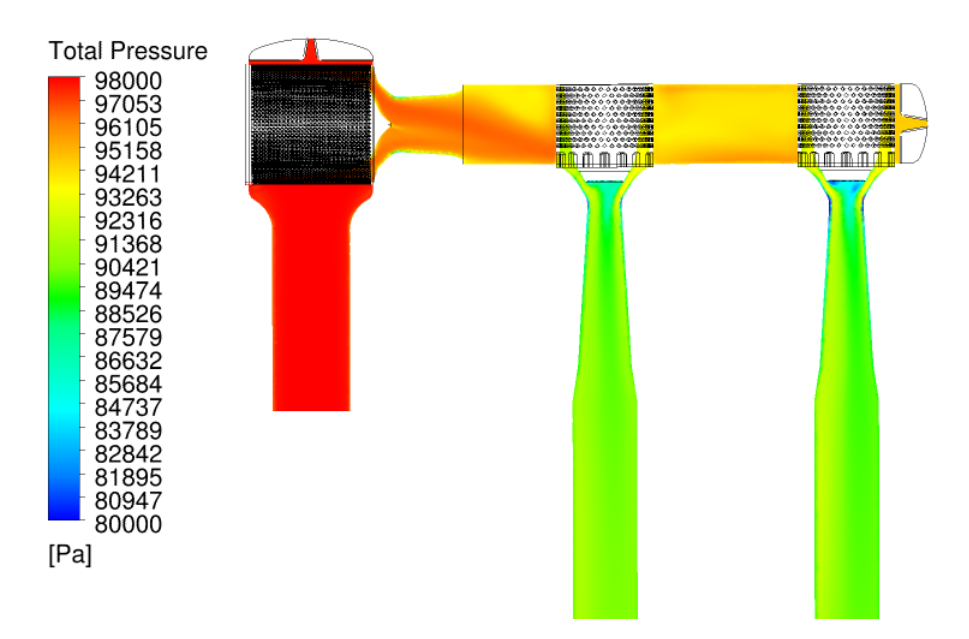

Obrázek 65: VT ventilová komora Kladno (vzduch) - průtok 2,2 kg/s

## VT ventilová komora Kladno ( $pára$ )

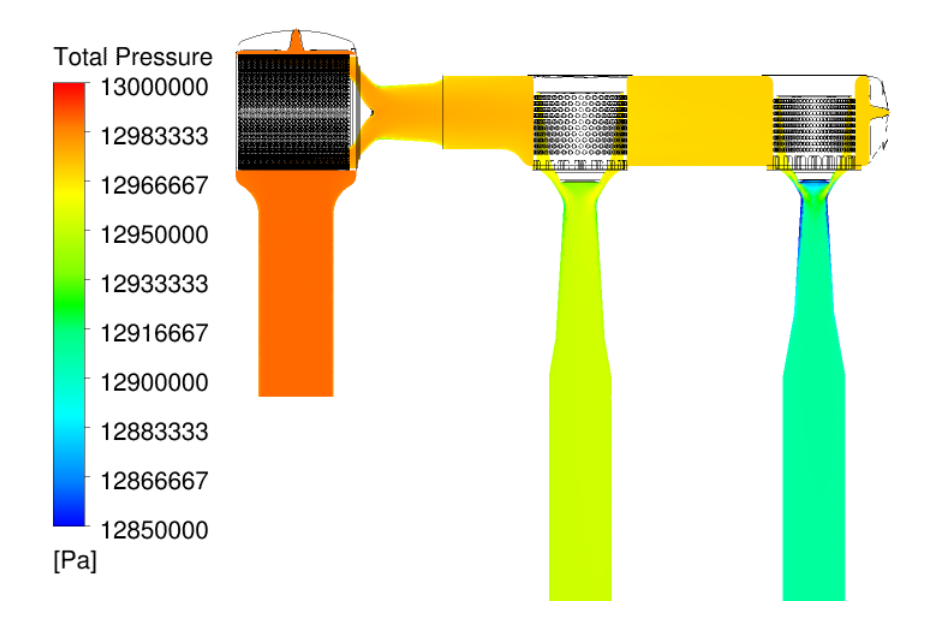

Obrázek 66: VT ventilová komora Kladno (pára) - průtok 35,7214 kg/s

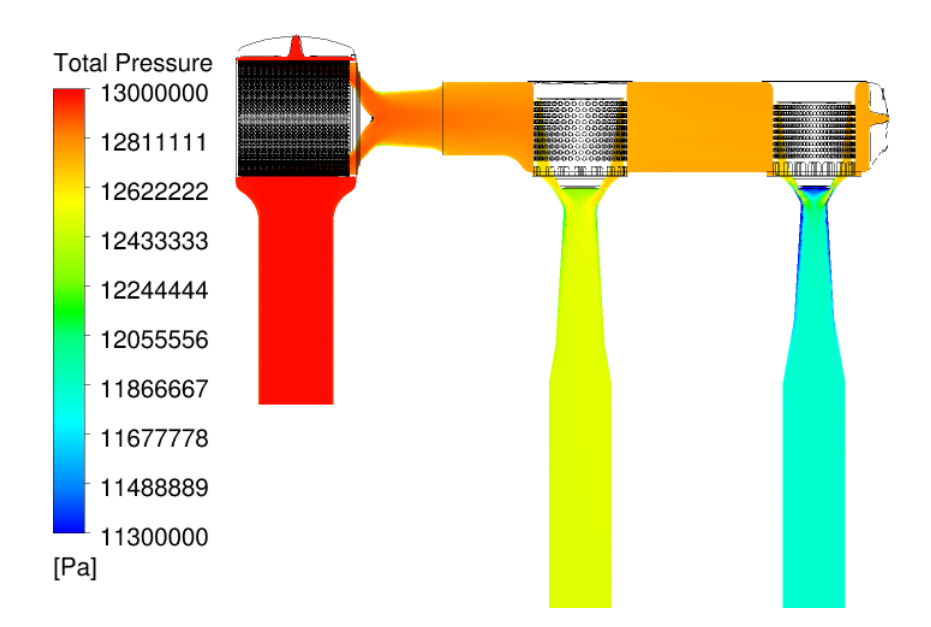

Obrázek 67: VT ventilová komora Kladno (pára) - průtok 130,675 kg/s

Na obr. 68 je trojrozměrně zobrazeno rozložení celkového tlaku ve vysokotlaké ventilové komoře včetně převáděcího potrubí a vstupu do prvního stupně parní turbíny s dýzovou regulací. Tlak svého maxima nabývá ve vstupní části ventilové komory, následně se proud páry v každé větvi dělí do dvou převáděcích potrubí. Nižší tlak se nachází ve vzdálenějším potrubí od uzavíracího ventilu, kde proud zároveň proudí vyšší rychlostí, než ve větvi bližší ve směru proudění.

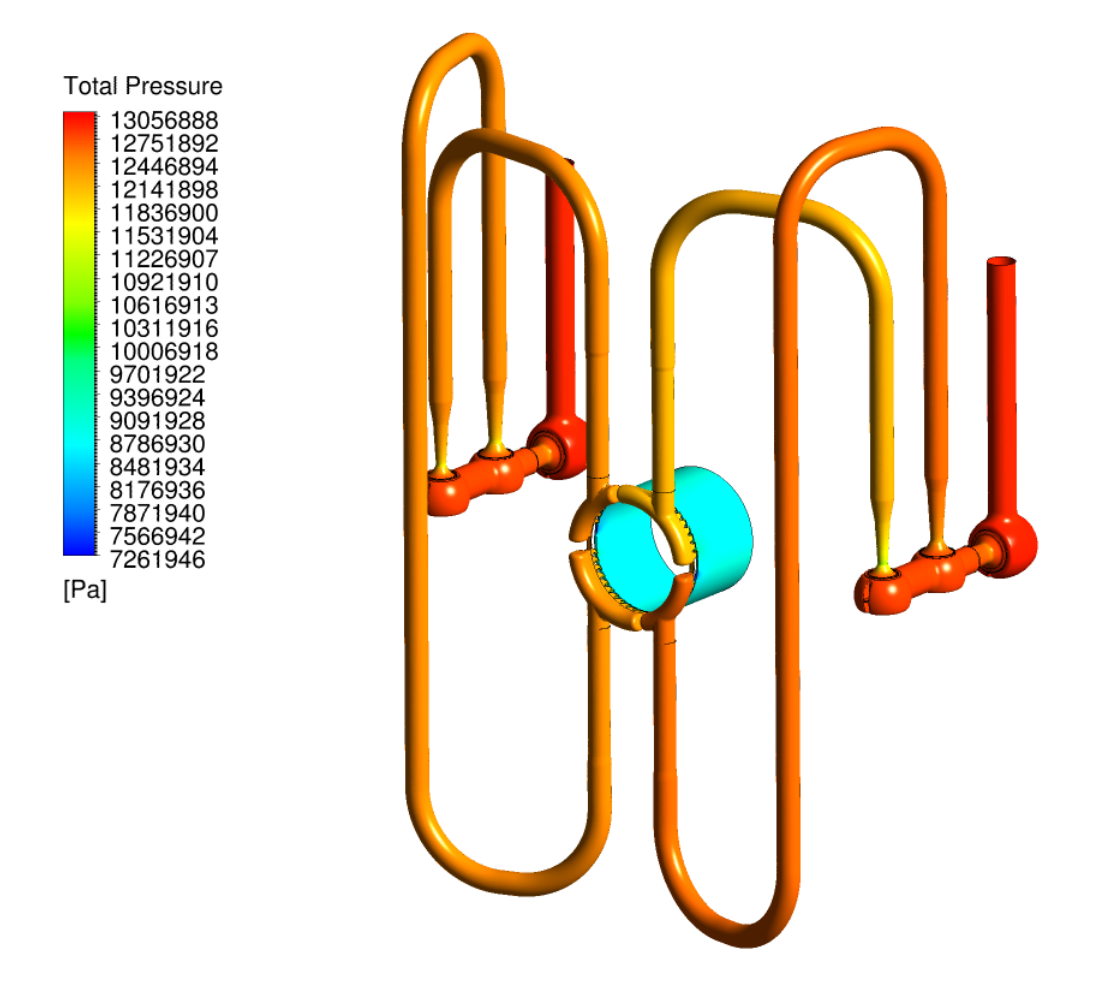

Obrázek 68: VT ventilová komora Kladno (pára) - provozní stav

# Průmět rychlostního pole a proudnic do roviny řezu

K realizaci obr. 69 - 74 byla výpočtová oblast ve středu ventilové komory říznutá v rovině kolmé s osou vstupního kanálu. Na obr. 75 - 78 byla oblast říznuta v rovině vodorovné s osou vstupu. Následně se do těchto rovin vykreslily kontury průmětu rychlosti.

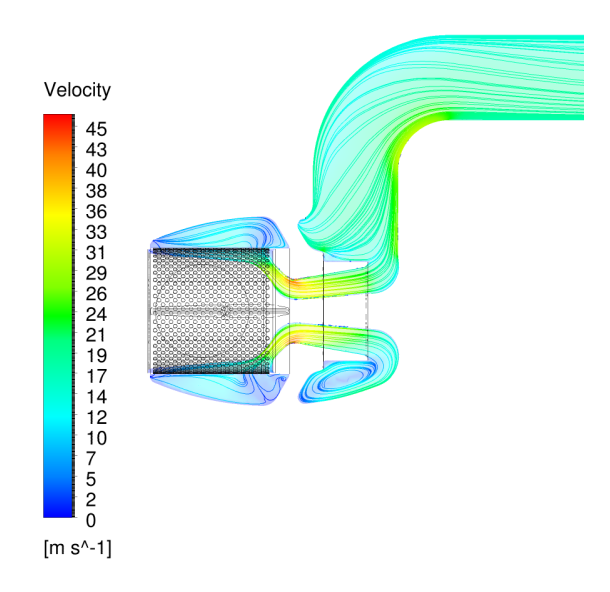

Obrázek 69: ST ventilová komora - průtok 0,269 kg/s

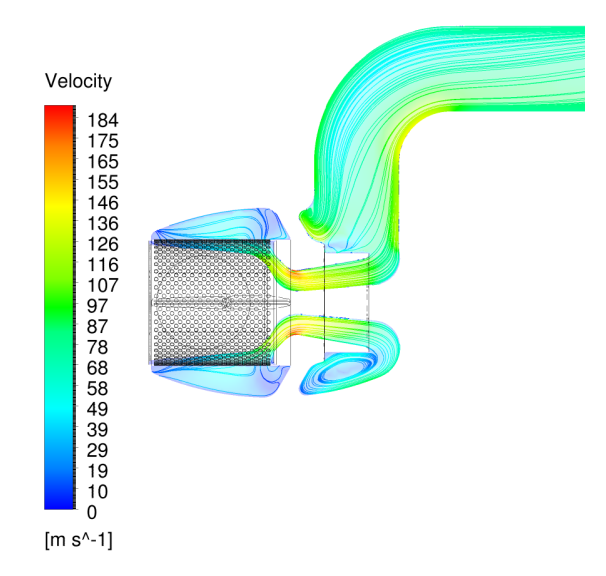

Obrázek 70: ST ventilová komora - průtok 1,103  $kg/s$ 

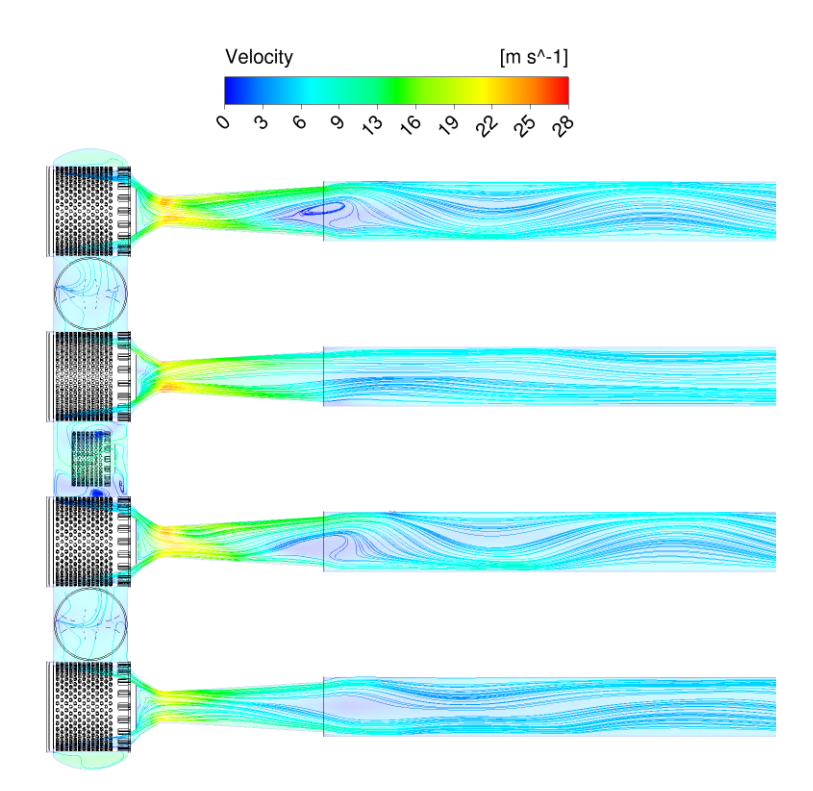

 ${\bf Obr\'{a}zek}$ 71: VT ventilová komora - průtok $0, \!3$   $kg/s$ 

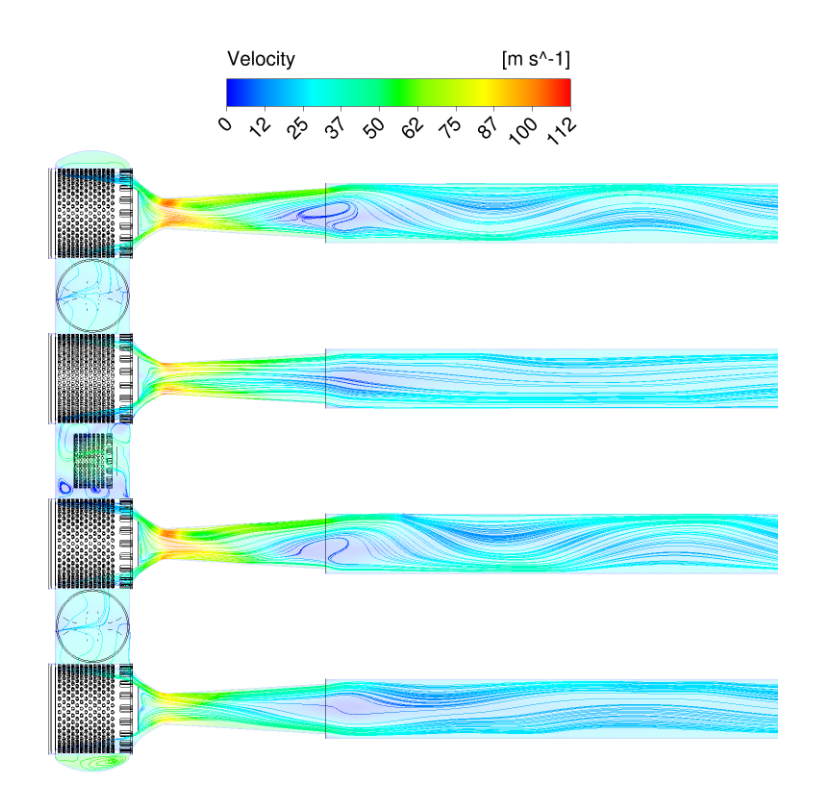

Obrázek 72: VT ventilová komora - průtok 1,27 $kg/s$ 

Nominální provoz s otevřeným přetěžovacím ventilem:

průtok regulačními ventily  $0, 77 \ kg/s$ průtok přetěžovacím ventilem 0, 14  $kg/s$ 

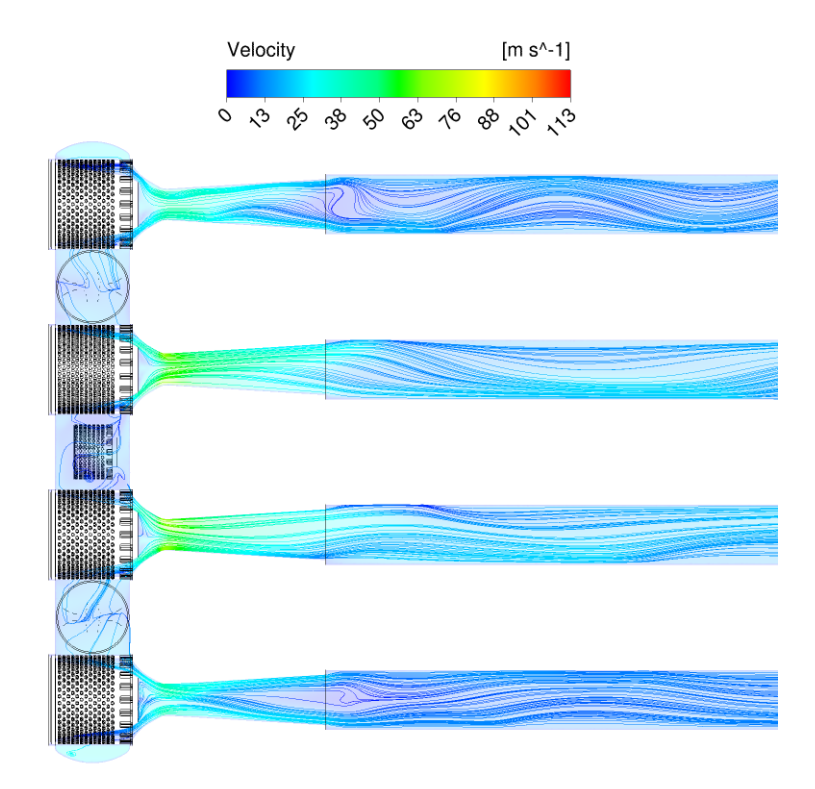

Obrázek 73: VT ventilová komora - nominální stav

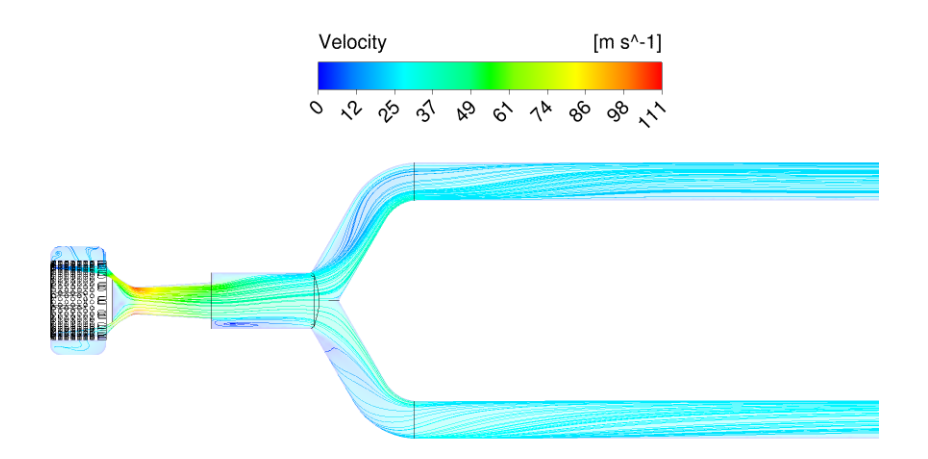

Obrázek 74: VT ventilová komora - přetěžovací ventil

# VT ventilová komora Kladno (vzduch)

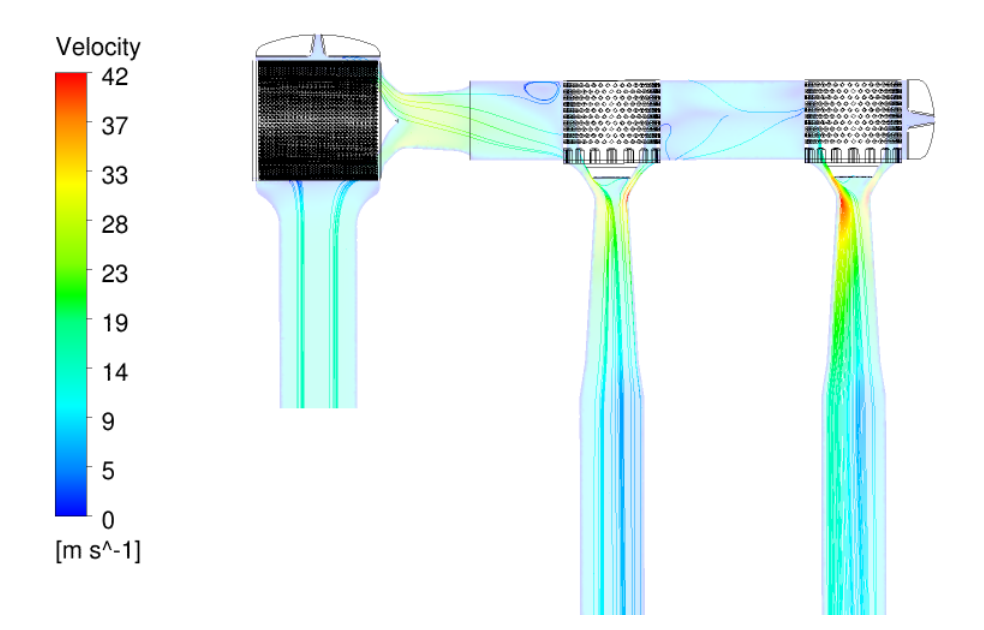

Obrázek 75: VT ventilová komora Kladno (vzduch) - průtok 0,6 kg/s

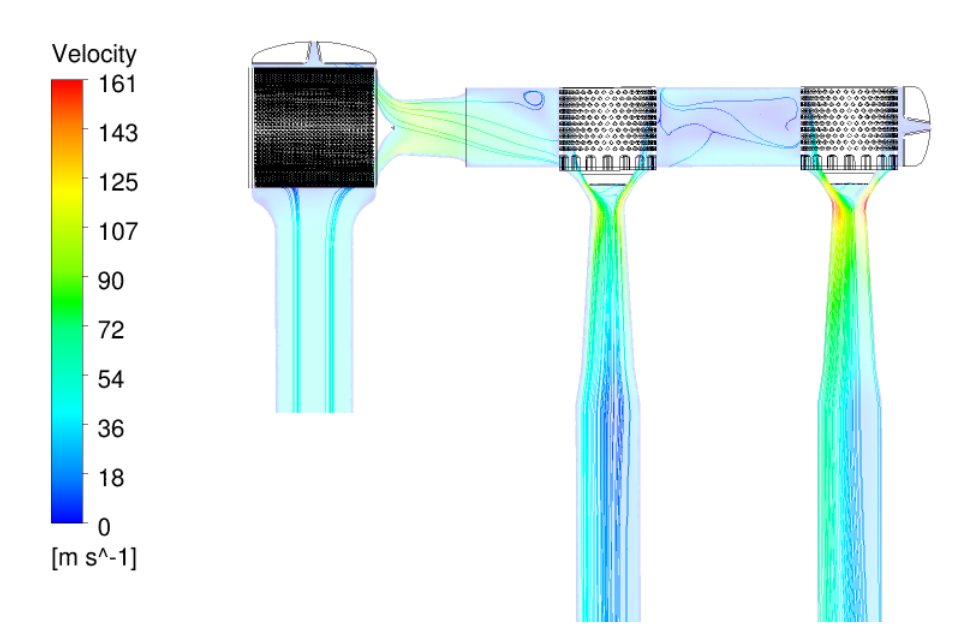

Obrázek 76: VT ventilová komora Kladno (vzduch) - průtok 2,2  $kg/s$ 

# VT ventilová komora Kladno ( $pára$ )

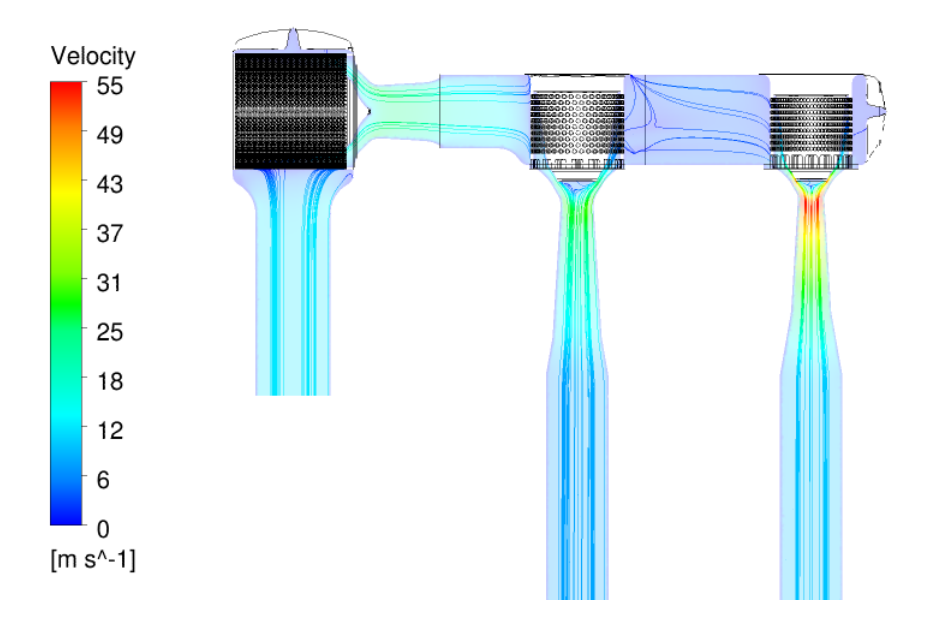

Obrázek 77: VT ventilová komora Kladno (pára) - průtok 35,7214 kg/s

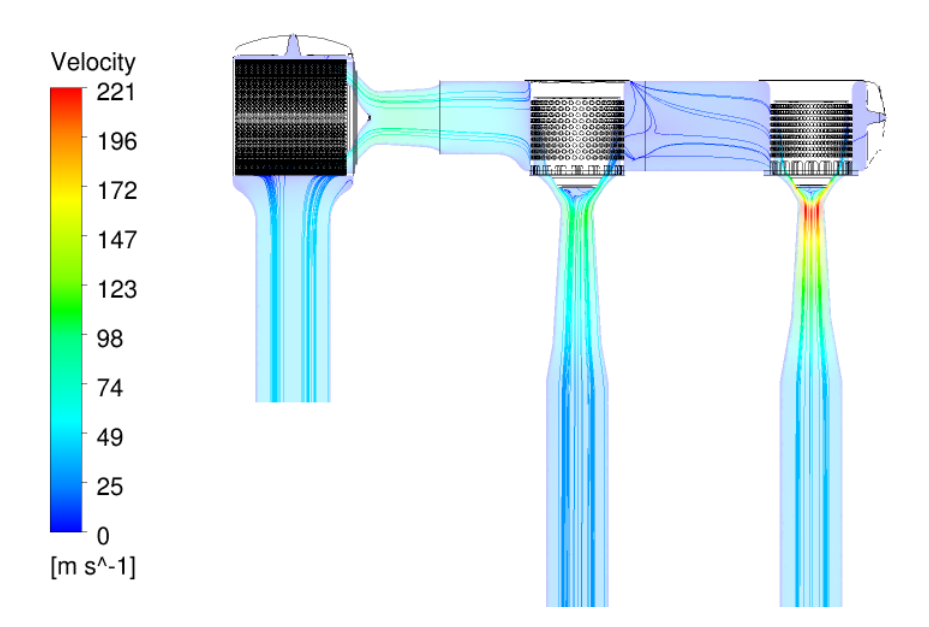

Obrázek 78: VT ventilová komora Kladno (pára) - průtok 130,675 kg/s